## МІНІСТЕРСТВО ОСВІТИ І НАУКИ, МОЛОДІ ТА СПОРТУ УКРАЇНИ ХАРКІВСЬКИЙ ДЕРЖАВНИЙ УНІВЕРСИТЕТ ХАРЧУВАННЯ ТА ТОРГІВЛІ

# **ВИЩА МАТЕМАТИКА**

МЕТОДИЧНІ ВКАЗІВКИ для організації самостійної роботи та виконання індивідуальних домашніх завдань з дисципліни **«** *Вища математика».*  Частина № 1

Для студентів економічних спеціальностей

**Харків 2013** 

Рекомендовано до видання кафедрою вищої математики, протокол № 8 від 25.02.2013

Схвалено науково-методичною радою економічного факультету, протокол № 6 від 28.02.13 р.

Рецензент: Синєкоп М.С., д-р техн. наук, проф.

## **ВСТУП**

Підготовка фахівців з усіх спеціальностей потребує знання вищої математики, яка є основою успішного засвоєння переважної більшості спеціальних дисциплін. Самостійно, без спеціальної системи підготовки студенту важко підготуватись до модульного контролю з вищої математики. Велику допомогу в цьому надають навчально-методичні розробки кафедри. Враховуючи вищесказане, стає зрозумілим, яке велике значення мають методичні розробки з математики.

Найважливіше завдання методичної розробки - допомогти студентам навчитися самостійно розв'язувати типові задачі та підготуватися до модульного контролю з математики, а саме: перевірити відповідність знань, умінь та навичок програмним вимогам та виявити рівень навчальних досягнень.

Запропоновані завдання, після їх ретельного опрацювання, дозволять оволодіти системою математичних знань, навичок і умінь, потрібних для вивчення спеціальних дисциплін; систематизувати уявлення про методи математики, її роль у пізнанні дійсності, у формуванні наукового світогляду; розвинути логічне мислення і просторові уявлення, підвищити алгоритмічну, інформаційну і графічну культуру, пам'ять, увагу, інтуіцію.

Запропоновані методичні вказівки містять:

– 13 індивідуальних завдань по 25 варіантів, складені за темами в послідовності відповідно до програми з вищої математики, що є ефективним засобом для систематичного повторення і міцного засвоєння матеріалу;

– приклади розв'язання типових завдань, які ілюструють різні підходи, різні методичні засоби і сприяють більш ефективному і глибокому розумінню теоретичних понять;

– стислий теоретичний матеріал, необхідний для виконання завдань, до якого можна звертатись як на початку роботи, так і в процесі розв'язування завдань. Цей же теоретичний матеріал дозволить систематизувати знання з дисципліни при рубіжному контролі знань.

Методичні вказівки пропонуються для надбання студентами практичних навичок розв'язання задач та можуть бути використані як студентами денного, так і заочного відділення усіх спеціальностей.

3

### **ТЕМАТИЧНІ ІНДИВІДУАЛЬНІ ЗАВДАННЯ**. **ПРИКЛАДИ РОЗВ'ЯЗАННЯ ТИПОВИХ ЗАВДАНЬ**

## **§1. Елементи лінійної алгебри**

**Завдання 1.** 

.

19. 
$$
\begin{vmatrix} 1 & 2 & 0 & 3 \ 1 & -1 & 1 & 0 \ 3 & 1 & 1 & -1 \ 0 & 4 & 2 & 2 \ \end{vmatrix}
$$
, 20. 
$$
\begin{vmatrix} 1 & 0 & -2 & 2 \ -1 & 2 & 1 & 3 \ 2 & 3 & 0 & -2 \ 3 & 1 & 4 & 1 \ \end{vmatrix}
$$
, 21. 
$$
\begin{vmatrix} 3 & 0 & -1 & 2 \ 2 & -1 & 1 & 4 \ 1 & 1 & 3 & 0 \ 0 & 1 & 1 & 2 \ \end{vmatrix}
$$
.  
\n22. 
$$
\begin{vmatrix} 3 & 2 & -1 & 1 \ 4 & 0 & 1 & -2 \ 1 & -2 & 3 & 2 \ 1 & 3 & 2 & 0 \ \end{vmatrix}
$$
, 23. 
$$
\begin{vmatrix} 1 & 2 & 4 & 0 \ -2 & 3 & 0 & 7 \ 4 & -1 & 2 & 1 \ 0 & 1 & -1 & 3 \ \end{vmatrix}
$$
, 24. 
$$
\begin{vmatrix} 1 & 2 & -1 & 4 \ 0 & 2 & 1 & 3 \ -1 & 1 & 0 & 2 \ 1 & 0 & 2 & -1 \ \end{vmatrix}
$$
.  
\n25. 
$$
\begin{vmatrix} 1 & 2 & 3 & -1 \ 5 & 0 & -3 & 2 \ 0 & -1 & 6 & 4 \ 3 & 2 & 3 & 1 \ \end{vmatrix}
$$
.

# Завдання 2.

В задачах варіантів 1-25 розв'язати задану систему лінійних алгебраїчних рівнянь трьома методами: 1) за формулами Крамера; 2) матричним методом; 3) методом Жордана-Гаусса.

1. 
$$
\begin{cases} 2x_1 - x_2 - x_3 = 1, \\ x_1 + 2x_2 + 3x_3 = 5, \\ x_1 + 3x_2 + 4x_3 = 6. \end{cases}
$$
  
2. 
$$
\begin{cases} x_1 - 4x_2 - 2x_3 = -19, \\ 3x_1 + x_2 + x_3 = -4, \\ -3x_1 + 5x_2 + 6x_3 = 36. \end{cases}
$$
  
3. 
$$
\begin{cases} 2x_1 + 3x_2 + 2x_3 = -2, \\ x_1 + x_2 - 2x_3 = 1. \end{cases}
$$
  
4. 
$$
\begin{cases} 3x_1 - x_2 + 5x_3 = 2, \\ x_1 - 2x_2 + 4x_3 = 3, \\ 2x_1 - 4x_2 + 3x_3 = 1. \end{cases}
$$
  
5. 
$$
\begin{cases} x_1 + 2x_2 - 3x_3 = 2, \\ -4x_1 + x_2 + 5x_3 = -5, \\ -3x_1 + 4x_2 + x_3 = -4. \end{cases}
$$
  
6. 
$$
\begin{cases} 2x_1 - x_2 - x_3 = 1, \\ x_1 + 3x_2 + 4x_3 = 6, \\ x_1 + 2x_2 + 3x_3 = 5. \end{cases}
$$
  
7. 
$$
\begin{cases} 3x_1 + 2x_2 + 2x_3 = -2, \\ 2x_1 - x_2 + x_3 = 2, \\ x_1 - 2x_2 + x_3 = 1. \end{cases}
$$
  
8. 
$$
\begin{cases} x_1 - 2x_2 + 4x_3 = 3, \\ 3x_1 - x_2 + 5x_3 = 2, \\ 2x_1 - 4x_2 + 3x_3 = 1. \end{cases}
$$

9. 
$$
\begin{cases} 2x_1 - 3x_2 + x_3 = 2, \\ 4x_1 + x_2 - 3x_3 = -4, \\ x_1 + 5x_2 - 4x_3 = -5. \end{cases}
$$
  
\n11. 
$$
\begin{cases} 2x_1 - x_2 + x_3 = 2, \\ x_1 - 2x_2 + x_3 = 1, \\ 3x_1 + 2x_2 + 2x_3 = -2. \end{cases}
$$
  
\n13. 
$$
\begin{cases} 4x_1 + x_2 - 3x_3 = -4, \\ 2x_1 - 3x_2 + x_3 = 2, \\ x_1 + 5x_2 - 4x_3 = -5. \end{cases}
$$
  
\n15. 
$$
\begin{cases} x_1 + 3x_2 + 4x_3 = 6, \\ x_1 + 2x_2 + 3x_3 = 5, \\ 2x_1 - x_2 - x_3 = 1. \end{cases}
$$
  
\n17. 
$$
\begin{cases} x_1 + 5x_2 - 4x_3 = -5, \\ 2x_1 - 3x_2 + x_3 = 2, \\ 4x_1 + x_2 - 3x_3 = -4. \end{cases}
$$
  
\n19. 
$$
\begin{cases} x_1 + 2x_2 + 3x_3 = 5, \\ x_1 + 3x_2 + 4x_3 = 6, \\ x_1 - x_2 - x_3 = 1. \end{cases}
$$
  
\n21. 
$$
\begin{cases} x_1 - 2x_2 + 4x_3 = 3, \\ 2x_1 - x_2 - x_3 = 1, \\ 3x_1 - x_2 + 5x_3 = 2. \end{cases}
$$
  
\n23. 
$$
\begin{cases} -3x_1 + 5x_2 + 6x_3 = 36, \\ 3x_1 + x_2 + x_3 = -4, \\ x_1 - 4x_2 - 2x_3 = -19. \end{cases}
$$

10. 
$$
\begin{cases}\nx_1 + 3x_2 + 4x_3 = 6, \\
2x_1 - x_2 - x_3 = 1, \\
x_1 + 2x_2 + 3x_3 = 5.\n\end{cases}
$$
\n12. 
$$
\begin{cases}\n2x_1 - 4x_2 + 3x_3 = 1, \\
3x_1 - x_2 + 5x_3 = 2, \\
x_1 - 2x_2 + 4x_3 = 3.\n\end{cases}
$$
\n14. 
$$
\begin{cases}\n3x_1 + x_2 + x_3 = -4, \\
x_1 - 4x_2 - 2x_3 = -19, \\
-3x_1 + 5x_2 + 6x_3 = 36.\n\end{cases}
$$
\n16. 
$$
\begin{cases}\n3x_1 - x_2 + 5x_3 = 2, \\
2x_1 - 4x_2 + 3x_3 = 1, \\
x_1 - 2x_2 + 4x_3 = 3.\n\end{cases}
$$
\n18. 
$$
\begin{cases}\n3x_1 + 2x_2 + 2x_3 = -2, \\
x_1 - 2x_2 + x_3 = 1, \\
2x_1 - x_2 + x_3 = 2.\n\end{cases}
$$
\n19. 
$$
\begin{cases}\nx_1 - 2x_2 + x_3 = 1, \\
3x_1 + 2x_2 + 2x_3 = -2, \\
2x_1 - x_2 + x_3 = 2.\n\end{cases}
$$
\n20. 
$$
\begin{cases}\nx_1 - 2x_2 + x_3 = 2, \\
x_1 + 5x_2 - 4x_3 = -5, \\
4x_1 + x_2 - 3x_3 = -4.\n\end{cases}
$$
\n22. 
$$
\begin{cases}\n2x_1 - x_2 + x_3 = 2, \\
x_1 + 2x_2 + 2x_3 = -2, \\
x_1 - 2x_2 + x_3 = 1.\n\end{cases}
$$

25. 
$$
\begin{cases} x_1 + 2x_2 + 3x_3 = 5, \\ 2x_1 - x_2 - x_3 = 1, \\ x_1 - 3x_2 + 4x_3 = 6. \end{cases}
$$

#### **Розв'язання типового варіанта**.

**1**. Обчислити визначник четвертого порядку

$$
\Delta = \begin{vmatrix} 3 & 1 & 2 & -1 \\ 2 & 1 & 0 & -2 \\ 1 & 2 & 1 & 2 \\ -2 & -3 & 1 & 10 \end{vmatrix}.
$$

Використаємо метод зниження порядку, який основано на застосуванні правила обчислення визначників за допомогою розкладання за елементами деякого рядка (стовпця). Використовуючи при цьому властивість визначників про лінійну комбінацію елементів рядків (стовпців), обертаємо в нулі усі, крім одного, елементи деякого рядка (стовпця).

В нашому випадку помножимо послідовно третій рядок на (− 2) та (−1) і додамо відповідно до першого та четвертого рядків. Отриманий визначник розкладемо за елементами третього стовпця.

$$
\Delta = \begin{vmatrix} 3 & 1 & 2 & -1 \\ 2 & 1 & 0 & -2 \\ 1 & 2 & 1 & 2 \\ -2 & -3 & 1 & 10 \end{vmatrix} = \begin{vmatrix} 1 & -3 & 0 & -5 \\ 2 & 1 & 0 & -2 \\ 1 & 2 & 1 & 2 \\ -3 & -5 & 0 & 8 \end{vmatrix} = (-1)^{3+3} \cdot 1 \cdot \begin{vmatrix} 1 & -3 & -5 \\ 2 & 1 & -2 \\ -3 & -5 & 8 \end{vmatrix}.
$$

Далі обертаємо в нулі елементи першого стовпця, окрім елементу *a*11, помножаючи елементи першого рядка послідовно на (− 2), 3 і додаючи відповідно до другого і третього рядків.

$$
\Delta = \begin{vmatrix} 1 & -3 & -5 \\ 2 & 1 & -2 \\ -3 & -5 & 8 \end{vmatrix} = \begin{vmatrix} 1 & -3 & -5 \\ 0 & 7 & 8 \\ 0 & -14 & -7 \end{vmatrix} = (-1)^{1+1} \begin{vmatrix} 7 & 8 \\ -14 & -7 \end{vmatrix} = -7 \begin{vmatrix} 7 & 8 \\ 2 & 1 \end{vmatrix} =
$$
  
= -7(7-16) = 63.

**2**. Розв'язати систему лінійних рівнянь двома способами: за правилом Крамера та за допомогою матриці, оберненої до матриці системи

$$
\begin{cases} 2x_1 - 3x_2 + 4x_3 = 5, \\ 3x_1 + x_2 + x_3 = 8, \\ 4x_1 - 2x_2 - 3x_3 = 3. \end{cases}
$$

► 1) Формули Крамера мають вигляд:

$$
x_1 = \frac{\Delta_1}{\Delta}, \ x_2 = \frac{\Delta_2}{\Delta}, \ x_3 = \frac{\Delta_3}{\Delta},
$$

де  $\Delta$  – визначник системи,  $\Delta \neq 0$ ;  $\Delta_i$  (*i* = 1,3) одержується із визначника системи ∆ шляхом заміни *і*-го стовпця стовпцем, складеним з вільних членів системи рівнянь. Маємо

$$
\Delta = \begin{vmatrix} 2 & -3 & 4 \\ 3 & 1 & 1 \\ 4 & -2 & -3 \end{vmatrix} = \begin{vmatrix} 11 & 0 & 7 \\ 3 & 1 & 1 \\ 10 & 0 & -1 \end{vmatrix} = (-1)^{2+2} \cdot 1 \begin{vmatrix} 11 & 7 \\ 10 & -1 \end{vmatrix} = -11 - 70 = -81 \neq 0.
$$

Отже, система має єдиний розв'язок.

$$
\Delta_1 = \begin{vmatrix} 5 & -3 & 4 \\ 8 & 1 & 1 \\ 3 & -2 & -3 \end{vmatrix} = \begin{vmatrix} 29 & 0 & 7 \\ 8 & 1 & 1 \\ 19 & 0 & -1 \end{vmatrix} = (-1)^{2+2} \cdot 1 \begin{vmatrix} 29 & 7 \\ 19 & -1 \end{vmatrix} = -29 - 133 = -162,
$$
  
\n
$$
\Delta_2 = \begin{vmatrix} 2 & 5 & 4 \\ 3 & 8 & 1 \\ 4 & 3 & -3 \end{vmatrix} = \begin{vmatrix} -10 & -27 & 0 \\ 3 & 8 & 1 \\ 13 & 27 & 0 \end{vmatrix} = (-1)^{2+3} \cdot 1 \begin{vmatrix} -10 & -27 \\ 13 & 27 \end{vmatrix} = -3 \cdot 27 = -81,
$$
  
\n
$$
\Delta_3 = \begin{vmatrix} 2 & -3 & 5 \\ 3 & 1 & 8 \\ 4 & -2 & 3 \end{vmatrix} = \begin{vmatrix} 11 & 0 & 29 \\ 3 & 1 & 8 \\ 10 & 0 & 19 \end{vmatrix} = (-1)^{2+2} \cdot 1 \begin{vmatrix} 11 & 29 \\ 10 & 19 \end{vmatrix} = 209 - 290 = -81.
$$

Звідси, маємо

 $\mathcal{L}^{\mathcal{L}}$ 

$$
x_1 = \frac{\Delta_1}{\Delta} = \frac{-162}{-81} = 2
$$
;  $x_2 = \frac{\Delta_2}{\Delta} = \frac{-81}{-81} = 1$ ;  $x_3 = \frac{\Delta_3}{\Delta} = \frac{-81}{-81} = 1$ .

2) Запишемо систему лінійних рівнянь у вигляді матричного рівняння  $AX = B$ , де

$$
A = \begin{pmatrix} 2 & -3 & 4 \\ 3 & 1 & 1 \\ 4 & -2 & -3 \end{pmatrix}, X = \begin{pmatrix} x_1 \\ x_2 \\ x_3 \end{pmatrix}, B = \begin{pmatrix} 5 \\ 8 \\ 3 \end{pmatrix}.
$$

Якщо матриця А є невиродженою, то

$$
X=A^{-1}B.
$$

Визначник системи det *A* = ∆ = −81, що було показано у попередньому пункті. Отже матриця *А* є невиродженою і існує єдина обернена матриця і єдиний розв'язок системи рівнянь.

Знайдемо обернену матрицю  $A^{-1}$ :

$$
A^{-1} = \frac{1}{\Delta} \begin{pmatrix} A_{11} & A_{21} & A_{31} \\ A_{12} & A_{22} & A_{32} \\ A_{13} & A_{23} & A_{33} \end{pmatrix},
$$

де  $A_{ij} = (-1)^{i+j}$  ·  $M_{ij}$ , 1≤ *i*, *j* ≤ 3.

Знайдемо алгебраїчні доповнення

$$
A_{11} = \begin{vmatrix} 1 & 1 \\ -2 & -3 \end{vmatrix} = -1; \quad A_{21} = \begin{vmatrix} -3 & 4 \\ -2 & -3 \end{vmatrix} = -17; \quad A_{31} = \begin{vmatrix} -3 & 4 \\ 1 & 1 \end{vmatrix} = -7; A_{12} = \begin{vmatrix} 3 & 1 \\ 4 & -3 \end{vmatrix} = 13; \quad A_{22} = \begin{vmatrix} 2 & 4 \\ 4 & -3 \end{vmatrix} = -22; \quad A_{32} = \begin{vmatrix} 2 & 4 \\ 3 & 1 \end{vmatrix} = 10; A_{13} = \begin{vmatrix} 3 & 1 \\ 4 & -2 \end{vmatrix} = -10; \quad A_{23} = \begin{vmatrix} 2 & -3 \\ 4 & -2 \end{vmatrix} = -8; \quad A_{33} = \begin{vmatrix} 2 & -3 \\ 3 & 1 \end{vmatrix} = 11;
$$

звідки

$$
A^{-1} = \frac{1}{-81} \begin{pmatrix} -1 & -17 & -7 \\ 13 & -22 & 10 \\ -10 & -8 & 11 \end{pmatrix}.
$$

Отже маємо

$$
X = \begin{pmatrix} x_1 \\ x_2 \\ x_3 \end{pmatrix} = -\frac{1}{81} \begin{pmatrix} -1 & -17 & -7 \\ 13 & -22 & 10 \\ -10 & -8 & 11 \end{pmatrix} \begin{pmatrix} 5 \\ 8 \\ 3 \end{pmatrix} = -\frac{1}{81} \begin{pmatrix} -5 & -136 & -21 \\ 65 & -176 & 30 \\ -50 & -64 & 33 \end{pmatrix} = -\frac{1}{81} \begin{pmatrix} -162 \\ -81 \\ -81 \end{pmatrix} = \begin{pmatrix} 2 \\ 1 \\ 1 \end{pmatrix}
$$

Таким чином,  $x_1=2$ ,  $x_2=1$ ,  $x_3=1$ .

## §2. Елементи векторної алгебри Завдання 3.

В задачах варіантів 1-25 дані координати вершин піраміди АВСД.  $\rightarrow$  $\rightarrow$  $\rightarrow$ Потрібно: 1) записати вектори  $BA$ ,  $BC$ ,  $BD$  в системі орт і знайти довжину цих векторів; 2) знайти кут між векторами  $\overrightarrow{BA}$  і  $\overrightarrow{BC}$ ; 3) знайти проекцію вектора  $\overrightarrow{BD}$  на вектор  $\overrightarrow{BC}$ ; 4) знайти площу грані  $\overrightarrow{ABC}$ ; 5) знайти об'єм піраміди АВСД.

1.  $A(4, -4, 0);$   $B(9, -3, 0);$   $C(7, 1, 4);$   $D(6, -6, 6).$ 

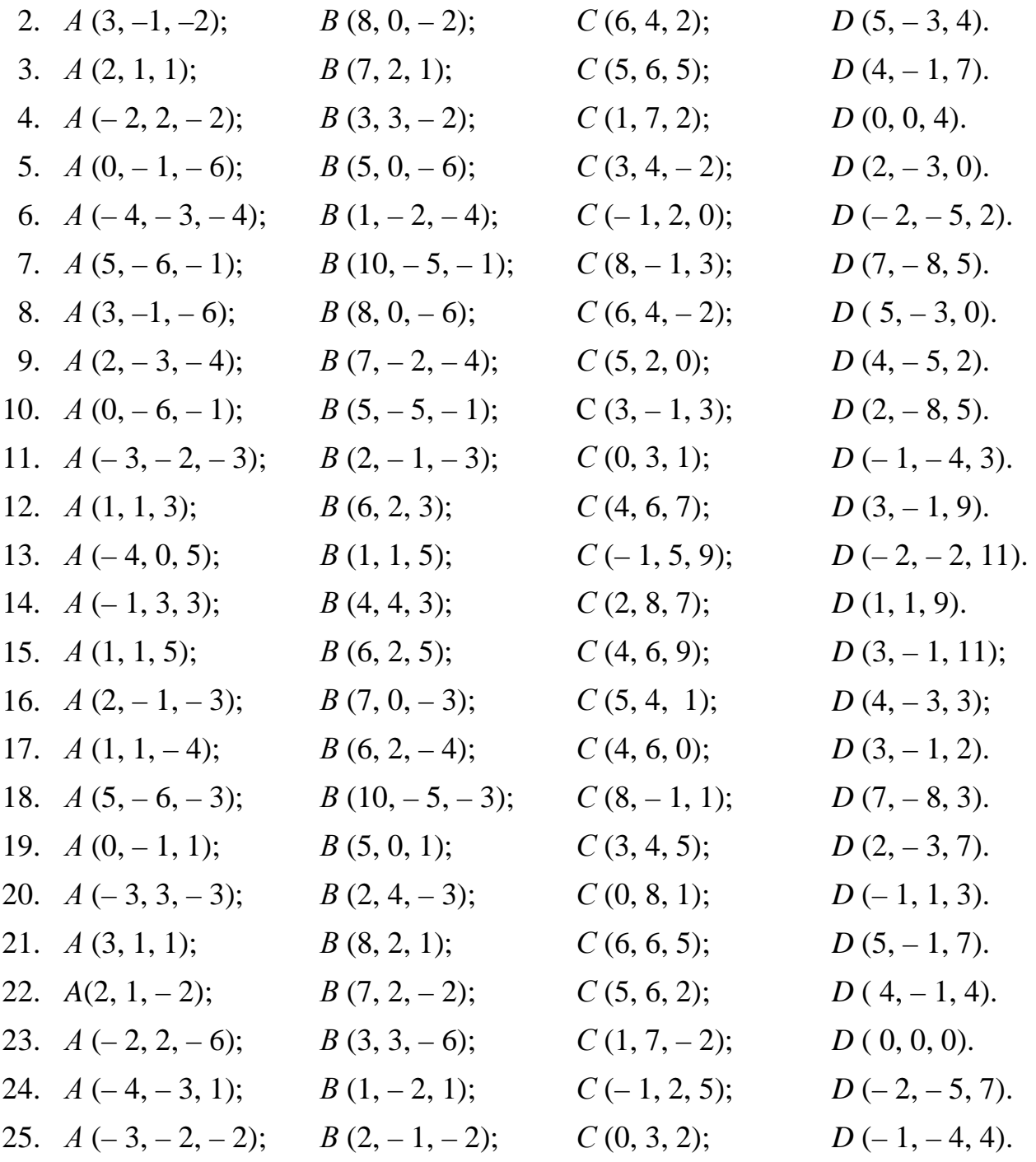

## **Розв'язання типового варіанта**.

**1**. Нехай *А*(– 4; – І; 2); *В*(І; 0; 2); *С*(– І; 4; 6); *D*(– 2; – 3; 8) – точки координати вершин піраміди *АВСD*. Необхідно: І) записати розкладання векторів *ВА*, *ВС*,  $\rightarrow$  $\rightarrow$  $\rightarrow$ *ВD* , за базисом *i*  $\rightarrow$ , *j*  $\rightarrow$ , *k*  $\rightarrow$  і знайти довжини цих векторів; 2) знайти кут між векторами  $\rightarrow$ *ВА* і  $\rightarrow$ *ВС*; 3) знайти проекцію вектора  $\rightarrow$ *BD* на вектор  $\rightarrow$ *BC*; 4) знайти площу грані *АВС*; 5) Знайти об'єм піраміди *АВСD*.

►1) Відомо, що довільний вектор *a*  $\rightarrow$ може бути розкладений за базисом *i* ,  $\rightarrow$ *j*  $\rightarrow$ , *k* , таким чином:  $\rightarrow$ 

$$
\vec{a} = a_x \vec{i} + a_y \vec{j} + a_z \vec{k},
$$

 $\rightarrow$ 

де *а<sup>х</sup>* , *а<sup>у</sup>* , *а<sup>z</sup>* – проекції вектора *a* на координатні осі; *i*  $\rightarrow$ , *j*  $\rightarrow$ , *k* – одиничні вектори, напрямки яких збігаються з додатними напрямками осей *OX*, *OY*, *OZ*. r

Нехай маємо точки  $M_1(x_1, y_1, z_1)$  і  $M_2(x_2, y_2, z_2)$  , тоді проекції вектора  $\vec{a} =$ 

 $M_1M_2$  на координатні вісі дорівнють:

$$
a_x = x_2 - x_1; a_y = y_2 - y_1; a_z = z_2 - z_1
$$

і вектор  $\overrightarrow{M_1M_2}$  має вигляд

$$
M_1M_2 = (x_2 - x_1)\vec{i} + (y_2 - y_1)\vec{j} + (z_2 - z_1)\vec{k}.
$$

Отже, маємо

$$
\overrightarrow{BA} = (-4-1)\overrightarrow{i} + (-1-0)\overrightarrow{j} + (2-2)\overrightarrow{k} = -5\overrightarrow{i} - \overrightarrow{j};
$$
  
\n
$$
\overrightarrow{BC} = -2\overrightarrow{i} + 4\overrightarrow{j} + 4\overrightarrow{k}; \quad \overrightarrow{BD} = -3\overrightarrow{i} - 3\overrightarrow{j} + 6\overrightarrow{k}.
$$

Довжину вектора *a* знаходимо за формулою

$$
|\vec{a}| = \sqrt{a_x^2 + a_y^2 + a_z^2}.
$$

Маємо

$$
|\overrightarrow{BA}| = \sqrt{(-5)^2 + (-1)^2} = \sqrt{26}, |\overrightarrow{BC}| = \sqrt{(-2)^2 + 4^2 + 4^2} = 6,
$$
  

$$
|\overrightarrow{BD}| = \sqrt{(-3)^2 + (-3)^2 + 6^2} = \sqrt{54}.
$$

2) Косинус кута між векторами

$$
\vec{a} = a_x \vec{i} + a_y \vec{j} + a_z \vec{k} \quad \text{if} \quad \vec{b} = b_x \vec{i} + b_y \vec{j} + b_z \vec{k}
$$

визначимо за формулою

$$
\cos\left(\vec{a},\vec{b}\right) = \frac{\vec{a}\cdot\vec{b}}{|\vec{a}||\vec{b}|} = \frac{a_xb_x + a_yb_y + a_zb_z}{\sqrt{a_x^2 + a_y^2 + a_z^2} \cdot \sqrt{b_x^2 + b_y^2 + b_z^2}},
$$

 $\rightarrow \rightarrow$ 

де  $ab$  – скалярний добуток векторів  $\vec{a}$  $\rightarrow$ і *b* . Отже,

$$
\cos\left(\frac{\Lambda}{BA, BC}\right) = \frac{-5 \cdot (-2) + (-1) \cdot 4 + 0 \cdot 4}{\sqrt{26} \cdot 6} = \frac{1}{\sqrt{26}} \approx 0,1961.
$$

Таким чином, шуканий кут дорівнює

$$
\varphi = \arccos 0,1961 \approx 78^0 41'.
$$

3) Проекція вектора *BD* на вектор *BC* визначається за формулою:  $\rightarrow$  $\rightarrow$ 

$$
\operatorname{mp} \underset{BC}{\rightarrow} \overrightarrow{BD} = \frac{\overrightarrow{BD} \cdot \overrightarrow{BC}}{\overrightarrow{|BC|}} = \frac{-2 \cdot (-3) + 4 \cdot (-3) + 4 \cdot 6}{6} = \frac{18}{6} = 3.
$$

4) Площа грані *АВС* дорівнює половині площі паралелограма, побудованого на векторах *BA* і *BC*. Відомо, що модуль векторного добутку  $\rightarrow$  $\rightarrow$ двох векторів дорівнює площі паралелограма, побудованого на цих векторах. r r Векторний добуток векторів  $\vec{a}$  i  $\vec{b}$  визначається за формулою:

$$
\vec{a} \times \vec{b} = \begin{vmatrix} \vec{i} & \vec{j} & \vec{k} \\ a_x & a_y & a_z \\ b_x & b_y & b_z \end{vmatrix}.
$$

Позначимо векторний добуток  $BA{\times}BC$  через вектор  $\vec{p}$  $\rightarrow$ е через вектор  $\vec{p}$ . Тоді площа грані *АВС* дорівнює половині модуля вектора *p* , тобто

$$
S_{ABC} = \frac{1}{2} |\vec{p}|.
$$
  
\n $\vec{p} = BA \times BC = \begin{vmatrix} \vec{i} & \vec{j} & \vec{k} \\ -5 & -1 & 0 \\ -2 & 4 & 4 \end{vmatrix} = -4\vec{i} + 20\vec{j} - 22\vec{k}, \text{ afo } \vec{p} = (-4, 20, -22)$ 

Отже,

$$
S_{ABC} = \frac{1}{2}\sqrt{(-4)^2 + 20^2 + 22^2} = 15
$$
 (KB.OA.).

5) Об'єм паралелепіпеда, побудованого на трьох некомпланарних векторах  $\vec{a}, \vec{b}, \vec{c}$  $\begin{pmatrix} 5 \end{pmatrix}$ ,  $b, \vec{c}$ , дорівнює модулю їх мішаного добутку:

 $\overline{1}$ 

$$
(\vec{a} \times \vec{b})\vec{c} = \begin{vmatrix} a_x & a_y & a_z \\ b_x & b_y & b_z \\ c_x & c_y & c_z \end{vmatrix}.
$$
  
OTxe, мішаний добуток векторів *BA*, *BC*, *BD* :  

$$
(\vec{BA} \times \vec{BC})\vec{BD} = \begin{vmatrix} -5 & -1 & 0 \\ -2 & 4 & 4 \\ -3 & -3 & 6 \end{vmatrix} = -180.
$$

Шуканий об'єм V піраміди *АВСD* дорівнює одній шостій об'єму паралелепіпеда, тобто:

$$
V = \frac{1}{6} \cdot 180 = 30
$$
 (ky6.o<sub>4</sub>).

## **§3. Аналітична геометрія Завдання 4**.

В задачах варіантів 1– 25 дани координати вершин трикутника *АВС*. Потрібно знайти: 1) рівняння сторін *АВ* і *АС* та їх кутові коефі-цієнти; 2) рівняння медіан, провдених з вершин *А* і *В* та точку їх перетинання; 3) кут *А* в радіанах з точністю до двох знаків; 4) рівняння висоти *СТ*, яка проведена з вершини *С*; 5) побудувати трикутник *АВС*, медіани, висоту в системі координат  $xOy$ .

> 1. *А* (– 4, 2); *В* (4, – 4); *С* (6, 5). 2. *А* (–2, 1); *В* (6, –5); *С* ( 8, 4). 3. *А* (–3, –3); *В* (5, –9); *С* (7, 0). 4. *А* (2, 2); *В* (10, –4); *С* (12, 5). 5. *А* (4, –1); *В* (12, –7); *С* (14, 2). 6. *А* (–6, –2); *В* (2, –8); *С* (4, 1). 7, *А* (–8, –4); *В* (0, –10); *С* (2, –1). 8. *А* (–5, 5); *В* ( 3, –1); *С* (5, 8). 9. *А* (6, 2); *В* (14, –4); *С* (16, 5). 10. *А* (–4, –1); *В* (4, –7); *С* (6, 2). 11. *А* (–3, 0); *В* (5, –6); *С* ( 7, 3). 12. *А* (0, 5); *В* (8, –1); *С* (10, 8). 13. *А* (2, 6); *В* (10, 0); *С* (12, 9). 14. *А* (5, 3); *В* (13, –3); *С* (15, 6). 15. *А* (–10, 5); *В* (–2, –1); *С* (0, 8). 16. *А* (5, 5); *В* (13, –1); *С* (15, 8). 17. *А* (4, 6); *В* (12,0); *С* (14, 9). 18. *А* (1, 6); *В* (9, 0); *С* (11, 9). 19. *А* (–5, –1); *В* (3, –7); *С* (5, 2). 20. *А* (0, 1); *В* ( 8, –5); *С* (10, 4). 21. *А* (3, –1); *В* (11, –7); *С* (13, 2). 22. *А* (2, 6); *В* (10, 0); *С* (12, 9). 23. *А* (6, 7); *В* (14, 1); *С* (16, 10). 24. *А* (3, 0); *В* (11, –6); *С* (13, 3). 25. *А* (4, 4); *В* (12, –2); *С* (14, 7).

#### **Завдання 5**.

В задачах варіантів 1–25 дани координати точок *А*(*х*1, *у*1), *В*(*х*2, *у*2) та радіус кола *R*, центр якого знаходиться в початку координат. Необхідно: *а*) скласти канонічне рівняння еліпса з центром симетрії в точці *О* (0,0), який проходить через точки *А* і *В*; *б*) знайти півосі, фокуси та ексцентрисітет цього еліпса:*в*) знайти усі точки перетину еліпса та заданого кола; *г*) побудувати в системі координат *хОу* еліпс та коло.

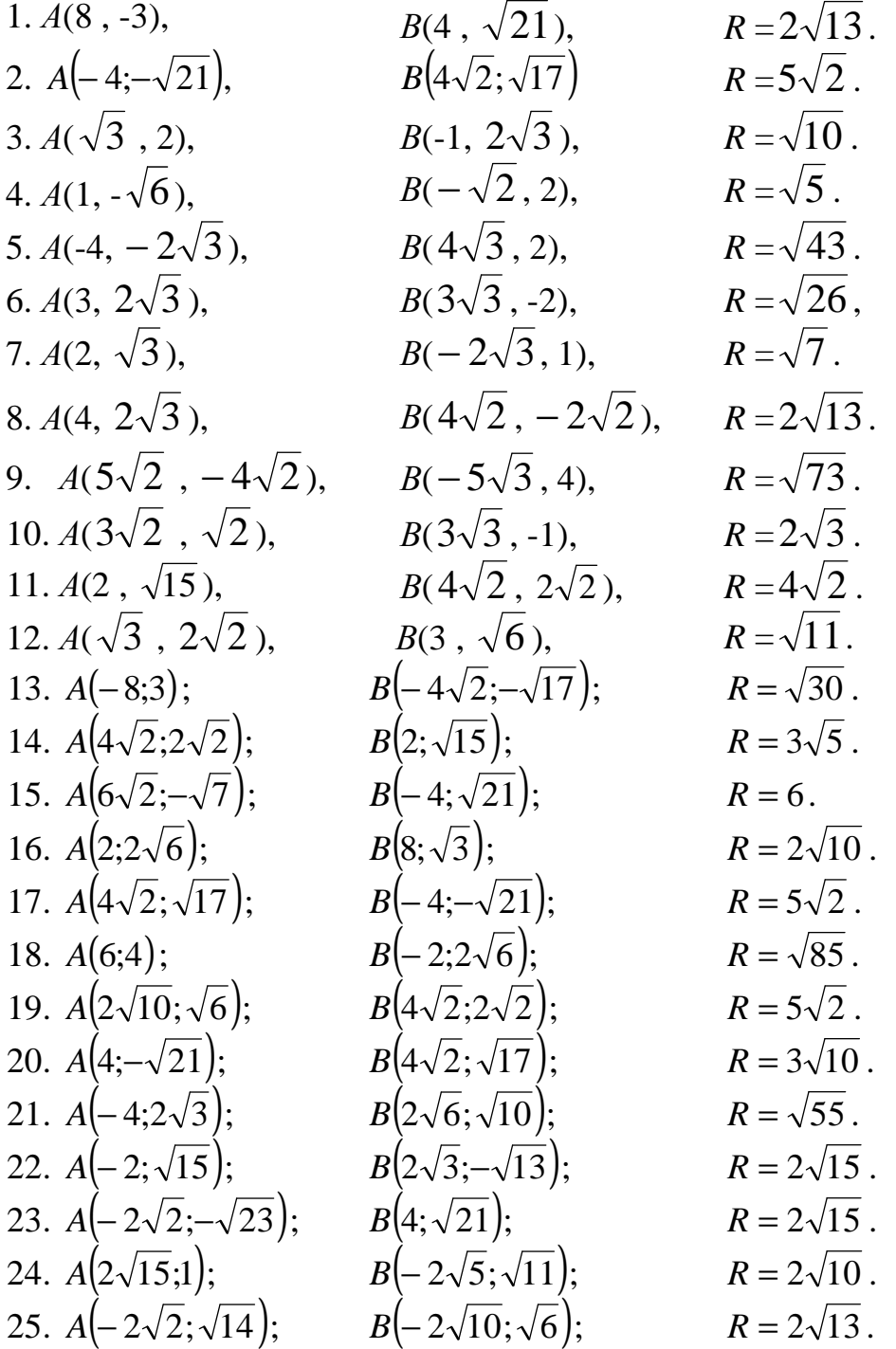

#### **Завдання 6**.

В задачах варіантів 1 – 25 дани координати точок  $A(x_1, y_1)$ ,  $B(x_2, y_2)$  та радіус кола *R*, центр якого знаходиться в точці *О*(0,0). Потрібно: *а*) скласти канонічне рівняння гіперболи з центром симетрії в точці *О*(0, 0), яка проходить через точки *А* і *В*, якщо фокуси гіперболи розташовані на осі абсцис; *б*) знайти півосі, фокуси, ексцентрисітет та рівняння асимптот цієї гіперболи; *в*) знайти усі точки перетину гіперболи та кола; *г*) побудувати в системі координат *хОу* гіперболу, її асімптоти та коло.

1. 
$$
A(6,\sqrt{2})
$$
;  
\n2.  $A(\sqrt{6},-1)$ ;  
\n3.  $A(10, 5)$ ;  
\n4.  $A(16,4\sqrt{3})$ ;  
\n5.  $A(\sqrt{10},-1)$   
\n6.  $A(3\sqrt{2},-2)$   
\n7.  $A(4\sqrt{6},-10)$ ;  
\n8.  $A(4\sqrt{3},-8)$ ;  
\n9.  $A(2\sqrt{3},-4)$ ;  
\n10.  $A(-6, 6\sqrt{3})$ ;  
\n11.  $A(4\sqrt{2},3)$ ;  
\n12.  $A(3\sqrt{2},-2)$   
\n13.  $A(5\sqrt{2},-3)$ ;  
\n14.  $A(4\sqrt{2},3)$ ;  
\n15.  $A(2\sqrt{11})$ ;  
\n16.  $A(3\sqrt{2},2)$ ;  
\n17.  $A(4\sqrt{2},3)$ ;  
\n18.  $A(4\sqrt{3},-8)$ ;  
\n19.  $A(2\sqrt{3},-4)$ ;  
\n10.  $A(-6, 6\sqrt{3})$ ;  
\n11.  $A(4\sqrt{2},3)$ ;  
\n12.  $A(3\sqrt{2},2)$ ;  
\n13.  $A(5\sqrt{2},3)$ ;  
\n14.  $A(2\sqrt{10};1)$ ;  
\n15.  $A(2\sqrt{11};\sqrt{2})$ ;  
\n16.  $A(4\sqrt{3},-\sqrt{3})$ ;  
\n17.  $A(2\sqrt{13};-2)$ ;  
\n18.  $A(6\sqrt{2};\sqrt{2})$ ;  
\n19.  $A(-4\sqrt{5};2)$ ;  
\n11.  $A(2\sqrt{13};-2)$ ;  
\n11.  $A(2\sqrt{11};\sqrt{2})$ ;  
\n12.  $B(2\sqrt{15};-\sqrt{6})$ ;  
\n13.  $A(6\sqrt{2};\sqrt{2})$ ;  
\n14.  $A(4\sqrt{3};-\sqrt{3})$ ;  
\n15.  $A(2\sqrt{11};\sqrt$ 

## **Завдання 7**.

В задачах варіантів 1−25 задано координати точки  $F(x_1, y_1)$  і рівняння прямої *y* = *b* . Написати рівняння лінії, кожна точка якої знаходиться на однаковій відстані від точки *F* та від заданої прямої. Отримане рівняння привести до простішого вигляду.

| 1. $F(3; 3)$ ;  | $y = 1$ .  | 2. $F(0; 3)$ ; | $y = 11$ . |
|-----------------|------------|----------------|------------|
| 3. $F(6; 2)$ ;  | $y = -2$ . | 4. $F(4; 2)$ ; | $y = 0$ .  |
| 5. $F(-4; 2)$ ; | $y = 0$ .  | 6. $F(3; 1)$ ; | $y = -2$ . |

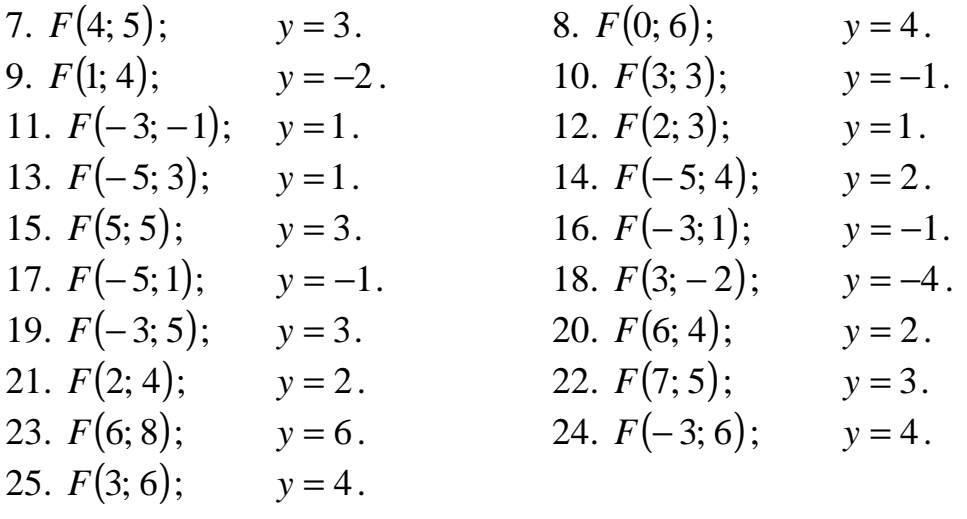

## **Завдання 8**.

 В задачах варіантів 1–25 дани координати точок *А*, *В*, *С*, *М*. Потрібно знайти: 1) рівняння площини *Q*, яка проходить через точки *А*, *В*, *С*; 2) канонічні рівняння прямої, яка проходить через точку *М*, перпендикулярно до площини *Q*; 3) координати точок перетину одержаної прямої з площиною *Q* та з координатними площинами *xOy* , *yOz*, *xOz*.

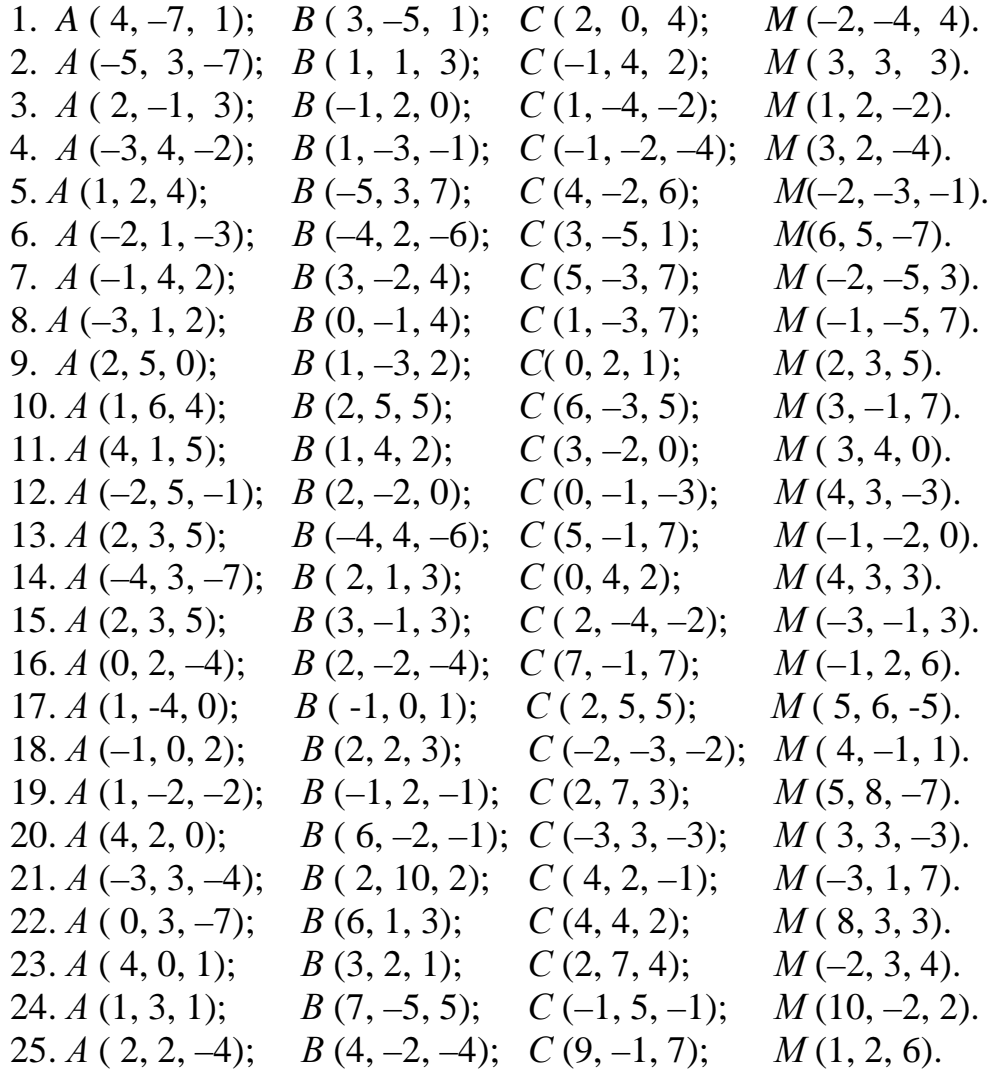

#### **Розв'язання типового варіанта**

**1**. Задано трикутник з координатами вершин *А*(–2; 4); *В*(6; –2); *С*(8; 7). Необхідно знайти: 1) довжину сторони *АВ*; 2) рівняння сторін *АВ* і *АС* та їх кутові коефіцієнти; 3) рівняння медіан, що проведені з вершин *А* і *В*, координати центру ваги трикутника; 4) величину кута *А* в радіанах з точністю до двох знаків; 5) рівняння висоти *СТ*, проведеної з вершини *С* на сторону *АВ*; 6) координати точки *М*, розташованої симетрично точці *В* відносно до прямої *СТ*; 7) Побудувати трикутник *АВС* медіани, висоту в системі координат *xOy* . Зробити малюнок.

►1) Відстань між точками  $A(x_1, y_1)$  і  $B(x_2, y_2)$  площини визначається за формулою:

$$
d = \sqrt{(x_2 - x_1)^2 + (y_2 - y_1)^2}
$$
 (1)

Застосовуючи (1), знаходимо довжину сторони *АВ*:

$$
d = \sqrt{(6 - (-2))^2 + (-2 - 4)^2} = \sqrt{8^2 + (-6)^2} = \sqrt{100} = 10.
$$

2) Рівняння прямої, що проходить через точки  $A(x_1, y_1)$  і  $B(x_2, y_2)$ , має вигляд

$$
\frac{y - y_1}{y_2 - y_1} = \frac{x - x_1}{x_2 - x_1}.
$$
 (2)

Щоб скласти рівняння сторони *АВ*, підставляємо в (2) координати точок *А* і *В*:

$$
\frac{y-4}{-2-4} = \frac{x-(-2)}{6-(-2)}; \qquad \frac{y-4}{-6} = \frac{x+2}{8};
$$
  

$$
\frac{y-4}{-3} = \frac{x+2}{4}; \qquad 4y-16 = -3x-6;
$$
  

$$
3x + 4y - 10 = 0 \quad (AB).
$$

Для знаходження кутового коефіцієнта прямої *АВ* (*КАВ*), розв'я-жемо отримане рівняння відносно у:

$$
4y = -3x + 10; \qquad \qquad y = -\frac{3}{4}x + \frac{5}{2}.
$$

Отже, K*AB*= 4 3  $-\frac{3}{4}$ .

Підставляючи в (11.2) координати точок *А* і *С*, здобуваємо рівняння прямої *АС*:

$$
\frac{y-4}{7-4} = \frac{x-(-2)}{8-(-2)}; \qquad \frac{y-4}{3} = \frac{x+2}{10};
$$
  
10y-40 = 3x + 6; 3x-10y+46 = 0 (AC),  
3BIIKU Kyrobuŭ koeфi**ці**єнт  $K_{AC} = \frac{3}{10}$ .

2. Нехай точка *D* – середина відрізку *ВС*, а точка *Е* – середина відрізку *АС*.

Для визначення координат точок *D* і *Е* застосовуємо формули:

$$
x = \frac{x_1 + x_2}{2}; \qquad y = \frac{y_1 + y_2}{2};
$$
  
\n
$$
x_{D} = \frac{6 + 8}{2} = 7; \qquad y_{D} = \frac{-2 + 7}{2} = \frac{5}{2}, \qquad D\left(7; \frac{5}{2}\right),
$$
  
\n
$$
x_{E} = \frac{-2 + 8}{2} = 3; \qquad y_{E} = \frac{4 + 7}{2} = \frac{11}{2}, \qquad E\left(3; \frac{11}{2}\right).
$$

Підставляючи координати точок *А* і *D* в (11.2), маємо рівняння медіани *АD*:

$$
\frac{y-4}{\frac{5}{2}-4} = \frac{x+2}{7+2}; \quad \frac{y-4}{-1,5} = \frac{x+2}{9}; \quad \frac{y-4}{-1} = \frac{x+2}{6};
$$
  
6y-24 = x-2; x+6y-22 = 0 (AD).

Аналогічно знаходимо рівняння медіани *ВЕ*:

 $5x + 2y - 26 = 0$  (*BE*).

Центр ваги трикутника знаходиться в точці *N* перетину його медіан. Щоб знайти координати цієї точки, необхідно розв'язати систему рівнянь прямих *АD* і *ВЕ*.

Унаслідок розв'язку системи

$$
\begin{cases}\nx + 6y - 22 = 0, \\
5x + 2y - 26 = 0,\n\end{cases}
$$

маємо *х* = 4, *у* = 3.

Отже,  $N(4; 3)$  – точка перетину медіан.

Крім того, відомо, що точка перетину медіан ділить кожну медіану у відношенні 2:1 (починаючи з вершини), тобто

$$
\frac{AN}{ND} = \frac{BN}{NE} = 2.
$$

Тому координати точки N можна знайти також, застосовуючи формули ділення відрізку в даному відношенні:

$$
x = \frac{x_1 + \lambda x_2}{1 + \lambda}; \qquad \qquad y = \frac{y_1 + \lambda y_2}{1 + \lambda}.
$$
 (3)

Підставляючи в (3) координати точок *В* і *Е* та вважаючи λ*=*2, маємо:

$$
x = \frac{6+2\cdot 3}{1+2} = 4;
$$
  $y = \frac{-2+2\cdot \frac{11}{2}}{1+2} = 3.$ 

3) Гострий кут між прямими, кутові коефіцієнти яких, відпо-відно, дорівнюють *К*<sup>1</sup> та *К*2, можна знайти за формулою

$$
tg\,\varphi = \left| \frac{K_2 - K_1}{1 + K_1 K_2} \right|.
$$
\n(4)

Шуканий кут *А* утворюється прямими *АВ* і *АС*, кутові коефі-цієнти яких знайдено раніше. Отже, застосовуючи формулу (4), маємо:

$$
\text{tgA} = \left| \frac{K_{AC} - K_{AB}}{1 + K_{AB} K_{AC}} \right| = \left| \frac{\frac{3}{10} - (-\frac{3}{4})}{1 + (-3) \cdot 3} \right| = \frac{42}{31} \approx 1,3548;
$$
\n
$$
\angle A = \text{arctg } 1,3548 \approx 53,48^{\circ}.
$$

Скориставшись таблицями переведення градусної міри в радіанну, знаходимо ∠*A* ≈ 0,935 рад.

4) Рівняння прямої, що проходить через дану точку в даному напрямку, має вигляд

$$
y - y_1 = K(x - x_1). \tag{5}
$$

Для знаходження кутового коефіцієнта висоти *СТ* скористаємось умовою перпендикулярності прямих *СТ* і *АВ*:  $K_{AB} \cdot K_{CT} = -1$ . Оскільки  $K_{AB} = -\frac{3}{4}$ 3  $K_{AB} = -\frac{3}{4},$ 

#### то  $K_{CT} = \frac{1}{2}$ . 3 4  $K_{CT}$  =

Підставляючи в (5) координати точки *С*, а також значення знайденого кутового коефіцієнта висоти *СТ*, маємо:

$$
y-7=\frac{4}{3}(x-8); \ \ 3y-21=4x-32; \ \ 4x-3\ y-11=0 \ \ (CT).
$$

 5) Пряма *АВ* перпендикулярна до прямої *СТ*, а шукана точка *М*, симетрична точці *В* (2; –2) відносно до прямої *СТ*, належить прямій *АВ*. Крім того, точка *Т* є серединою відрізку *МВ*. Визначимо координати точки *Т*. Для цього розв'яжемо систему рівнянь, яку утворюють рівняння прямих *АВ* і *СТ*.

$$
\begin{cases} 3x + 4y - 10 = 0 \\ 4x - 3y - 11 = 0 \end{cases} \Rightarrow x = 2,96; \quad y = 0,28.
$$

6) Враховуючи, що точка *Т* (2,96; 0,28) – середина відрізку *МВ*, а також користуючись формулами (11.3), знайдемо координати точки *М*:

$$
2,96 = \frac{XM + 6}{2}, \qquad X_M = -0,28;
$$
  

$$
0,28 = \frac{YM + (-2)}{2}, \qquad Y_M = 2,56.
$$

7) Трикутник *АВС*, медіани *АD* і *ВЕ*, точку *N* їх перетину, висоту *СТ*, що побудовані в системі координат *xOy* , подано на рис. 1.

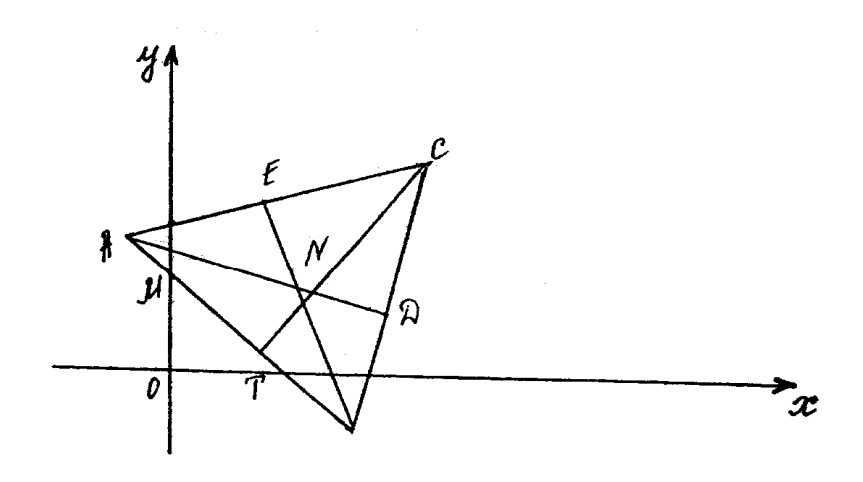

Рис. 1

**2**. Скласти канонічне рівняння гіперболи, що симетрична відносно до осей координат і проходить через точки *А* (8;  $2\sqrt{3}$ ) і *В* (-6;  $\sqrt{5}$ ). Знайти півосі, фокуси, ексцентриситети та рівняння асимптоти цієї гіперболи, а також усі точки перетину гіперболи з колом, центр якого знаходиться на початку координат, а радіус *R* = 6.

**►** Канонічне рівняння шуканої гіперболи має вигляд

$$
\frac{x^2}{a^2} - \frac{y^2}{b^2} = 1.
$$
 (6)

За умови задачі точки *А* і *В* знаходяться на гіперболі, отже координати цих точок задовольняють рівнянню (6). Підставляючи в рівняння (6) замість поточних координат *Х* та *У* координати даних точок, одержуємо систему двох рівнянь відносно до параметрів *a* і *b*.

$$
\begin{cases}\n\frac{64}{a^2} - \frac{12}{b^2} = 1, \\
\frac{36}{a^2} - \frac{5}{b^2} = 1,\n\end{cases}\n\qquad \qquad\n\begin{cases}\n64b^2 - 12a^2 = a^2b^2, \\
36b^2 - 5a^2 = a^2b^2.\n\end{cases}
$$

Віднімаючи від першого рівняння друге, маємо 28 $b^2 - 7a^2 = 0$ , звідси  $a^2 = 1$ 4*b* 2 . Після підставляння у перше рівняння маємо: 64*b*  $b^2 - 48b^2 = 4b^2b^2$ ,  $b^2 =$ 4, тоді  $a^2 = 16$ .

Шукане рівняння гіперболи має вигляд:

$$
\frac{x^2}{16} - \frac{y^2}{4} = 1.
$$
 (7)

Півосі гіперболи *а*=4; *b*=2. Визначаємо фокуси гіперболи *F*1(–*C*; 0) i  $F_2(C; 0)$ . Користуючись рівністю  $c^2 = a^2 + b^2$ , маємо:

$$
c^2 = 16+4=20
$$
,  $c = 2\sqrt{5}$ .  
OTже,  $F_1(2\sqrt{5}, 0)$  та  $F_2(-2\sqrt{5}, 0)$  – фокуси гіперболи.

Ексцентриситет гіперболи визначаємо за формулою 2 5  $=$  $\frac{c}{ }$  $=$ *a c*  $\varepsilon = -\frac{\varepsilon}{\varepsilon}.$ 

Рівняння асимптот гіперболи мають вигляд

$$
y = \frac{b}{a}x
$$
 i  $y = -\frac{b}{a}x$ .

Отже, 2 *x*  $y = \frac{x}{2}$  i 2 *x y* = −  $\frac{\pi}{2}$  шукані рівняння асимптот. Рівняння кола, центр

якого знаходиться на початку координат, має вигляд

$$
x^2 + y^2 = R^2.
$$

Враховуючи, що *R* = 6, маємо

$$
x^2 + y^2 = 36.\t(8)
$$

Щоб знайти координати точок перетину гіперболи з колом, необхід-но розв'язати сумісно систему рівнянь (7) і (8).

$$
\begin{cases}\n\frac{x^2}{16} - \frac{y^2}{4} = 1, \\
\frac{x^2}{16} + \frac{y^2}{2} = 36\n\end{cases} \Rightarrow\n\begin{cases}\nx^2 - 4y^2 = 16, \\
x^2 + y^2 = 36.\n\end{cases}
$$

Отже, маємо:  $5y^2 = 20$ ;  $y = \pm 2$ ;  $x = \pm 4\sqrt{2}$ .

Точки перетину гіперболи з колом:  $M_1(4\sqrt{2};2)$ ;  $M_2(-4\sqrt{2};2)$ ;  $M_3(-4\sqrt{2};2)$ ;  $M_4$  ( $4\sqrt{2}$  ;–2).

Побудуємо в системі координат *ХоУ* гіперболу і коло (рис. 2)

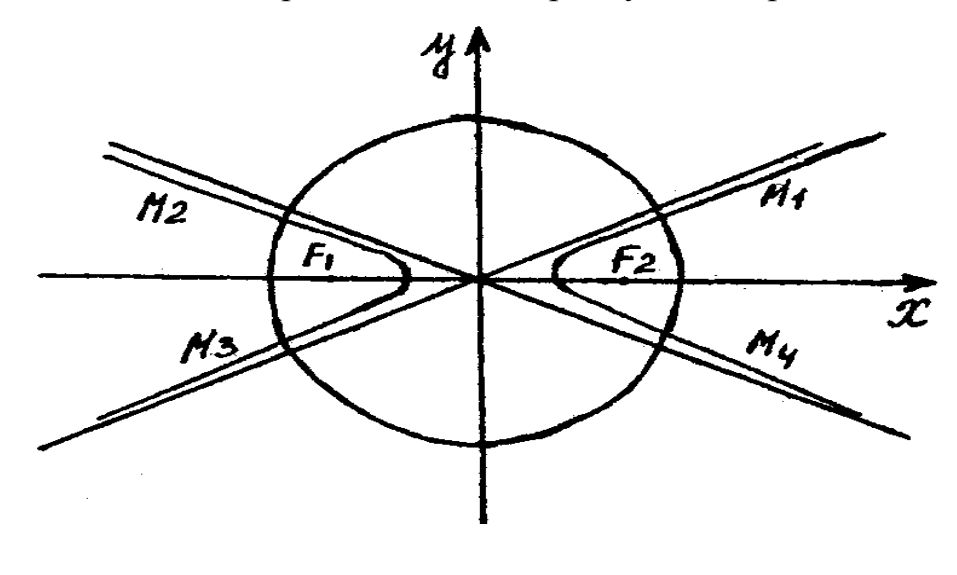

Рис. 2 $\blacktriangleleft$ 

**3.** Написати рівняння кривої, кожна точка якої знаходиться на однаковій відстані від точки *F*(4; 3) і прямої *у*=1. Отримане рівняння привести до простішого виду і побудувати криву.

**►** Нехай *M*(*x*, *y*) – довільна точка шуканої кривої. Опустимо з неї перпендикуляр до прямої *y*=1 (Рис.3). Очевидно, абсциса точки *В* дорівнює абсцие точки М, а ордината точки В дорівнює 1, тобто  $B(x, 1)$ . З умови задачі  $MF = MB$ . Таким чином, для кожної точки  $M(x, y)$  шуканої кривої справедлива рівність

$$
\sqrt{(x-4)^2 + (y-3)^2} = \sqrt{(x-x)^2 + (y-1)^2}
$$

або

$$
(x-4)^2 + y^2 - 6y + 9 = y^2 - 2y + 1;
$$
  $(x-4)^2 = 4y-8.$ 

Остаточно,

$$
y - 2 = \frac{1}{4}(x - 4)^2
$$
 (9)

Геометричним образом отриманого рівняння є парабола з вершиною в точці  $O_1(4, 2)$ . Рівняння параболи зведемо до простішого виду. Для цього нехай  $x-4 = X$ ;  $y-2 = Y$ . Тоді рівняння (9) перетворюється до виду

$$
Y = \frac{1}{4} X^2.
$$
 (10)

Перенесемо початок координат у точку  $O_1(4, 2)$ , побудуємо нову систему координат  $XO_1V$ , вісі якої, відповідно, паралельні осям  $Ox$  і  $Oy$ .

Рівняння (10) є рівнянням параболи з вершиною в точці  $O_1$  і віссю симетрії  $O_1V$  (рис. 3).

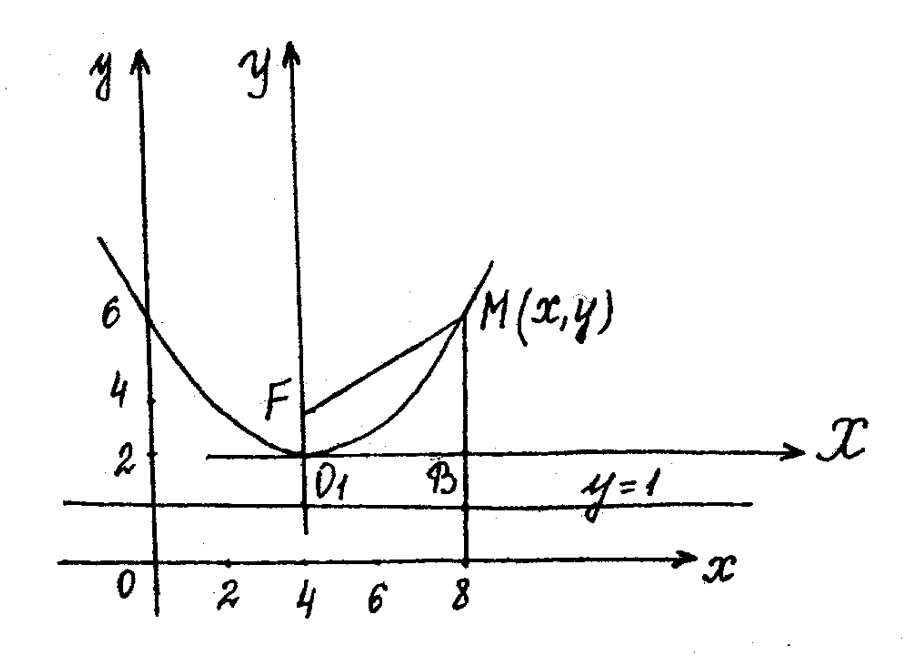

Pис.3

4. Дано координати точок: A  $(-1; 4; 2)$ ; B(0; 3; 3); C(4; -5; 3) i M(1; -3; 5). Потрібно: 1) скласти рівняння площини  $Q$ , що проходить через точки  $A, B$ , С; 2) скласти канонічні рівняння прямої, що проходить через точку М перпендикулярно площині  $Q$ ; 3) знайти точки перетину отриманої прямої з площиною  $Q$  та з координатними площинами  $x0y$ ,  $x0z$ ,  $y0z$ .

► 1) Рівняння площини, що проходить через 3 точки  $A(x_1; y_1; z_1)$ ,  $B(x_2; y_2; z_2)$  і  $C(x_3; y_3; z_3)$ .

$$
\begin{vmatrix} x - x_1 & y - y_1 & z - z_1 \ x_2 - x_1 & y_2 - y_1 & z_2 - z_1 \ x_3 - x_1 & y_3 - y_1 & z_3 - z_1 \ \end{vmatrix} = 0.
$$
 (11)

Підставляючи координати точок *А*, *В*, *С* в (11), маємо

$$
\begin{vmatrix} x+1 & y-4 & z-2 \ 0+1 & 3-4 & 3-2 \ 4+1 & -5-4 & 3-2 \ \end{vmatrix} = 0, \begin{vmatrix} x+1 & y-4 & z-2 \ 1 & -1 & 1 \ 5 & -9 & 1 \ \end{vmatrix} = 0,
$$

або, розкладаючи визначник за елементами першого рядка, маємо

$$
(x+1)8 + (y-4)4 + (z-2)(-4) = 0,
$$
  
2(x+1)+y-4-z+2+0;

$$
2x + y - z = 0
$$
 - píbh) mnouu

2) Пряма в просторі задається канонічними рівняннями

$$
\frac{x-a}{m} = \frac{y-b}{n} = \frac{z-c}{p},
$$
\n(12)

де *а*, *в*, *с* – координати точки, через яку проходить пряма, а *m*, *n*, *p* – координати напрямного вектора цієї прямої.

Умови перпендикулярності прямої (12) до площини  $Ax + By + Cz + D =$ 0 мають вигляд:

$$
\frac{m}{A} = \frac{n}{B} = \frac{p}{C}.
$$

Запишемо умови перпендикулярності шуканої прямої до площи-ни *Q*:

$$
\frac{m}{2} = \frac{n}{1} = \frac{p}{-1}.
$$

Цим умовам, зокрема, задовольняють наступні координати: *m* = 2; *n* = 1;  $p = -1$ .

Отже рівняння шуканої прямої:

$$
\frac{x-1}{2} = \frac{y+3}{1} = \frac{x-5}{-1}.
$$
 (13).

3) Запишемо рівняння прямої (13) у параметричному вигляді. Нехай

$$
\frac{x-1}{2} = \frac{y+3}{1} = \frac{z-5}{-1} = t,
$$

де *t* − деякий параметр. Тоді

$$
x = 2t + 1; \quad y=t-3; \quad z = -t+5. \tag{14}
$$

Підставивши (14) в рівняння площини *Q*, маємо

$$
2(2t+1) + (t-3) - (-t+5) = 0; \qquad 6t-6 = 0; \quad t = 1.
$$

Покладаючи в (14) *t* = 1, знаходимо координати точки *Р* перетину прямої (13) з площиною *Q*. Отже, *P* (3; –2; 4).

Нехай  $P_1$  – точка перетину прямої (13) з координатною площиною  $x0y$ . Очевидно, що в цьому разі  $z = 0$ . Тоді, покладаючи в (14)  $z = 0$ , маємо  $t = 5$ ;  $x = 11$ ,  $y = 2$ . Отже,  $P_1(11, 2, 0)$  – точка перетину прямої (14) з площиною  $x0y$ .

Аналогічно знаходимо  $P_2(7; 0; 2)$  - точку перетину прямої (13) з площиною  $x0z$ ;  $P_3\left(0;\frac{-7}{2};\frac{-11}{2}\right)$  – точка перетину з площиною  $y0z$ .

# §4. Вступ до математичного аналізу

Завлання 9.

В задачах варіантів 1 - 25 знайти границі, не використовуючи правило Лопіталя.

1. *a)* 
$$
\lim_{x \to 2} \frac{x^2 + x - 1}{x^2 - x - 2}
$$
; *o)*  $\lim_{x \to \infty} \frac{3x^2 + 2x - 5}{4x^2 + 3x - 6}$ ; *e)*  $\lim_{x \to 0} 3x \cot 2x$ ;  
\n*z)*  $\lim_{x \to 4} \frac{2x^2 - 5x - 12}{5x^2 - 21x + 1}$ ; *o)*  $\lim_{x \to 3} \frac{\sqrt{x - 1} - \sqrt{5 - x}}{x - 3}$ ; *e)*  $\lim_{x \to \infty} \left(\frac{x - 4}{x - 2}\right)^{3x + 3}$   
\n2. *a)*  $\lim_{x \to -1} \frac{x^3 + 1}{2x^2 + x + 2}$ ; *o)*  $\lim_{x \to 3} \frac{2x^2 - 5x - 3}{x^2 - x - 6}$ ; *e)*  $\lim_{x \to \infty} \frac{x^3 - x + 10}{2x^2 + x - 3}$ ;  
\n*z)*  $\lim_{x \to 0} \frac{3x}{\sqrt{1 + x} - \sqrt{1 - x}}$ ; *o)*  $\lim_{x \to 0} \frac{\sin^2 3x}{x^2}$ ; *e)*  $\lim_{x \to \infty} \left(\frac{x - 3}{x - 5}\right)^{3x - 2}$ .  
\n3. *a)*  $\lim_{x \to 3} \frac{x^2 - 4x + 3}{2x^2 - 5x + 1}$ ; *o)*  $\lim_{x \to -3} \frac{4x^2 + 7x - 15}{x^2 - 4x - 21}$ ; *e)*  $\lim_{x \to \infty} \frac{2x^2 - 3x + 2}{4x^3 - 2x - 7}$ ;  
\n*z)*  $\lim_{x \to 1} \frac{x - 1}{\sqrt{x + 2} - \sqrt{4 - x}}$ ; *o)*  $\lim_{x \to \infty} \frac{\csc x}{2x^2 - 5x + 1}$ ; *e)*  $\lim_{x \to \infty} \left(\frac{x + 5}{x -$ 

6. a) 
$$
\lim_{x \to -4} \frac{x^2 16}{x^2 + 5x + 2}
$$
; 6)  $\lim_{x \to 6} \frac{2x^2 - 15x + 18}{x^2 - 4x - 12}$ ; e)  $\lim_{x \to \infty} \frac{3x^3 - 4x + 1}{2x^2 + x - 3}$ ;  
\n2)  $\lim_{x \to 3} \frac{x - 3}{\sqrt{x + 11} - \sqrt{7 - x}}$ ; 0)  $\lim_{x \to 0} \frac{1 - \cos 6x^3 x}{7x \sin 3x}$ ; e)  $\lim_{x \to 0} (1 + 5x)^{\frac{8+x}{x}}$ .  
\n7. a)  $\lim_{x \to -1} \frac{x^2 + 3x + 1}{2x^2 - 3 - 5}$ ; 6)  $\lim_{x \to -4} \frac{3x^2 + 10x - 8}{4x^2 + 15x - 4}$ ; 6)  $\lim_{x \to \infty} \frac{2x^2 + x - 3}{x^3 + 3x + 1}$ ;  
\n7. a)  $\lim_{x \to -1} \frac{x - 6x}{2x^2 - 3 - 5}$ ; 6)  $\lim_{x \to -4} \frac{\sin 5x}{4x^2 + 15x - 4}$ ; 6)  $\lim_{x \to \infty} \frac{x - 6}{x^3 + 3x + 1}$ ;  
\n8. a)  $\lim_{x \to 3} \frac{4x^2 - 2x - 1}{x^2 - 2x - 3}$ ; 6)  $\lim_{x \to -3} \frac{5x^2 + 17x + 6}{3x^2 + 8x - 3}$ ; 6)  $\lim_{x \to \infty} \frac{3x^3 + 4x + 6}{8x^3 + 6x + 4}$ ;  
\n2)  $\lim_{x \to 10} \frac{\sqrt{x - 8} - \sqrt{12 - x}}{x - 10}$ ; 0)  $\lim_{x \to 0} \frac{x}{\cot 5x}$ ; e)  $\lim_{x \to \infty} \left(\frac{x - 3}{x - 2}\right)^{-x + 5}$   
\n9. a)  $\lim_{x \to 0} \frac{x^2 - 25}{\sqrt{x + 7} - \sqrt{7 - x}}$ 

13. a) 
$$
\lim_{x\to 3} \frac{2x^2 + 5x - 3}{x^2 - 5x + 6}
$$
; b)  $\lim_{x\to -2} \frac{3x^2 + 11x + 10}{2x^2 + 5x + 2}$ ; e)  $\lim_{x\to \infty} \frac{6x^2 + 13x + 7}{3x^2 + 8x + 5}$ ;  
 e)  $\lim_{x\to 5} \frac{\sqrt{x-1}-\sqrt{9-x}}{x-5}$ ; b)  $\lim_{x\to 0} \frac{\sin 4x}{\sqrt{2(1-\cos 4x)}}$ ; e)  $\lim_{x\to \infty} \left(\frac{x-6}{x-4}\right)^{4x+2}$   
14. a)  $\lim_{x\to 2} \frac{x^3 - 8}{x^2 - 5x + 3}$ ; b)  $\lim_{x\to 1} \frac{3x^3 + 5x - 8}{2x^2 + 3x - 5}$ ; e)  $\lim_{x\to \infty} \frac{2x^2 - 5x - 3}{5x^2 - 4x - 15}$ ;  
2)  $\lim_{x\to 2} \frac{x-2}{\sqrt{x+3}-\sqrt{7-x}}$ ; d)  $\lim_{x\to 0} \frac{4x}{\arcsin 2x}$ ; e)  $\lim_{x\to \infty} \left(\frac{5x-3}{5x+6}\right)^{x-3}$   
15. a)  $\lim_{x\to 2} \frac{5x^2 - 14x + 8}{2x^2 - 7x - 4}$ ; b)  $\lim_{x\to 4} \frac{4x}{2x^2 - 7x - 4}$ ; e)  $\lim_{x\to \infty} \frac{x^2 + x - 10}{3x + 4}$ ;  
2)  $\lim_{x\to -2} \frac{\sqrt{x+7}-\sqrt{3-x}}{x+2}$ ; b)  $\lim_{x\to 4} \frac{1}{2x^2 - 14x + 8}$ ; e)  $\lim_{x\to \infty} \left(\frac{4x-5}{4x-3}\right)^{3x+5}$   
16. a)  $\lim_{x\to 1} \frac{x^2 + x - 2}{x^2 + 3x + 1}$ ; b)  $\lim_{x\to 4} \frac{1}{x^2 - 16}$ ; e

20. a) 
$$
\lim_{x\to1} \frac{2x^2 - x + 5}{3x^2 - 2x - 1}
$$
; b)  $\lim_{x\to3} \frac{x^2 - 9}{3x^2 - 8x - 3}$ ; e)  $\lim_{x\to\infty} \frac{3x^2 - 5x + 3}{x^3 - 8}$ ;  
\n2)  $\lim_{x\to0} \frac{\sqrt{x^2 + 2} - \sqrt{2}}{\sqrt{x^2 + 1 - 1}}$ ; b)  $\lim_{x\to0} \frac{1 - \cos 6x}{x - \sin 3x}$ ; e)  $\lim_{x\to\infty} \frac{(x - 4)}{x - 5}$   
\n21. a)  $\lim_{x\to1} \frac{x^3 + 1}{x^2 + x + 2}$ ; b)  $\lim_{x\to0} \frac{2x^2 - 5x - 3}{x^2 - x - 6}$ ; e)  $\lim_{x\to\infty} \frac{x^3 - x + 10}{x - 5}$ ;  
\n22. a)  $\lim_{x\to1} \frac{3x}{x^2 + x - 4}$ ; b)  $\lim_{x\to0} \frac{\sin^2 3x}{x^2 - x - 6}$ ; e)  $\lim_{x\to\infty} \frac{(x - 3)^{3x - 2}}{(x - 5)^3}$ .  
\n23. a)  $\lim_{x\to1} \frac{x^2 - 4x + 4}{x^2 + x + 1}$ ; b)  $\lim_{x\to2} \frac{x}{3x^2 - 4x - 4}$ ; e)  $\lim_{x\to\infty} \frac{2x^2 + 5x - 1}{2x^3 - x^2 - 3}$ ;  
\n23. a)  $\lim_{x\to4} \frac{x^2 - 4x + 4}{\sqrt{1 + 2x - 3}}$ ; b)  $\lim_{x\to0} \frac{x}{\sqrt{1 - \cos x}}$ ; e)  $\lim_{x\to\infty} \frac{2x + 1}{2x - 1}$ ;  
\n23. a)  $\lim_{x\to3} \frac{x^2 - 4x + 4}{x^2 - 7x + 12}$ ; b)  $\lim_{x\to9} \frac{3x^2 - 14x - 5}{x^2 - 7x + 10}$ ; e)  $\lim_{x\to\infty} \$ 

## Завдання 10.

В задачах варіантів 1-25 дослідити задані функції на неперервність, знайти точки розриву і встановити характер точок розриву. Побудувати графіки. i.

1. *a*) 
$$
f(x) = \begin{cases} 2x^2, & x \le 0; \\ x, & 0 < x \le 1; \\ 2, & x > 1. \end{cases}
$$
 6)  $f(x) = 8^{\frac{1}{x-2}}$ .

2. *a*) 
$$
f(x) =\begin{cases} x^2 + 1, & x \le 1; \\ 2x, & 1 < x \le 3; \\ x + 2, & x > 3. \end{cases}
$$
 6)  $f(x) = 2^{\frac{1}{x-5}}$   
\n3. *a*)  $f(x) =\begin{cases} x - 3, & x < 0; \\ x + 1, & 0 \le x \le 4; \\ 3 + \sqrt{x}, & x > 4. \end{cases}$  6)  $f(x) = 6^{\frac{1}{x-3}}$ .  
\n4. *a*)  $f(x) =\begin{cases} \cos x, & x \le \frac{\pi}{2}; \\ 1, & \frac{\pi}{2} < x < \pi; \\ x, & x > \pi. \end{cases}$  6)  $f(x) = 5^{\frac{1}{x-4}}$ .  
\n5. *a*)  $f(x) =\begin{cases} 0, & x \le 0; \\ \tan x, & x > \frac{\pi}{2}; \\ \tan x, & x \ge \frac{\pi}{2}. \end{cases}$  6)  $f(x) = 2^{\frac{1}{3-x}}$ .  
\n6. *a*)  $f(x) =\begin{cases} x - 1, & x \le 0; \\ x^2, & 0 < x < 2; \\ 2x, & x \ge 2. \end{cases}$  6)  $f(x) = 4^{\frac{1}{1-x}}$ .  
\n7. *a*)  $f(x) =\begin{cases} x - 1, & x \le 0; \\ 1, & 0 < x \le 2; \\ 1, & 0 < x \le 2; \\ x - 2, & x > 2. \end{cases}$  6)  $f(x) = 3^{\frac{1}{x-1}}$ .  
\n8. *a*)  $f(x) =\begin{cases} \cos x, & x \le 0; \\ 1 - x, & 0 < x \le 2; \\ x^2, & x > 2. \end{cases}$  6)  $f(x) = 7^{\frac{1}{5-x}}$ .  
\n9. *a*)  $f(x) =\begin{cases} \sin x, & x < 0; \\ x, & 0 \le x \le 2; \\ 0, & x > 2. \end{cases}$  6)  $f(x) = 2^{\frac{1}{1-x}}$ .

 $\overline{\phantom{a}}$ 

 $\ddot{\phantom{0}}$ 

 $\overline{\phantom{a}}$ 

 $\ddot{\phantom{0}}$ 

 $\ddot{\phantom{0}}$ 

 $\overline{a}$ 

 $\ddot{\phantom{a}}$ 

10. a) 
$$
f(x) =\begin{cases} x, & x \le 0; \\ \text{tg } x, & 0 < x \le \frac{\pi}{4}; \\ 0, & x > \frac{\pi}{4}. \end{cases}
$$
 0)  $f(x) = 3^{\frac{1}{2-x}}.$   
\n11. a)  $f(x) =\begin{cases} -2x, & x \le 0; \\ \sqrt{x}, & 0 < x < 4; \\ 1, & x \ge 4. \end{cases}$  0)  $f(x) = 9^{\frac{1}{1-x}}.$   
\n12. a)  $f(x) =\begin{cases} -x, & x \le 0; \\ -(x-1)^2, & 0 < x < 2; \\ -x-3, & x \ge 2. \end{cases}$  0)  $f(x) = 7^{\frac{1}{x+3}}.$   
\n13. a)  $f(x) =\begin{cases} 4-x^2, & x < 3; \\ x-2, & 0 \le x < 5; \\ 8-x, & x \ge 5. \end{cases}$  0)  $f(x) = \left(\frac{1}{2}\right)^{\frac{1}{x-2}}.$   
\n14. a)  $f(x) =\begin{cases} x^2 + 1, & x \le 2; \\ 4-x, & 2 < x < 4; \\ 0, & x \ge 4. \end{cases}$  0)  $f(x) = \left(\frac{1}{4}\right)^{\frac{1}{x+5}}.$   
\n15. a)  $f(x) =\begin{cases} x^2 - 2, & -1 < x < 1; \\ x^2 - 2, & -1 < x < 1; \\ x-2, & x \ge 1. \end{cases}$  0)  $f(x) = 10^{\frac{1}{x}}.$   
\n16. a)  $f(x) =\begin{cases} x+4, & x \le -3; \\ 5-x^2, & -3 \le x < 0; \\ 5x, & x \ge 0. \end{cases}$  0)  $f(x) = 3^{\frac{1}{x-4}}.$   
\n17. a)  $f(x) =\begin{cases} 6-x^2, & x \le 2; \\ x-3, & 2 < x \le 4; \\ 2x-7, & x > 4. \end{cases}$  0)  $f(x) = 2^{\frac{1}{4+2x}}.$   
\n18. a)  $f(x) =\begin{cases} x^2 + 2, & -1$ 

$$
f_{\rm{max}}
$$

6) 
$$
f(x)=10^{\frac{1}{x}}
$$
.

$$
\widehat{6} \quad f(x) = 3^{\frac{1}{x-4}}
$$

$$
f(x) = 3^{\overline{x-4}}.
$$

$$
\frac{1}{\sqrt{1-\frac{1}{2}}}
$$

19. *a*) 
$$
f(x) = \begin{cases} -2x, & x \le 0; \\ x^2 + 1, & 0 < x \le 1; \\ x + 1, & x > 1. \end{cases}
$$
 6)  $f(x) = 2^{\overline{5-x}}$ .  
\n20. *a*)  $f(x) = \begin{cases} -x^2, & x < 0; \\ \text{tgx}, & 0 \le x \le \frac{\pi}{4}; \\ 0, & x > \frac{\pi}{4}. \end{cases}$  6)  $f(x) = \left(\frac{1}{3}\right)^{\overline{3-x}}$ .  
\n21. *a*)  $f(x) = \begin{cases} -x, & x \le 0; \\ \sin x, & 0 < x \le \pi; \\ x - 2, & x > \pi. \end{cases}$  6)  $f(x) = \left(\frac{1}{5}\right)^{\overline{3-x}}$ .  
\n22. *a*)  $f(x) = \begin{cases} -x - 1, & x \le -1; \\ (x + 1)^2, & -1 < x \le 0; \\ x, & x > 0. \end{cases}$  6)  $f(x) = 5^{\overline{5-x}}$ .  
\n23. *a*)  $f(x) = \begin{cases} -x, & x \le 0; \\ x^2, & 0 < x \le 2; \\ x + 1, & x > 2. \end{cases}$  6)  $f(x) = \left(\frac{1}{7}\right)^{\overline{7-x}}$ .  
\n24. *a*)  $f(x) = \begin{cases} \cos x, & x \le 0; \\ x^2 + 1, & 0 < x < 1; \\ x, & x \ge 1. \end{cases}$  6)  $f(x) = 3^{\overline{x}}$ .  
\n25. *a*)  $f(x) = \begin{cases} x - 3, & x \le -1; \\ x^2 + 1, & -1 < x \le 1; \\ -x + 3, & x > 1. \end{cases}$  6)  $f(x) = 2^{\overline{2-x}}$ .

# Розв'язання типового варіанта.

1. Знайти границі:

a) 
$$
\lim_{x \to 3} \frac{x^2 - 5x + 1}{2x^2 + x - 6}
$$
; 6) 
$$
\lim_{x \to 1} \frac{2x^2 - 3x + 1}{3x^2 + 4x - 2}
$$
; b) 
$$
\lim_{x \to -2} \frac{x^2 + 3x + 7}{x^2 + x - 2}
$$
;  
r) 
$$
\lim_{x \to 2} \frac{2x^2 - x - 10}{x^2 + x - 6}
$$
; a) 
$$
\lim_{x \to \infty} \frac{4x^2 - 3x + 1}{2x^2 + x - 5}
$$
; e) 
$$
\lim_{x \to 2} \frac{\sqrt{3x - 2} - 2}{\sqrt{2x + 5} - 3}
$$
.

• а) Під знаком границі маємо дробово-раціональну функцію, знаменник якої при  $x = 3$  (граничне значення аргументу) відмінний від нуля.

Користуючись теоремою про границю частки і замінюючи аргумент *х* його граничним значенням, маємо

$$
\lim_{x \to 3} \frac{x^2 - 5x + 1}{2x^2 + x - 6} = \frac{3^2 - 5 \cdot 3 + 1}{2 \cdot 3^2 + 3 - 6} = -\frac{1}{3}.
$$

б) При *х*=1 знаменник дробу відмінний від нуля, чисельник дорівнює нулю. Отже, при *x* →1 чисельник є величиною нескінченно малою, а знаменник – змінна величина, що має кінцеву границю. Оскільки частка від ділення нескінченно малої величини на змінну величину, що має кінцеву границю, є також нескінченно малою величиною, то границею даного дробу є нуль.

OTxke, 
$$
\lim_{x \to 1} \frac{2x^2 - 3x + 1}{3x^2 + 4x - 2} = 0.
$$

в) При *х* = – 2 знаменник дробу дорівнює нулю, а чисельник від-мінний від нуля. Отже, при *x* → −2 знаменник є величина не скін-ченно мала, а чисельник – обмежена. Дана дріб є нескінченно вели-кою, умовно це позначається символом ∞. Таким чином,

$$
\lim_{x \to -2} \frac{x^2 + 3x + 7}{x^2 + x - 2} = \infty.
$$

г) При *х*=2 чисельник і знаменник дробу дорівнюють нулю. Отже, безпосередня підстановка граничного значення аргументу призводить до невизначеного виразу виду 0 0 . Щоб розкрити невизначеність виду  $\Omega$  $\boldsymbol{0}$ (відношення двох нескінченно малих величин), необхідно попередньо дріб спростити, розклавши на множники чисельник і знаменник та скоротивши дріб на (*х* – 2):

$$
\lim_{x \to 2} \frac{2x^2 - x - 10}{x^2 + x - 6} = \lim_{x \to 2} \frac{(x - 2)(2x + 5)}{(x - 2)(x + 3)} = \lim_{x \to 2} \frac{2x + 5}{x + 3} = \frac{9}{5}.
$$

Слід відмітити, що аргумент *х* прямує до свого граничного значення 2, але не співпадає з ним. З цього приводу множник (*х* – 2) є відмінним від нуля при *x*→ 2.

д) При *х*→ ∞ маємо невизначений вираз виду ∞ ∞ . Щоб знайти

границю дробово-раціональної функції  $(x)$  $\left( x\right)$ *Q x P x* при *x* → ∞ , необхідно

попередньо чисельник і знаменник даного дробу поділити на  $x^n$ , де  $n-1$ найвищий ступінь багаточленів *Р*(*х*) та *Q*(*х*). Поділивши чисельник і знаменник даного дробу на *x* 2 , застосовуючи основні теореми про границі та властивості нескінченно малих, маємо

$$
\lim_{x \to \infty} \frac{4x^2 - 3x + 1}{2x^2 + x - 5} = \lim_{x \to \infty} \frac{4 - \frac{3}{x} + \frac{1}{x^2}}{2 + \frac{1}{x} - \frac{5}{x^2}} = 2.
$$

е) Безпосередня підстановка граничного значення аргументу призводить невизначеності виду  $\frac{0}{0}$ . Щоб розкрити цю невизна-ченість, помножимо ДО чисельник та знаменник дробу на добуток  $(\sqrt{3x-2}+2)(\sqrt{3x-2}-2)$ .

Потім скоротимо дріб на множник  $(x - 2)$ , що є відмінним від нуля при  $x \rightarrow 2$ .

$$
\lim_{x \to 2} \frac{\sqrt{3x - 2} - 2}{\sqrt{2x + 5} - 3} = \lim_{x \to 2} \frac{(\sqrt{3x - 2} - 2)(\sqrt{3x - 2} + 2)(\sqrt{2x + 5} + 3)}{(\sqrt{2x + 5} - 3)(\sqrt{2x + 5} + 3)(\sqrt{3x - 2} + 2)} =
$$
\n
$$
= \lim_{x \to 2} \frac{(3x - 2 - 4)(\sqrt{2x + 5} + 3)}{(2x + 5 - 9)(\sqrt{3x - 2} + 2)} = \lim_{x \to 2} \frac{(3x - 6)(\sqrt{2x + 5} + 3)}{(2x - 4)(\sqrt{3x - 2} + 2)} =
$$
\n
$$
= \lim_{x \to 2} \frac{3(\sqrt{2x + 5} + 3)}{2(\sqrt{3x - 2} + 2)} = \frac{18}{8} = \frac{9}{4}.
$$
\n2.3  
\n3. 
$$
\lim_{x \to 2} \frac{\sin 3x}{2}
$$
\n
$$
= \lim_{x \to 2} \frac{1 - \cos 5x}{2}
$$
\n
$$
= \lim_{x \to 2} \frac{4x}{2}
$$

a) 
$$
\lim_{x\to 0} \frac{\sin 3x}{6x}
$$
; \t 5)  $\lim_{x\to 0} \frac{1-\cos 3x}{x^2}$ ; \t b)  $\lim_{x\to 0} \frac{4x}{\arctg 2x}$ .

• а) Першою визначною границею зветься границя відношення синуса нескінченно малої дуги до самої дуги. Відомо, що ця границя дорівнює

 $\lim_{x\to 0}\frac{\sin x}{x}=1.$ одиниці, тобто

Нехай  $3x = y$ . Очевидно, що при  $x \to 0$  i  $y \to 0$ . Тоді

$$
\lim_{x \to 0} \frac{\sin 3x}{6x} = \lim_{y \to 0} \frac{\sin y}{2y} = \frac{1}{2} \lim_{y \to 0} \frac{\sin y}{y} = \frac{1}{2}.
$$
  
6) Biqomo, uno 1 - cos5x = 2sin<sup>2</sup>  $\frac{5}{2}$ x. Orxe,  

$$
\lim_{x \to 0} \frac{1 - \cos 5x}{x^2} = \lim_{x \to 0} \frac{2 \sin^2 \frac{5}{2} x}{x^2} = 2 \lim_{x \to 0} \frac{\sin \frac{5}{2} x}{x} \cdot \lim_{x \to 0} \frac{\sin \frac{5}{2} x}{x} = 2 \cdot \frac{5 \cdot 5}{2 \cdot 2} = \frac{25}{2}.
$$
  
b) Tloshawuno arctg2x = y, roqi 2x = tgy, oveb(x, no npu x \to 0 i y \to 0;

використовуючи теореми про границі, маємо:

$$
\lim_{x \to 0} \frac{4x}{\arctg 2x} = \lim_{y \to 0} \frac{2\tg y}{y} = 2 \lim_{x \to 0} \frac{\g tgy}{y} = 2 \lim_{y \to 0} \frac{\sin y}{y}, \quad \lim_{x \to 0} \frac{1}{\cos y} = 2 \cdot 1 \cdot 1 = 2. \blacktriangleleft
$$

3. Знайти границю  $\lim_{x \to \infty} \left( \frac{2x-1}{2x+5} \right)^{4x}$ .

• Другою визначною границею зветься границя функції  $\left(1+\frac{1}{x}\right)^{x}$  при  $\overline{\phantom{a}}$ 

умові, що аргумент  $x \rightarrow \infty$ , або границя функції  $(1 + \alpha)^{\alpha}$ , коли аргумент  $\alpha \rightarrow 0$ . Ця границя існує та дорівнює числу е, тобто

$$
\lim_{x \to \infty} (1 + \frac{1}{x})^x = \lim_{x \to 0} (1 + \alpha)^{\frac{1}{\alpha}} = e.
$$

Перетворимо вираз, що знаходиться під знаком даної границі. Поділивши чисельник на знаменник, вилучимо цілу частину.

$$
\frac{2x-1}{2x+3} = 1 - \frac{4}{2x+3}
$$

Таким чином, при х→∞ дана функція є степенем, основа якого прямує до олиниці, а показник - до нескінченності (невизначеність виду 1<sup>∞</sup>). Перетворимо функцію таким чином, щоб можливо було скористатися другою визначною границею.

$$
\lim_{x \to \infty} \left( \frac{2x-1}{2x+3} \right)^{4x} = \lim_{x \to \infty} \left( 1 + \frac{-4}{2x+3} \right)^{-4} \frac{2x+3}{2x+3} 4x
$$

Враховуючи, що

$$
\lim_{x \to \infty} (1 + \frac{-4}{2x + 3})^{\frac{2x + 3}{-4}} = e, \quad \lim_{x \to \infty} (\frac{-4 \cdot 4x}{2x + 3}) = -8,
$$

$$
\text{maemo } \lim_{x \to \infty} \left( \frac{2x - 1}{2x + 3} \right)^{4x} = e^{-8} = \frac{1}{e^8}. \blacktriangleleft
$$

4. Дослідити задані функції на неперервність.

a) 
$$
f(x) = \begin{cases} x^2 - 4, & x < 1; \\ 4 - 2x, & 1 \le x < 3; \\ x - 5, & x \ge 3. \end{cases}
$$
 6)  $f(x) = \left(\frac{1}{3}\right)^{\frac{1}{3-x}}.$ 

• Функція  $f(x)$  визначена і неперервна на інтервалах  $(-\infty,1)$ , [1,3);  $[3, \infty)$ , де вона задана неперервними функціями. Отже, розрив можливий тільки в точках  $x_1 = 1$  та  $x_2 = 3$ . В точці  $x = 1$  знаходимо односторонні границі:

$$
\lim_{x \to 1-0} f(x) = \lim_{x \to 1-0} \left( x^2 - 4 \right) = -3; \lim_{x \to 1+0} f(x) = \lim_{x \to 1+0} (4 - 2x) = 2;
$$

$$
f(1) = (4 - 2x)|_{x=1} = 2.
$$

*f* (1−0) ≠ *f* (1+0), отже функція *f* (*x*) в точці *x*<sub>1</sub> = 1 має розрив першого роду типу "стрибок".

Для точки  $x_2 = 3$  знаходимо:

$$
\lim_{x \to 3-0} f(x) = \lim_{x \to 3-0} (4 - 2x) = -2; \quad \lim_{x \to 3+0} f(x) = \lim_{x \to 3+0} (x - 5) = -2; \nf(3) = (x - 5)|_{x = 3} = -2.
$$

*f* (3−0) = *f* (3+0) = *f* (3), отже в точці  $x_2 = 3$  функція *f* (*x*) є неперервною. Графік заданої функції:

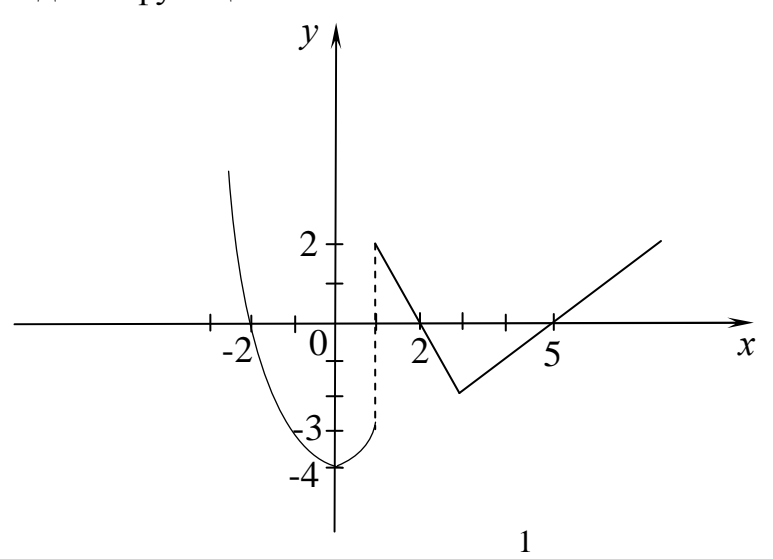

*б*) Маємо показникову функцію  $f(x) = \left(\frac{1}{2}\right)^{3-x}$ J  $\backslash$  $\mathsf{I}$  $\setminus$ ſ  $=\left(\frac{1}{2}\right)^3$ 3 1 яка є неперервною в кожній точці області визначення. В точці *x* = 3 функція є невизначеною, отже знаходимо для цієї точки односторонні границі:

$$
\lim_{x \to 3-0} f(x) = \lim_{x \to 3-0} \left(\frac{1}{3}\right)^{\frac{1}{3-x}} = \left(\frac{1}{3}\right)^{+\infty} = 0;
$$
  

$$
\lim_{x \to 3-0} f(x) = \lim_{x \to 3-0} \left(\frac{1}{3}\right)^{\frac{1}{3-x}} = \left(\frac{1}{3}\right)^{-\infty} = \infty.
$$

В точці *x* = 3 функція має точку розриву другого роду .◄

# **§5. Диференціальне числення функції однієї змінно**ї

# **Завдання 11.**

В задачах 1 - 25 знайти похідні та диференціали функцій.

1. *a*) 
$$
y = (2x^5 - \frac{3}{\sqrt[3]{x}} + 7)^5
$$
; *b*)  $y = \ln \sqrt[3]{\frac{3x - 2}{x^3 + 3}}$ ;

e) 
$$
y = \arct g \sqrt{x^2 + 2x}
$$
;   
\n $z = \sqrt{3}e^{3x}$   
\n $y = (x+2)^{\cos x}$ ;   
\n $z = \sqrt{3}e^{3x}$   
\n $y = (3x^2 + \frac{12}{x^3/x} - 5)^3$ ;   
\n $y = \arcsin \sqrt{1-x^2}$ ;   
\n $y = \arcsin \sqrt{1-x^2}$ ;   
\n $z = \sqrt{3}e^{3x}$   
\n $y = \arcsin \sqrt{1-x^2}$ ;   
\n $z = \sqrt{3}e^{3x}$   
\n $y = \arcsin \sqrt{1-x^2}$ ;   
\n $z = \sqrt{3}e^{3x}$   
\n $y = \arct g \sqrt{4x-1}$ ;   
\n $z = \sqrt{3}e^{3x}$   
\n $y = \arct g \sqrt{4x-1}$ ;   
\n $z = \sqrt{3}e^{3x}$   
\n $y = \arct g \sqrt{4x-1}$ ;   
\n $z = \sqrt{3}e^{3x}$   
\n $y = \arct g \sqrt{x^2 + 4x}$ ;   
\n $z = \sqrt{3}e^{3x}$   
\n $y = \arct g \sqrt{x^2 + 4x}$ ;   
\n $z = \sqrt{3}e^{3x}$   
\n $y = e^{-t}e^{3x}$   
\n $y = e^{t} \cot t$   
\n $y = e^{t} \cot t$   
\n $y = e^{t} \cot t$   
\n $y = e^{t} \cot t$   
\n $y = e^{t} \cot t$   
\n $y = e^{t} \cot t$   
\n $y = e^{t} \cot t$   
\n $y = e^{t} \cot t$   
\n $y = e^{t} \cot t$   
\n $y = e^{t} \cot t$   
\n $y = e^{t} \cot t$   
\n $y = e^{t} \cot t$   
\n $y = e^{t} \cot t$   
\n $y = e^{t} \cot t$   
\n $y = e^{t} \cot t$   
\n $y = e^{t} \cot t$ 

$$
a) y = (x^3 + 1)^{8/3x}; e) x \ln y - y \ln x + \ln(xy) = 0; \text{ so } \begin{cases} x = ctgx, \\ y = \frac{1}{\cos^2 x}. \end{cases}
$$
  
\n7. a)  $y = (\frac{1}{6}x^{12} - 12x^3(x+4)^4; \text{ } b) y = \ln \sqrt{\frac{5+2x}{x^4+x^2}};$   
\n $a) y = \arcsin 2x - \sqrt{1-4x^2}; \text{ } a) y = 5^{8/2x} - \sqrt{x} \sin^2 x.$   
\n $b) y = (arctg\sqrt{x})^{\sqrt{x}}; \text{ } e) \sin(xy) - x^2 - y^2 = 0; \text{ } so \begin{cases} x = t - \ln \sin t, \\ y = t + \ln \cos t. \end{cases}$   
\n8. a)  $y = (5x^2 + 30x^2\sqrt[3]{x^2 - 10^6}; 6) y = \ln \sqrt[3]{\frac{3x^2 - 1}{3x^2 + 1}};$   
\n $a) y = (\frac{1}{4-x^2 + \arcsin \frac{x}{2}}; a) y = \ln tgx - e^{3\cos x}.$   
\n $b) y = (arctg\sqrt{x})^{\sin x}; e) \arcsin(\frac{y}{x}) - \ln \sqrt{x^2 + y^2} = 0; \text{ so } \begin{cases} x = t^2 + 4\sin t, \\ y = tgt + \frac{4}{t}. \end{cases}$   
\n9. a)  $y = (\frac{x}{3-4x})^3;$   $\text{ } 6) y = \ln \sqrt{e^{2x} + e^{-2x}};$   
\n $a) y = (ctg2x)^{8/2x}; e) x^3 - x^2y + 3xy^2 - y^3 = 0; \text{ so } \begin{cases} x = arctgt, \\ y = \ln(1+t^2) \end{cases}$   
\n10. a)  $y = (\frac{1}{2}x^4 - \frac{3}{x\sqrt{x}} + 5)^3;$   $\text{ } 6) y = \ln \sqrt{\left(\frac{x^7 - 2}{14x + 3}\right)^2};$   
\n $\text{ } a) y = \arccos \frac{2x}{1+x^2}; \text{ } a) y = 5^{\cos 2x} - 3$
12. *a*) 
$$
y = (7x^7 + 64\sqrt{x} + 7)^3
$$
; *b*)  $y = \ln \sqrt[3]{\left(\frac{5x+3}{x^6+7}\right)^2}$ ;  
\n*e*)  $y = \arcsin \frac{2x}{1-x^2}$ ; *e*)  $e^{xy} - x^2 + y^2 = 0$ ; *ac*)  $\begin{cases} x = \frac{t}{t+1}, \\ y = \frac{1}{t+1}. \end{cases}$   
\n13. *a*)  $y = (7x^4 + 8\sqrt[5]{x} + 8)^4$ ; *b*)  $y = \ln(x^5 \sin 3x)$ ;  
\n*e*)  $y = \arccos 2x + \sqrt{1-4x^2}$ ; *e*)  $y = x^2e^{-2x}$ .  
\n*a*)  $y = x^{\arcsin x}$ ; *e*)  $y \sin x + \cos(x - y) = \cos x$ ; *ac*)  $\begin{cases} x = t + \ln \cos t, \\ y = t - \ln \sin t. \end{cases}$   
\n14. *a*)  $y = (5x^2 + 4\sqrt[4]{x^5} + 3)^3$ ; *b*)  $y = \ln \sqrt{\frac{1-x^6}{1+x^6}}$ ;  
\n*e*)  $y = \arctg \sqrt{4x^2 - 1}$ ; *e*)  $y = e^{3x} - 2xtg 3x$ .  
\n*b*)  $y = x^{e^{-x}}$ ; *e*)  $\cos(x - y) - 2x + 4y = 0$ ; *ac*)  $\begin{cases} x = 2t - \sin 2t, \\ y = \sin^3 t. \end{cases}$   
\n15. *a*)  $y = (\frac{1}{4}x^6 + 8\sqrt[3]{x^3} - 1)^3$ ; *b*)  $y = \ln \sqrt{\frac{4x-1}{x^{4+1}}}$ ;  
\n*e*)  $y = \arccos \sqrt{1-e^{4x}}$ ; *e*)  $y = 3^{\cos x} - x \sin 2x$ .  
\n*b*)  $y = x^{\frac{1}{x^2}}$ ; *e*)  $xe^$ 

r

\n (a) 
$$
y = \arct \frac{2}{x-3}
$$
; \n (b)  $y = \frac{5\sqrt{x} - x^2}{g} 2x$ .\n

\n\n (b)  $y = (\ln x)^x$ ; \n (c)  $xy + \ln y - 2\ln x = 0$ ; \n (d)  $y = \arcsin\left(\frac{y}{y-1}\right)$ \n

\n\n (e)  $y = \arccos\sqrt{1 + x}$ ; \n (f)  $y = \sin\left(\frac{y}{x^2 + 1}\right)$ ; \n (g)  $y = \arccos\sqrt{1 + x}$ ; \n (h)  $y = \frac{3\sqrt{x} + \frac{1 - \sin 3x}{1 + \sin 3x}}$ .\n

\n\n (i)  $y = (\sin x)^{\cos x}$ ; \n (j)  $e^{x+y} = \sin\left(\frac{y}{x}\right)$ ; \n (j)  $x = \frac{2 - t}{2 + t^2}$ .\n

\n\n (k)  $y = \frac{2 - t}{2 + t^2}$ .\n

\n\n (l)  $x = \frac{2 - t}{2 + t^2}$ .\n

\n\n (m)  $y = (4x^3 + \frac{3}{x^3/x} - 2)^5$ ; \n (n)  $y = \ln\left(\frac{x^6 - 1}{6x^2 + 5}\right)$ .\n

\n\n (o)  $y = \ln \arcsin\sqrt{x + 1}$ ; \n (a)  $y = 2x^2 - x \sin 4x$ .\n

\n\n (b)  $y = x^{-tgx}$ ; \n (c)  $\frac{y}{x} = \arct \left(\frac{y}{x}\right)$ ; \n (d)  $\left(x = e^{2t}$ , \n (e)  $y = \csc t$ .\n

\n\n (e)  $y = \arct \left(\frac{y}{x}\right)$ ; \n (f)  $y = \left(\frac{x^6 - 4}{3x + 1}\right)^4$ ; \n (g)  $y = \arcsin 3x - \sqrt{1 - 9x^2}$ ; \n (h)  $y = e^{tgx} - \sqrt{x} \cos 2x$ .\n

\n\n (i

22. *a*) 
$$
y = (8x^3 - \frac{9}{x^2 \sqrt[3]{x}} + 6);
$$
 *6*)  $y = \ln \sqrt[7]{(\frac{7x-4}{x^7-2})};$   
\n*e*)  $y = \arctg \frac{1+x}{1-x};$  *e*)  $y = 3^{\sin x} - \sqrt[3]{x \cdot \sqrt[3]{x \cdot \sqrt[3]{x}}};$   
\n*d*)  $y = x^x;$  *e*)  $y \sin x = \cos(x-y);$  *g*)  $\begin{cases} x = 2t - t^3, \\ y = 2t^2. \end{cases}$ 

23. *a)* 
$$
y = (3x^2 - \frac{2}{x\sqrt[4]{x}} + 5)^6
$$
; *b)*  $y = e^{2x}(3\sin 2x - \cos 2x)$ ;  
\n*e)*  $y = \sqrt{4 - x^2 + \arctg{\frac{x}{2}}}$ ; *e)*  $y = \ln \sqrt[3]{\frac{x^3 + 2}{x^3 - 2}}$ .  
\n*d)*  $y = x^{\ln x}$ ; *e)*  $x - y + e^y \arctg{x} = 0$ ;  $xe$ )  $\begin{cases} x = t - \sin t, \\ y = 1 - \cos t. \end{cases}$   
\n24. *a)*  $y = (5x^4 - \frac{10}{x^5\sqrt{x^2}} + 3)^6$ ; *b)*  $y = \ln \sqrt[7]{\frac{2x - 5}{2x + 5}}$ ;  
\n*e)*  $y = 4 \arcsin \frac{\sqrt{x + 1}}{2}$ ; *e)*  $y = e^{\ln t g 3x}$ .  
\n*d)*  $y = (\ln x)^x$ ; *e)*  $x^2 + y^2 - e^{xy} = 0$ ; *xe)*  $\begin{cases} x = 3\cos t, \\ y = 4\sin^2 t. \end{cases}$ 

25. *a*) 
$$
y = (6x^5 - \frac{3}{x\sqrt{x^2}} + 4)^6
$$
; *b*)  $y = \ln \sqrt[3]{\frac{3x^2 - 1}{3x^2 + 1}}$ ;  
\n*a*)  $y = \sqrt{1 - 4x^2} \arcsin 2x$ ; *c*)  $y = 5^{\sin 2x} + \sin^2 2x$ .

$$
\text{(a) } y = (x-1)^{\sqrt{x}}; \text{ (b) } x \sin y = \cos\left(\frac{x}{y}\right); \text{ (c) } \begin{cases} x = 5\sin(t+1), \\ y = \cos^2 t. \end{cases}
$$

# Завдання 12.

В задачах варіантів 1-25 за допомогою диференціала обчислити наближене значення заданої величини з точністю до 0,001.

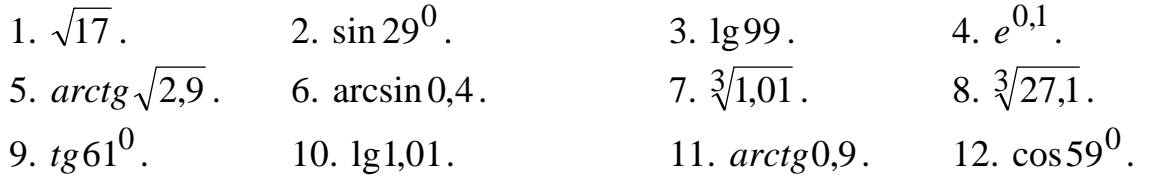

| 13. $2^{2,9}$ .        | 14. $\sqrt{3,9}$ . | 15. $\sqrt[4]{16,1}$ . | 16. $\sqrt[3]{63}$ . |                       |
|------------------------|--------------------|------------------------|----------------------|-----------------------|
| 17. $arctg0,9$ .       | 18. $e^{0,25}$ .   | 19. $tg29^0$ .         | 20. $ctg61^0$ .      |                       |
| 21. $\sqrt[3]{26,9}$ . | 22. $arctg1,1$ .   | 23. $\sqrt[7]{129}$ .  | 24. $\sqrt[5]{33}$ . | 25. $\sqrt[7]{129}$ . |

#### Завдання 13.

В задачах варіантів 1 - 25 дослідити функції методами диференціального числення та побудувати графіки.

- 6)  $y = \frac{4x}{4+x^2}$ ; <br> (b)  $y = \frac{\ln x}{\sqrt{x}}$ . 1. *a*)  $y = 3(x^4/2 - x^2);$ 2. a)  $y = x^3 - 9x^2 + 24x - 15$ ; 6)  $y = \frac{x^3}{4}$ ; 6)  $y = \ln(4 + x^2)$ .
- 3. a)  $y = x^5 5/3 \cdot x^3$ ; <br> 6)  $y = \frac{x^3}{x^2 + 1}$ ; <br> 6)  $y = 2xe^{-x}$ . 4. a)  $y = 2x^3+3x^2-12x-5$ ; 6)  $y = \frac{2x}{4-x^2}$ ; 6)  $y = \ln(x^2-4x+5)$ .
- 6)  $y = \frac{x^3}{(x+1)^2}$ ; (6)  $y = 4xe^{-\frac{x^2}{2}}$ . 5. *a*)  $y = 4x - x^3/3$ ;

6. *a*) 
$$
y = x^4 - 8x^3 + 16x^2;
$$
   
 6)  $y = x + \frac{4}{x^2};$  6)  $y = 2x \ln x.$ 

7. *a*) 
$$
y = x^2 + 1/3 \cdot x^3 - 1/4 \cdot x^4
$$
; *6*)  $y = x + \frac{9}{x - 2}$ ; *6*)  $y = x - \ln(x + 1)$ .  
\n8. *a*)  $y = x^5 - x^3 - 2x$ ; *6*)  $y = \frac{4x}{(x - 1)^2}$ ; *6*)  $y = \ln(x^2 - 2x + 2)$ .

- 6)  $y = \frac{x^2}{2}$ ; <br> (6)  $y = \frac{e^x}{2x}$ . 9. *a*)  $y = 1 - x^2 + x^4/8$ ; 6)  $y = \frac{3x^2}{x^2 + 1}$ ; <br> (6)  $y = \frac{2\ln x}{x}$ . 10. a)  $y = 1/10 \cdot (2x^3 - 6x^2 - 18x + 15);$ 6)  $y = \frac{2x^3}{x^2}$ ; <br> (b)  $y = 2e^{-\frac{x^2}{2}}$ . 11. *a*)  $y = x^3 - 9x^2 + 24x - 16$ ;
- 6)  $y = \frac{x^2 + 1}{2}$ ; <br> 6)  $y = x \cdot e^{-x^2}$ . 12. a)  $y = x^3 - 11x^2 + 39x - 45$ ;

13. a) 
$$
y = x^3 + 6x^2 + 9x + 4
$$
;  
\n14. a)  $y = x^3 + x^2 - 5x + 3$ ;  
\n15. a)  $y = x^3 + 10x^2 + 32x + 32$ ;  
\n16. a)  $y = x^3 - 9x^2 + 24x + 20$ ;  
\n17. a)  $y = x^3 - 14x^2 + 60 - 72$ ;  
\n18. a)  $y = x^3 - 12x^2 + 45x - 54$ ;  
\n20. a)  $y = x^3 - 10x^2 + 28x - 24$ ;  
\n21. a)  $y = 2 - 3x + x^3$ ;  
\n22. b)  $y = x^3 - 12x^2 + 6x^2 - 4$ ;  
\n23. a)  $y = x^3 - 12x + 3$ ;  
\n24. a)  $y = x^3 - 12x + 3$ ;  
\n25. a)  $y = x^3 - 3x - 2$ ;  
\n26. b)  $y = \frac{x^2 - 1}{x^2 + 1}$ ;  
\n27. a)  $y = x^3 - 12x + 3$ ;  
\n28. a)  $y = x^3 - 3x - 2$ ;  
\n29. a)  $y = x^3 - 3x - 2$ ;  
\n30. a)  $y = x^3 - 12x + 3$ ;  
\n31. a)  $y = x^3 - 12x + 3$ ;  
\n32. a)  $y = x^3 - 3x^2 + 2$ ;  
\n33. a)  $y = x^3 - 3x - 2$ ;  
\n34. b)  $y = x^3 - 3x - 2$ ;  
\n35. a)  $y = x^3 - 3x - 2$ ;  
\n36. a)  $y = \frac{x^3 - 8}{(x^2 - 1)^2}$ ;  
\n37. a)  $y = x^3 - 3x - 2$ ;  
\n38. b)  $y = \frac{x^3 - 8}{(x^2 - 1)^2}$ ;  
\n39. b)  $y = \frac{1}{(x^2 - 1)^2}$ 

# Розв'язання типового варіанта

1. Знайти похідні функцій:

a) 
$$
y = \ln \sqrt[4]{\frac{4x-1}{4x+1}}
$$
; 6)  $y = \frac{\sqrt{x+7}(x-3)^4}{(x+2)^5}$ ; 6)  $y = (tg2x)^{\ln x}$ ;

$$
c) \cos(xy) - \frac{x}{y} = 0; \quad d) \begin{cases} x = a \cos t + (at + b) \sin t, \\ y = a \sin t - (at + b) \cos t \end{cases}
$$

$$
\blacktriangleright a) y = \ln \left( \frac{4x-1}{4x+1} \right).
$$

Користуючись властивостями логарифмів, перетворимо праву частину:

$$
y=\ln\sqrt[4]{\frac{4x-1}{4x+1}}=\frac{1}{4}(\ln(4x-1)-\ln(4x+1)).
$$

Застосовуючи правила диференціювання, маємо:

$$
y' = \frac{1}{4}(\frac{4}{4x-1} - \frac{4}{4x+1}) = \frac{1}{4x-1} - \frac{1}{4x+1} = \frac{2}{16x^2-1}.
$$
  
(a)  $y = \frac{\sqrt{x+7(x-3)^4}}{(x+2)^5}.$ 

Прологарифмуємо дану функцію, застосовуючи властивості логарифмів:

$$
\ln y = \frac{1}{2}\ln(x+7) + 4\ln(x-3) - 5\ln(x+2).
$$

Продиференціюємо по х обидві частини отриманої рівності, вважаючи ln у складеною функцією від змінної х.

$$
(\ln y)' = \frac{1}{2} (\ln(x+7))' + 4(\ln(x-3))' - 5(\ln(x+2))'.
$$

 $A\overline{0}$ 

$$
\frac{y'}{y} = \frac{1}{2(x+7)} + \frac{4}{x-3} - \frac{5}{x+2};
$$
  

$$
y' = \left(\frac{1}{2(x+7)} + \frac{4}{x-3} - \frac{5}{x+2}\right) \cdot y;
$$
  

$$
y' = \left(\frac{1}{2(x+7)} + \frac{4}{x-3} - \frac{5}{x+2}\right) \cdot \frac{\sqrt{x+7(x-3)}^4}{(x+2)^5}.
$$

*e*)  $y=(tg2x)^{lnx}$ .

Прологарифмуємо функцію:

 $lny=lnx \cdot lntg2x$ .

Знайдемо похідну від лівої і правої частини останньої рівності по х.  $(\ln y)' = (\ln x)' \cdot \ln(g2x) + \ln(x(\ln(g2x))')$ .

Звілки

$$
\frac{y'}{y} = \frac{1}{x} \ln t g 2x + \ln x \frac{1}{t g 2x} \cdot \frac{1}{\cos^2 2x} \cdot 2.
$$

Далі

$$
y'=y\left(\frac{\ln tg 2x}{x} + \frac{4\ln x}{\sin 4x}\right).
$$

Остаточно маємо:

$$
y'=(\text{tg2}x)^{\text{ln}x} \left(\frac{\ln t g 2x}{x} + \frac{4 \ln x}{\sin 4x}\right).
$$
  
s(xy) -  $\frac{x}{y} = 0$ .

$$
z)\cos(xy)-\frac{x}{y}=0.
$$

У даному випадку залежність між аргументом х та функцією у задана рівнянням, яке не розв'язане відносно функції у. Щоб знайти похідну у', необхідно продиференціювати по х обидві частини заданого рівняння, вважаючи при цьому змінну у функцією від х, і потім отримане рівняння розв'язати відносно шуканої похідної у'.

$$
Maemo: -\sin(xy)(y + xy') - \frac{y - xy'}{y^2} = 0
$$

З отриманої рівності, що зв'язує x, y та у', знаходимо похідну у':

$$
-y^{3} \sin(xy) - xy^{2} y' \sin(xy) - y + xy' = 0,
$$
  

$$
y'(x - xy^{2} \sin(xy)) = y + y^{3} \sin(xy),
$$

Звідки

$$
y' = \frac{y + y^3 \sin(xy)}{x - xy^2 \sin(xy)} = \frac{y(1 + y^2 \sin(xy))}{x(1 - y^2 \sin(xy))}.
$$

$$
\frac{\partial}{\partial y} \begin{cases} x = a \cos t + (at + b) \sin t, \\ y = a \sin t - (at + b) \cos t. \end{cases}
$$

Залежність між змінними х та у задано параметричними рівняннями. Щоб знайти шукану похідну  $\frac{dy}{dx}$ , знаходимо попередні диференціали dy i dx i потім знаходимо відношення цих диференціалів

$$
dx = (-a\sin t + a\sin t + (at+b)\cos t)dt = (at+b)\cos t dt,
$$
  
\n
$$
dy = (a\cos t - a\cos t + (at+b)\sin t)dt = (at+b)\sin t dt,
$$
  
\n
$$
\frac{dy}{dx} = \frac{(at+b)\sin t dt}{(at+b)\cos t dt} = tgt.
$$

2.3а допомогою диференціала обчислити наближене значення arctg1,02.

PO3FJJAHEMO COVHKLUIO  $f(x) = \arctgx$ . Покладемо  $x = 1$ ,  $\Delta x = 0.02$  i застосуємо формулу

$$
f(x+\Delta x) \approx f(x) + f'(x)\Delta x.
$$

У нашому випадку  $f'(x) = \frac{1}{1 + x^2} \Big|_{x=1} = \frac{1}{2} = 0.5$ ;  $f(x) \Big|_{x=1} = \arctg(1) = \frac{\pi}{4}$ .

Отже, маємо

 $arctg1,02 \approx \frac{\pi}{4} + 0.5 \cdot 0.02 = 0.785 + 0.01 = 0.795$ .

**3.** Дослідити функцію  $y = x^4 - 8x^2 + 16$  методами диференційного числення та побудувати її графік.

• Дослідження функції та побудову графіка можна здійснити за наступною схемою:

1) знайти область визначення функції;

2) дослідити функцію на парність або непарність;

3) знайти точки перетину графіка функції з осями координат;

4) дослідити функцію на неперервність, знайти точки роз-риву;

5) знайти асимптоти графіка функції;

6) знайти інтервали монотонності та точки екстремуму;

7) знайти інтервали опуклості, угнутості та точки перегину;

8) побудувати графік функції. користуючись результатами лослідження.

1. Дана функція є многочленом, тому вона визначена (існує) та неперервна на всій лійсній вісі.

2. Дана функція є парною, тому що

 $y(-x) = (-x)^4 - 8(-x)^2 + 16 = x^4 - 8x + 16 = y(x)$ .

Отже, графік цієї функції є симетричним відносно осі ординат.

3. Точки перетину графіка функції з віссю ОУ визначаємо підстановкою у функцію значення  $x = 0$ , що дає (0;16); точки перети-ну графіка з віссю ОХ знаходимо, прийнявши y=0, з рівняння  $x^4 - 8x^2 + 16 = 0$ , корені якого  $x_1$ , =-2 та  $x_3$  $=$ 2 є абсцисами точок (-2;0) та (2,0). Але в цих точках графік не перетинає, а лише торкається осі ОХ, тому що кожне з чисел -2 і 2 є подвійним коренем даної функції, в чому легко переконатись, записавши її у вигляді:  $y = (x+2)^2$  $(x-2)^2$ .

4. Фукція є непервною.

5. Графік функції вертикальних та похилих асимптот не має.

6. Знайдемо інтервали монотонності функції та точки екстремуму. Перша похілна:

 $y' = 4x^3-16$   $x = 4x(x^2-4) = 4x(x-2)(x+2)$ 

дорівнює нулю при  $x_1 = -2$ ;  $x_2 = 0$ ;  $x_3 = 2$ .

Розіб'ємо всю числову вісь на чотири інтервали:

 $(-\infty; -2);$   $(-2;0);$   $(0;2)$  i  $(2;\infty)$ .

Склавши таблицю, визначимо знак похідної на кожному з цих інтервалів та характер повелінки функції.

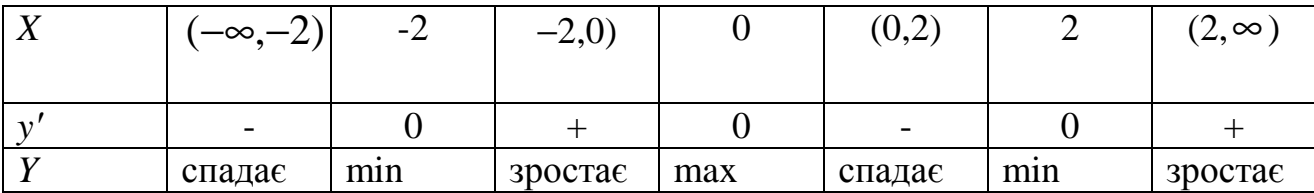

Отже, при  $x = -2$  та  $x = 2$  функція має мінімум, а при  $x = 0$  – максимум, причому

$$
y(-2) = y(2) = 0
$$
;  $y(0) = 16$ .

5. Знайдемо інтервали опуклості, угнутості та точки перегину графіка функції. Друга похідна

$$
y''=(4x^3-16x)'=12x^2-16=12(x^2-\frac{4}{3})=12(x-\frac{2}{\sqrt{3}})(x+\frac{2}{\sqrt{3}}).
$$

Вона має два корені, які поділяють числову вісь на проміжки:

$$
(-\infty, -\frac{2}{\sqrt{3}}); \; (-\frac{2}{\sqrt{3}}, \frac{2}{\sqrt{3}}); \; (\frac{2}{\sqrt{3}}, \infty).
$$

Складемо таблицю, визначивши знак другої похідної на кожному з цих проміжків, знайдемо інтервали опуклості, угнутості та точки перегину.

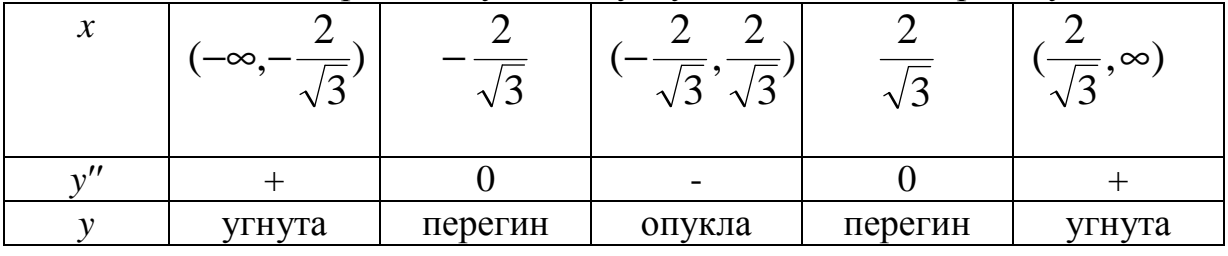

Отже, при  $x = -\frac{2}{\sqrt{3}}$ та при  $x = \frac{2}{\sqrt{3}}$ маємо точки перегину, причому

$$
y(-\frac{2}{\sqrt{3}})=7\frac{1}{9}; \quad y(\frac{2}{\sqrt{3}})=7\frac{1}{9}.
$$

На основі отриманих даних будуємо графік функції у (рис. 4).

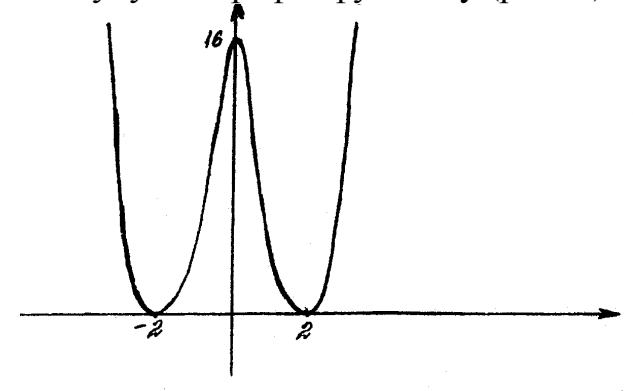

 $P$ ис. 4

4. Дослідити функцію  $y = (1 - \frac{1}{x})^2$  методами диференційного числення та побудувати її графік.

 $\blacktriangleright$ 1. Задана функція існує при всіх значеннях аргументу, крім *х*=0. Область визначення складається з двох інтервалів ( $-\infty$ , 0) та (0,  $\infty$ ).

2. Функція не є парною або непарною.

 3. З віссю *О*У графік функції не перетинається. Точки перетину графіка функції з віссю *О*Х:

$$
(1 - \frac{1}{x})^2 = 0; \ \ x = 1.
$$

Відзначимо, що *y* ≥ 0 для всіх значень x.

4. Функція має нескінченний розрив при *х* = 0, причому

$$
\lim_{x \to -0} (1 - \frac{1}{x})^2 = +\infty; \qquad \lim_{x \to +0} (1 - \frac{1}{x})^2 = +\infty.
$$

При всіх інших значеннях аргументу дана функція неперервна.

5. Оскільки 
$$
x=0
$$
 – точка розриву (  $\lim_{x\to 0} y = ∞$ ), то  $x=0$  – рівняння

вертикальної асимптоти. Для визначення рівняння похилої асимптоти *y* = *kx* + *b* скористуємося відомими формулами

$$
k = \lim_{x \to \pm \infty} \frac{f(x)}{x}
$$
 i 
$$
b = \lim_{x \to \pm \infty} [f(x) - kx].
$$

Маємо

$$
k = \lim_{x \to \pm \infty} \frac{(1 - \frac{1}{x})^2}{x} = 0; b = \lim_{x \to \pm \infty} (1 - \frac{1}{x})^2 = 1.
$$

Отже, пряма y=1 є горизонтальною асимптотою графіка функції.

6. Знайдемо інтервали монотонності та точки екстремуму функції. Перша похідна

$$
y'= 2(1-\frac{1}{x})\frac{1}{x^2} = \frac{2(x-1)}{x^3}.
$$

Неважко бачити, що перша похідна дорівнює нулю при *х*=1 і обертається в нескінченність при *х*=0. Але при *х*=0 функція невизначена, отже ця точка не підлягає дослідженню. Розіб'ємо всю числову вісь на три інтервали: (−∞,0); (0,1); (1,∞). Склавши таблицю, визначимо знак похідної на кожному з цих інтервалів та точки екстремуму.

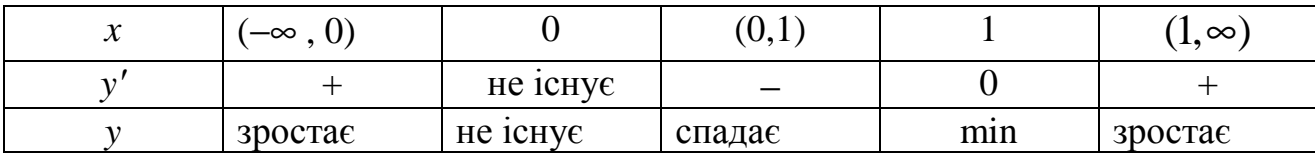

Отже, при  $x = 1$  функція має мінімум,  $y_{\text{min}} = 0$ .

7. Знайдемо інтервали опуклості, угнутості та точки перегину графіка функції. Друга похідна

$$
y'' = \frac{2x^3 - 6x^2(x-1)}{x^6} = \frac{2x^3 - 6x^2 + 6x^2}{x^6} = \frac{2(3-2x)}{x^4}.
$$

3

З одержаного виразу видно, що друга похідна дорівнює нулю при *x*= 2 і обертається в нескінченність при *x*=0. Оскільки при *x*=0 функція не існує, то ця точка не підлягає дослідженню. Розіб'ємо область існування функції на інтервали: (−∞,0); (0, 2 3 ); ( 2  $\frac{3}{2}, \infty$ ).

Склавши таблицю, визначимо знак другої похідної на кожному з цих інтервалів та точки перегину.

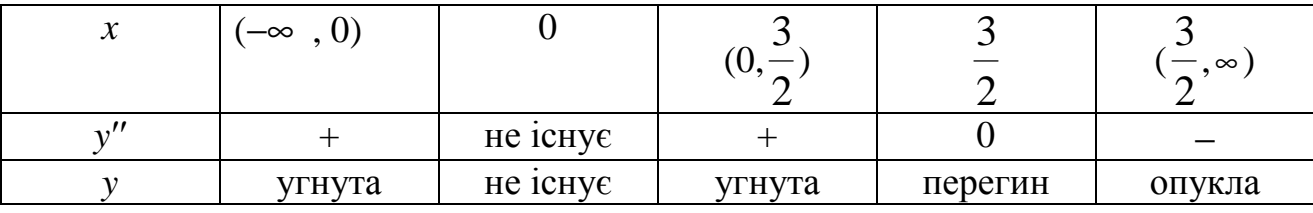

Отже, при *x*= 3 маємо точку перегину:

$$
\frac{2}{y(\frac{3}{2})=(1-\frac{3}{2})^2}=\frac{1}{9}.
$$

Таким чином, *P*( 2 3 , 9  $(1)$  – точка перегину.

8. На основі отриманих даних будуємо графік функції (Рис. 5).

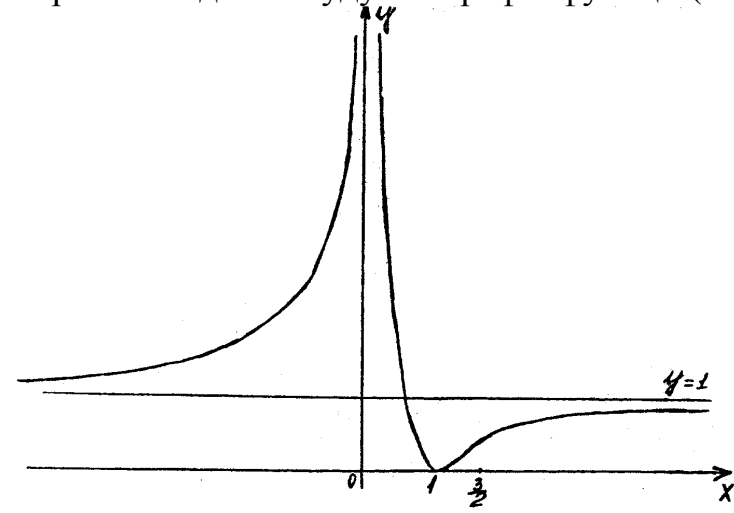

Рис.  $5 \triangleleft$ **5**. Дослідити функцію  $y = ln(x^2 - 6x + 10)$  методами диференціального числення та побудувати її графік.

► 1) Область визначення функції *D*(*y*):(− ∞,∞), тому що квадратний тричлен, що знаходиться під знаком логарифма завжди приймає додатні значення, тобто:

$$
x^2 - 6x + 10 = (x - 3)^2 + 1 > 0.
$$

2) Функція не є парною або непарною, тому що

$$
f(-x) = \ln\left((-x)^2 - 6(-x) + 10\right) = \ln\left(x^2 + 6x + 10\right) \neq f(x).
$$

3) Точки перетину графіка функції з осями координат:  $(0, \ln 10)$ ;  $(3, 0)$ .

4) Функція є неперервною.

5) Вертикальних асимптот графік функції не має. Рівняння похилих асимптот шукаємо у вигляді *y* = *kx* + *b* , де

$$
k = \lim_{x \to \pm \infty} \frac{f(x)}{x} = \lim_{x \to \pm \infty} \frac{\ln(x^2 - 6x + 10)}{x} = \lim_{x \to \pm \infty} \frac{\frac{2x - 6}{x^2 - 6x + 10}}{1} = \lim_{x \to \pm \infty} \frac{2x - 6}{x^2 - 6x + 10} = \frac{2}{2x - 6} = 0.
$$

Відмітимо, що при знаходженні границі двічі було застосовано правило Лопіталя.

$$
b = \lim_{x \to \pm \infty} (f(x) - kx) = \lim_{x \to \pm \infty} \left( \ln \left( x^2 - 6x + 10 \right) - 0 \right) = +\infty.
$$

Отже, графік функції асимптот не має.

6) Визначимо інтервали монотонності та точки екстремуму. Знаходимо першу похідну

$$
y' = \left(\ln\left(x^2 - 6x + 10\right)\right)' = \frac{2x - 6}{x^2 - 6x + 10}.
$$

Для знаходження критичних точок першого роду розв'яжемо рівняння *y*′ = 0, тобто 2*x* − 6 = 0,  $x^2$  − 6*x* + 10 ≠ 0, звідки *x* = 3 − критична точка першого роду.

Критична точка *x* = 3 поділяє область визначення функції на два інтервали  $(-\infty,3)$  і  $(3,\infty)$ . Очевидно, що

 $y'(x)$  < 0 при *x* < 3 ⇒ функція спадає;

 $y'(x) > 0$  при *x* > 3 ⇒ функція зростає;

 $y'(x) = 0$  при  $x = 3 \implies$  функція має екстремум (мінімум);  $y(3) = 0$ .

7) Визначимо інтервали опуклості, угнутості, точки перетину.

$$
y'' = \frac{2(x^2 - 6x + 10) - (2x - 6)(2x - 6)}{(x^2 - 6x + 10)^2} = \frac{-2(x^2 - 6x + 8)}{(x^2 - 6x + 10)^2} = \frac{-2(x - 2)(x - 4)}{(x^2 - 6x + 10)^2}.
$$

Для знаходження критичних точок другого роду розв'яжемо рівняння  $y'' = 0$ , тобто  $(x-2)(x-4) = 0$ ,  $(x^2 - 6x + 10)$  ≠ 0  $(x^{2} - 6x + 10)^{2} \neq 0$ , звідки  $x_{1} = 2$ ,  $x_{2} = 4$  –

критичні точки другого роду, які поділяють область визначення функції на інтервалі, що вказані у наведеній нижче таблиці.

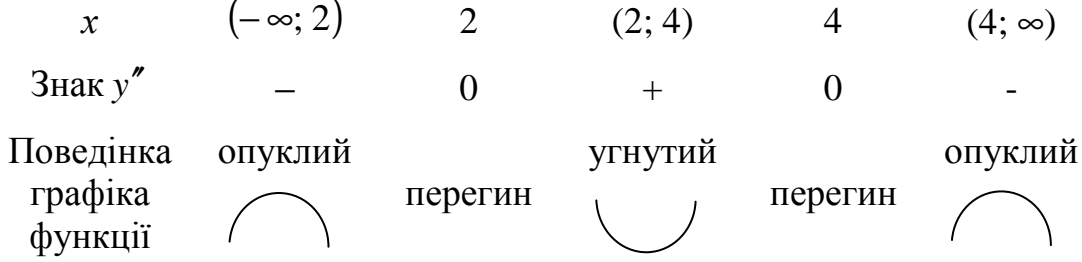

Отже, графік функції має дві точки перегину  $y(2) = \ln 2$ ,  $y(4) = \ln 2$ .

На основі дослідження поступово будуємо графік функції  $y = \ln(x^2 - 6x + 10)$ , який наведено на рисунку

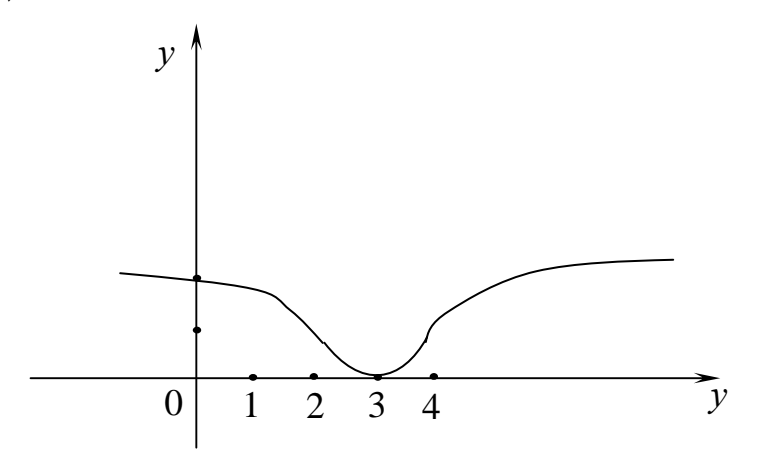

# ДОДАТОК

## **ЕЛЕМЕНТИ ЛІНІЙНОЇ АЛГЕБРИ МАТРИЦІ ТА ВИЗНАЧНИКИ**

Довільна сукупність чисел  $a_{11},..., a_{mn}$ , записана у вигляді прямокутної таблиці, що містить *m* рядків і *n* стовпців, називається матрицею (або матрицею з розміром *m*×*n*) і позначається

$$
A = \begin{pmatrix} a_{11} & a_{12} & \dots & a_{1n} \\ a_{21} & a_{22} & \dots & a_{2n} \\ \dots & \dots & \dots & \dots \\ a_{m1} & a_{m2} & \dots & a_{mn} \end{pmatrix}.
$$

Число  $a_{kn}$ - називають елементом матриці, який розташований на перетині *k*-го рядка і *p*-го стовпця.

Дві матриці *А* і *В* називають рівними, якщо  $a_{kp} = b_{kp}$ ,  $k = 1,...,m$ ,  $p = 1,...,n$ . Якщо число рядків і стовпців матриці рівні, то матрицю називають квадратною, а число *m* = *n* називають її порядком. Множина елементів квадратної матриці, для яких *k* = p *,* називається головною діагоналлю матриці *А*, тобто це  $a_{11}, a_{22},..., a_{nn}$ .

Матриця *В* називається транспонованою по відношенню до матриці *А*, якщо  $b_{kp} = a_{pk}$ ;  $p = 1, n; k = 1, m$ . При цьому транспоновану матрицю позначають символом *А Т* , а операцію переходу від матриці *А* до матриці *А Т* називають транспонуванням.

Розглянемо дві матриці: *А* і *В*. Для всіх матриць розміром *m*×*n* визначимо дві операції: додавання і множення матриці на число.

Сумою матриць *А* і *В* називається матриця *С* = *А* + *В*,

елементи якої  $c_{ij} = a_{ij} + b_{ij}$ .

Матриця *С* називається добутком матриці *А* і матриці *В*, якщо її елементи визначаються формулою

$$
c_{kp} = \sum_{j=1}^{S} a_{kj} b_{jp}, \quad (k = \overline{1, m}, \ p = \overline{1, n}).
$$

Позначення: *С* = *АВ*.

Зазначимо, що добуток *АВ* є визначеним для тих матриць, у яких кількість стовпців матриці *А* дорівнює кількості рядків матриці *В*.

 Матриця *Е* називається одиничною, якщо для будь-якої матриці *А* має місце рівність

$$
AE=EA=A.
$$

Даному означенню відповідає лише одна матриця

$$
E = \begin{pmatrix} 1 & 0 & 0...0 \\ 0 & 1 & 0...0 \\ \vdots & \vdots & \ddots & \vdots \\ 0 & 0 & 0...1 \end{pmatrix}.
$$

Квадратна матриця В називається оберненою по відношенню до матриці  $A$ , якщо

$$
AB=BA=E
$$

Обернена матриця до  $A$  позначається символом  $A^{-1}$ .

3 квадратною матрицею пов'язане таке поняття, як визначник (детермінант). Кожній квадратній матриці ставиться у відповідність обчислене певним способом число, яке називається визначником цієї матриці, й позначається таким чином:

$$
\det(A) = |A| = \begin{vmatrix} a_{11} & a_{12} & \cdots & a_{1n} \\ a_{21} & a_{22} & \cdots & a_{2n} \\ \cdots & \cdots & \cdots & \cdots \\ a_{n1} & a_{n2} & \cdots & a_{nn} \end{vmatrix}.
$$

 $\mathbb{R}^2$ 

Визначник другого порядку є число, що дорівнює

$$
|A| = \begin{vmatrix} a_{11} & a_{12} \\ a_{21} & a_{22} \end{vmatrix} = a_{11} \cdot a_{22} - a_{12} \cdot a_{21}
$$

Визначник третього порядку - це число, яке одержуємо як результат суми шести доданків, тобто

$$
|A| = \begin{vmatrix} a_{11} & a_{12} & a_{13} \\ a_{21} & a_{22} & a_{23} \\ a_{31} & a_{32} & a_{33} \end{vmatrix} = a_{11}a_{22}a_{33} + a_{21}a_{32}a_{13} + a_{12}a_{23}a_{13} - a_{13}a_{22}a_{31}
$$

$$
-a_{11} a_{23} a_{32} - a_{21} a_{12} a_{33}.
$$

Існують правила, які полегшують запам'ятовування формули обчислення визначників 3-го порядку. Одне з них - правило Саррюса - таке: знизу приписуються перші два рядки матриці.

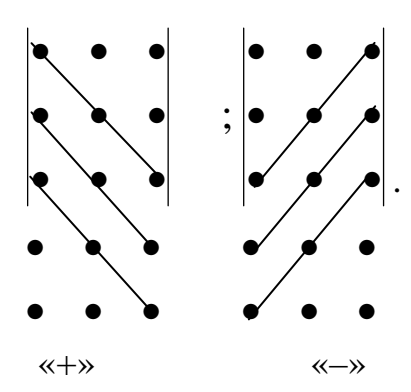

Елементи, які стоять на виділених лініях перемнажаються, перші три добутки додаються, останні три – віднімаються.

Наприклад:

$$
|B| = \begin{vmatrix} 0 & 1 & -2 \\ -1 & 2 & 3 \\ 2 & 3 & 4 \\ 0 & 1 & -2 \\ -1 & 2 & 3 \end{vmatrix} = (0 \cdot 2 \cdot 4) + (-1) \cdot 3 \cdot (-2) + (2 \cdot 1 \cdot 3) - (-2 \cdot 2 \cdot 2) - (0 \cdot 3 \cdot 3) - (-2 \cdot 2 \cdot 2) = 0
$$

 $-(-1.1.4) = 24$ 

Обчислення визначників 4-го та наступних порядків можна звести до обчислення визначників 3-го порядку.

Якщо в матриці *А* викреслити *k*-й рядок і *p*-й стовпець, одержимо матрицю (*n*-1)-го порядку; визначник цієї матриці називається мінором елемента  $a_{kp}$  визначника матриці  $A$  і позначається  $M_{kp}$ .

Алгебраїчним доповненням елемента  $a_{kn}$  визначника матриці А називається добуток (−1)*k* + *<sup>p</sup>* на мінор (*n* –1)го порядку *kp <sup>M</sup>* :

$$
A_{kp} = (-1)^{k+p} M_{kp}, \quad (k, p = \overline{1, n})
$$

Сформулюємо властивості визначника *n*-го порядку.

- 1. Визначник не змінюється при транспонуванні, тобто  $det(A) = det(A^T)$ .
- 2. При перестановці двох стовпців визначник змінює знак.
- 3. Визначник із двома однаковими стовпцями дорівнює нулю.
- 4. Якщо всі елементи *p*-го стовпця визначника *D=det(A)* мають вигляд:

 $\lambda b_{\iota} + \mu c_{\iota}$ ,  $k = 1, n$ ,  $\mu \in \lambda, \mu$ *k c k*  $a_{kp} = \lambda b_k + \mu c_k$ ,  $k = 1, n$ , де  $\lambda, \mu$  - <sub>довільні числа, то вірна формула:</sub>

$$
D = \lambda D_p(b_k) + \mu D_p(c_k),
$$

де  $D_{\overline{p}}\left( c_{k}\right)$ -визначник, що одержують із визначника  $D$  заміною к-елементів р-го стовпчика елементами  $C_{\kappa}$ .

5. Спільний множник всіх елементів деякого стовпця визначника можна винести за знак визначника.

6. Якщо деякий стовпець складається із елементів, що дорівнюють нулю, визначник також дорівнює нулю.

7. Визначник не змінюється, якщо до елементів одного з його стовпців додати відповідні елементи будь-якого іншого стовпця, помножені на деяке число.

8. Визначник дорівнює сумі добутків елементів будь-якого стовпця на їх алгебраїчні доповнення, тобто

$$
|A| = \sum_{k=1}^{n} a_{kp} A_{kp}, \quad p = \overline{1, n}.
$$

9. Сума добутків елементів будь-якого стовпця визначника |A| на алгебраїчні доповнення відповідних елементів іншого стовпця дорівнює нулю, тобто

$$
\sum_{k=1}^{n} a_{kp} A_{ki} = 0 \ (i \neq p).
$$

Властивості 2 - 9 мають місце також для рядків визначника.

Зазначимо, що властивість 8 дає змогу обчислювати визначник для матриці будь якого порядку шляхом поступового зниження цього порядку аж до третього.

*Теорема 1.* Якщо *А*, *В* – будь-які матриці *n*-го порядку, то

$$
det (AB) = det(A) det(B).
$$

Квадратна матриця *А* називається невиродженою, якщо

*det* (*A*) ≠ 0. У виродженої матриці визначник дорівнює нулю (*det*(*A*) = 0).

*Теорема 2.* Для того, щоб для матриці *А* існувала обернена, необхідно і достатньо, щоб вона була невиродженою.

Нехай дано невироджену матрицю *А*. Тоді елементи оберненої матриці  $B = A^{-1}$  обчислюється за формулою:

$$
b_{kp} = \frac{A_{kp}}{det(A)}, \quad (k, p = \overline{1, n}),
$$

де *Akp* - алгебраїчне доповнення елемента *akp* матриці *А Т* .

Рангом *r*(*A*) матриці *А* називається найбільший порядок мінора матриці, відмінний від нуля.

Приклад. Із матриці *А*

$$
A = \begin{pmatrix} 1 & 2 & 0 & 3 \\ 3 & 1 & 1 & 2 \\ 4 & 3 & 1 & 5 \end{pmatrix}
$$

можна скласти чотири мінори третього порядку

$$
M_1 = \begin{vmatrix} 1 & 2 & 0 \\ 3 & 1 & 1 \\ 4 & 3 & 1 \end{vmatrix} = 0, \quad M_2 = \begin{vmatrix} 1 & 2 & 3 \\ 3 & 1 & 2 \\ 4 & 3 & 5 \end{vmatrix} = 0, \quad M_3 = \begin{vmatrix} 1 & 0 & 3 \\ 3 & 1 & 2 \\ 4 & 1 & 5 \end{vmatrix} = 0, \quad M_4 = \begin{vmatrix} 2 & 0 & 3 \\ 1 & 1 & 2 \\ 3 & 1 & 5 \end{vmatrix} = 0.
$$

Неважко замітити, що один із мінорів другого порядку

$$
N_1 = \begin{vmatrix} 2 & 1 \\ 3 & 1 \end{vmatrix} = -5 \neq 0, \text{ to for } r(A) = 2.
$$

Елементарними перетвореннями над матрицями називають прості перетворення, які виконують над рядками (чи стовпцями) матриці без зміни її рангу. Це дає змогу більш легким шляхом визначити ранг матриці без складання всіх мінорів. Елементарними перетвореннями над рядками матриці є такі:

- 1) перестановка двох рядків;
- 2) добуток рядка на довільне число  $\lambda \neq 0$ ;
- 3) додавання до любого рядка відповідних елементів другого, помножених на будь-яке число λ;
- 4) викреслення нульового рядка.

Наведені елементарні перетворення над рядками стосуються також стовпців.

## **СИСТЕМИ ЛІНІЙНИХ РІВНЯНЬ**

Розглянемо систему *m* – лінійних рівнянь з *n* – невідомими

 $Ax = B$ ,

де *А* – матриця розміром *m*×*n* з коефіцієнтами при невідомих, які позначаються буквою *аij* з двома індексами (перший індекс означає порядковий номер рівняння системи, а другий збігається з індексом невідомого); *х* – матрицярядок – невідомі; *В* – матриця - стовпець-вільні члени.

В загальному вигляді систему *m* лінійних рівнянь з *n* невідомими зручно записувати так:

> $\overline{1}$  $\overline{a}$  $\overline{\mathcal{L}}$  $\vert$ }<br>\  $\int$  $+ a_{m2} x_2 + ... + a_{mn} x_n =$  $+ a_{22} x_2 + ... + a_{2n} x_n =$  $+ a_{12} x_2 + ... + a_{1n} x_n =$  $m_1x_1 + a_{m_2}x_2 + ... + a_{mn}x_n = b_m$  $n^{\mathcal{X}}n$  $n^{\mathcal{X}}n$  $a_{m1}x_1 + a_{m2}x_2 + ... + a_{mn}x_n = b$  $a_{21}x_1 + a_{22}x_2 + ... + a_{2n}x_n = b$  $a_{11}x_1 + a_{12}x_2 + ... + a_{1n}x_n = b$ ... .......................................... ... ...  $1^{\lambda_1}$   $\overline{u}$   $m_2 \lambda_2$  $_{21}^{\lambda_1 + \mu_2 + \lambda_2 + \ldots + \mu_{2n} + \mu} - \nu_2$  $11^{\lambda_1 + \alpha_1} 12^{\lambda_2 + \dots + \alpha_n} n^{\lambda_n} - \nu_1$

Система рівнянь з відмінними від нуля вільними членами називається неоднорідною. Система, в якій вільні члени дорівнюють нулю, є однорідною.

Неоднорідна система лінійних рівнянь називається сумісною, якщо вона має хоча б одне розв'язання. Матриці

$$
A = \begin{pmatrix} a_{11} & a_{12} & \dots & a_{1n} \\ a_{21} & a_{22} & \dots & a_{2n} \\ \dots & \dots & \dots & \dots \\ a_{m1} & a_{m2} & \dots & a_{mn} \end{pmatrix}, \quad A = \begin{pmatrix} a_{11} & a_{12} & \dots & a_{1n} & b_1 \\ a_{21} & a_{22} & \dots & a_{2n} & b_2 \\ \dots & \dots & \dots & \dots & \dots \\ a_{m1} & a_{m2} & \dots & a_{mn} & b_m \end{pmatrix}
$$

називається, відповідно, матрицею системи і розширеною матрицею системи.

Теорема 3 (теорема Кронекера-Капеллі). Неоднорідна система лінійних рівнянь сумісна тоді, коли  $r(A) = r(A)$ .

Зауважимо, що однорідна система рівнянь завжди сумісна. Якщо

$$
\Delta = \begin{vmatrix} a_{11} & a_{12} & \cdots & a_{1n} \\ a_{21} & a_{22} & \cdots & a_{2n} \\ \vdots & \vdots & \ddots & \vdots \\ a_{n1} & a_{n2} & \cdots & a_{nn} \end{vmatrix} \neq 0.
$$

T<sub>O</sub>

$$
x_1 = \frac{\Delta_1}{\Delta}, \quad x_2 = \frac{\Delta_2}{\Delta}, \dots, x_n = \frac{\Delta_n}{\Delta}
$$

Одержані рівності являють собою, з одного боку, вихідну систему, знайдену лінійними перетвореннями заданої системи. З другого боку, ці рівності зразу вказують на числові значення кожного з невідомих, тобто на розв'язок системи. Одержані формули для невідомих називаються формулами Крамера.

Нехай задано систему *п* лінійних рівнянь з *п* невідомими:

$$
a_{11}x_1 + a_{12}x_2 + \dots + a_{1,n-1}x_{n-1} + a_{1n}x_n = b_1,
$$
  
\n
$$
a_{21}x_1 + a_{22}x_2 + \dots + a_{2,n-1}x_{n-1} + a_{2n}x_n = b_2,
$$
  
\n
$$
a_{n-1,1}x_1 + a_{n-1,2}x_2 + \dots + a_{n-1,n-1}x_{n-1} + a_{n-1,n}x_n = b_{n-1},
$$
  
\n
$$
a_{n1}x_1 + a_{n2}x_2 + \dots + a_{n,n-1}x_{n-1} + a_{nn}x_n = b_n
$$

За допомогою лінійних перетворень цієї системи можна завжди побудувати еквівалентну їй систему лінійних рівнянь з трикутною матрицею:

$$
c_{11}x_1 + c_{12}x_2 + ... + c_{1,n-1}x_{n-1} + c_{1n}x_n = b_1,
$$
  
\n
$$
c_{22}x_2 + ... + c_{2,n-1}x_{n-1} + c_{2n}x_n = b_2,
$$
  
\n
$$
c_{n-1,n-1}x_{n-1} + c_{n-1,n}x_n = b_{n-1},
$$
  
\n
$$
c_{nn}x_n = b_n
$$

Легко зрозуміти, що остання система еквівалентна заданій. Це випливає хоча б із того, що не лише остання система є вивідною з заданої, а й, навпаки, задану систему можна розглядати як вивідну для останньої.

Далі, з останніх  $n-1$  рівнянь з  $n-1$  невідомими останньої системи, аналогічно до попередньої, виключаємо невідоме  $x_2$ . Тоді таким самим способом виключаємо послідовно і невідомі  $x_3, x_4,..., x_{n-1}, x_n$ . В результаті дістанемо систему лінійних рівнянь із трикутною матрицею, де коефіцієнти  $c_{kk}$  $= 1, k = 1, 2, \ldots, n.$ 

# ВЕКТОРИ ТА ДІЇ НАД НИМИ Основні визначення

Вектором називається направлений відрізок. Вектор позначається так:  $a = \overline{AB}$ , точка  $A$  – початок вектора, точка  $B$  – його кінець. Для позначення кінця вектора використовується стрілка (рис. 6).

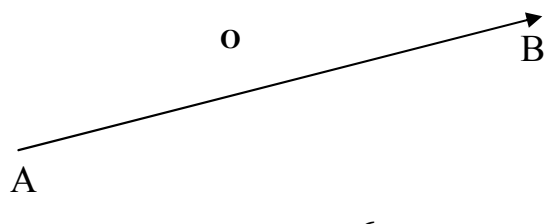

рис. 6

Два вектори ABiCD називаються колінеарними, якщо вони лежать на паралельних прямих, або на одній прямій.

Модулем (довжиною) вектора АВ, називається довжина відрізка АВ, тобто відстань між його початком  $A$  і кінцем  $B$ . Для модуля вектора вживається позначення  $|\overline{AB}|$  і  $|\overline{a}|$ . Вектор, довжина якого дорівнює одиниці, називається одиничним вектором, або ортом.

Два вектори називаються рівними, якщо вони колінеарні, мають однакові напрями і рівні модулі. Для кожного вектора  $\bar{a} = \overline{AB}$  існує протилежний вектор  $-\overline{a} = -\overline{AB}$ , який має таку ж довжину, але протилежний напрямок (рис. 7).

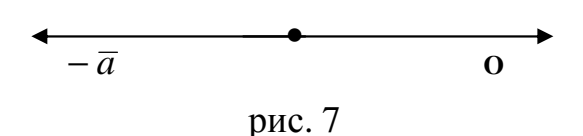

Вектори можна додавати, віднімати і множити на число.

Сумою векторів *AB* i *BC* є вектор *AC* , який сполучає початок вектора *AB* з кінцем вектора *BC* при умові, що вектор *BC* відкладемо від кінця вектора *AB* , тобто

$$
\overline{AB} + \overline{BC} = \overline{AC}.
$$

Добутком вектора *a* на число λ називається вектор λ *a* = *a* λ, що: а) є колінеарним вектору *a* ;

б) має модуль  $|\overline{a}\lambda|$ , що дорівнює добутку  $|\overline{a}|\lambda|$  модулів вектора  $\overline{a}$  і числа  $\lambda$ ;

в) має напрям, що збігається з напрямом вектора  $\overline{a}$ , якщо  $\lambda > 0$ , або протилежний йому, якщо λ < 0.

Проекція вектора *AB* на вісь *l* називається число, яке позначається пр.*l AB* і дорівнює

$$
\pi p_{\cdot l} \overline{AB} = |AB| \cos \varphi,
$$

де  $\varphi$  - кут між вектором  $\overline{AB}$  і віссю  $l$  (0 ≤  $\varphi$  ≤  $\pi$ ).

Геометрично проекцію вектора *AB* на задану вісь в просторі представлено на рис. 8 и 9, точки А<sub>1</sub>, В<sub>1</sub> – проекції на вісь *l* відповідно початку і кінця вектора *AB*

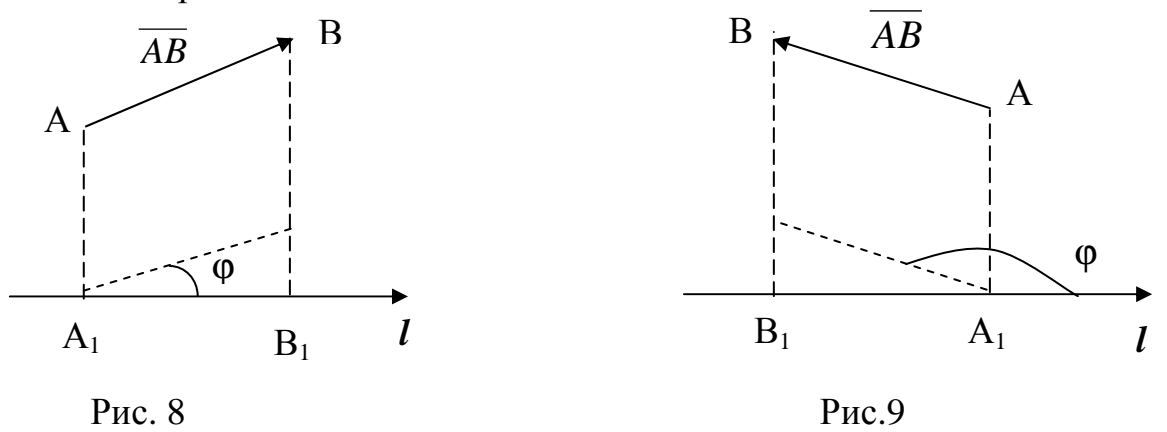

Рис. 8 відповідає випадку, коли  $\varphi < \frac{\kappa}{2} (\cos \varphi > 0)$ 2  $\varphi < \frac{\pi}{2}$ (*cos*  $\varphi > 0$ ), а рис. 9 – випадку, коли  $(cos \varphi < 0)$ 2  $\varphi > \frac{\pi}{2}(\cos \varphi < 0)$ . Таким чином проекція вектора на вісь може бути додатнім або від'ємним числом.

Розглядаючи вектор  $\overline{a} = \overline{AB}$  на координатній площині *хОу*, можемо записати його проекції на вісі  $Ox$  і  $Oy$  відповідно  $a_x$ ,  $a_y$  ( рис.10).

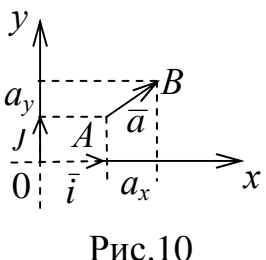

Ці проекції будемо називати координатами вектора *a* та позначати  $\overline{a} = (a_x, a_y)$  або  $\overline{a} = a_x \overline{i} + a_y \overline{j}$  ( $\overline{i}$ ,  $\overline{j}$  – орти (одиничні вектори) відповідно осей  $Ox$ ,  $Oy$ ). Нагадаємо, що модуль вектора *a* через координати  $a_x$  i  $a_y$ знаходиться за формулою  $|\overline{a}| = \sqrt{a_x^2 + a_y^2}$ .

# **Скалярний добуток двох векторів**

Скалярним добутком двох векторів *a* і *b* називається добуток їх модулів на косинус кута між ними.

Позначимо скалярний добуток векторів  $\overline{a}$  і  $\overline{b}$  як  $\overline{a} \cdot \overline{b}$  *або*  $(\overline{a}, \overline{b})$ , а кут між ними -  $\left| \overline{a}, \overline{b} \right|$ J  $\backslash$  $\mathsf{I}$  $\mathsf{I}$  $\setminus$  ∧ *b,a* . Тоді  $\begin{pmatrix} -\wedge & \wedge \\ \end{pmatrix}$ 

$$
(\overline{a}, \overline{b}) = |\overline{a}||\overline{b}| \cdot cos(\overline{a}, \overline{b}).
$$

Скалярний добуток підпорядковується таким законам: а)  $(\overline{a}, \overline{b}) = (\overline{b}, \overline{a})$ - комутативний закон;  $\lambda(\vec{a}, \vec{b}) = (\lambda \vec{a}, \vec{b}) = (\vec{a}, \vec{b})\lambda$ - асоціативний закон відносно скалярного множника; в)  $(a + b, c) = (a, c) + (b, c)$  - дистрибутивний закон. В координатній формі скалярний добуток записується так  $a \cdot b = a_x b_x + a_y b_y$ . Кут між двома векторами знаходиться за формулою  $\overline{a}$   $\cdot$   $\vert b$  $\overline{a} \cdot b$ *cos* ⋅ ⋅  $\varphi = \frac{u \cdot v}{|v| \cdot |v|}$ . Умовою ортогональності двох векторів  $\epsilon$   $a_x b_x + a_y b_y = 0$ , а умовою колінеарності *a*

$$
\frac{a_x}{b_x} = \frac{a_y}{b_y}.
$$

## **АНАЛІТИЧНА ГЕОМЕТРІЯ**

## ПРЯМА НА ПЛОЩИНІ

Співвідношення ф (*x*, *y*) = 0 (або *y* = ϕ(*x*)) називається рівнянням, якщо воно має місце лише для точок, які належать цілком визначені лінії на площині *хОу*. Рівняння прямої з кутовим коефіцієнтом має вигляд

$$
y = kx + b,
$$

де *k*- кутовий коефіцієнт, який визначається через тангенс кута нахилу прямої до осі *ОХ*; *b* – координата точки перетину прямої з віссю ординат (рис. 11).

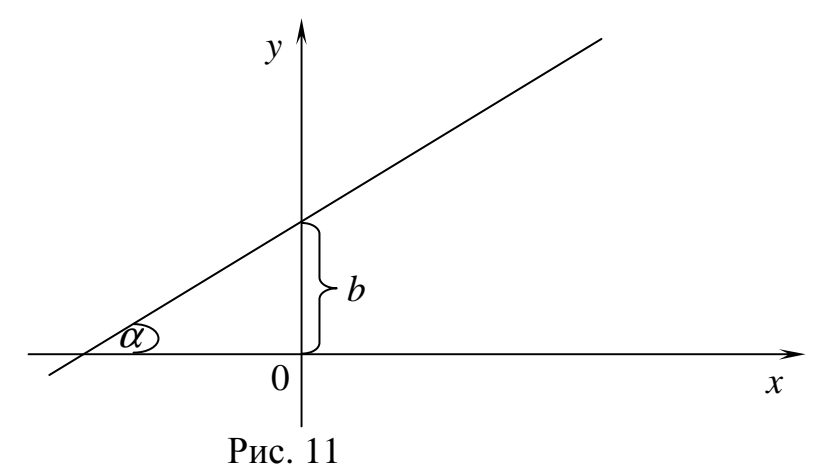

Рівняння прямої з даним кутовим коефіцієнтом, яка проходить через дану точку  $M_0$ 

$$
y-y_0=k(x-x_0),
$$

де  $k$  –кутовий коефіцієнт;  $(x_0, y_0)$  – координати точки, через яку проходить пряма (рис. 12).

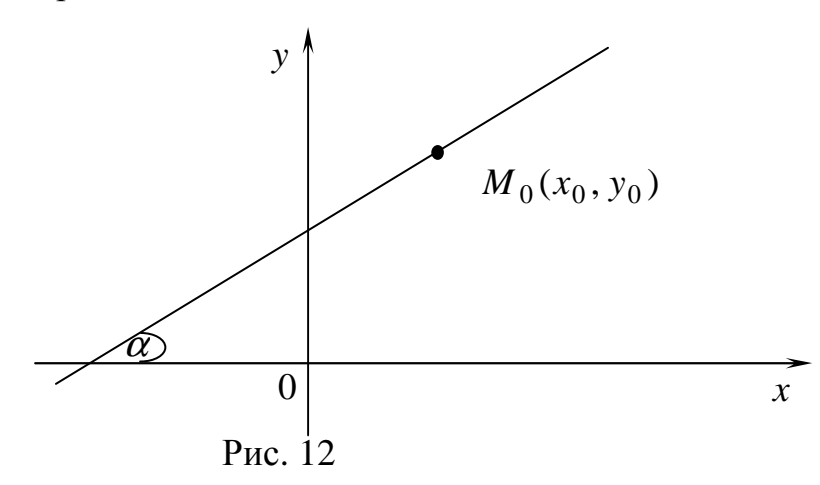

Рівняння прямої, яка проходить через дві дані точки  $M_1, M_2$ 

$$
\frac{x - x_1}{x_2 - x_1} = \frac{y - y_1}{y_2 - y_1}
$$

*,*

де  $(x_1, y_1)$ ,  $(x_2, y_2)$  – координати точок, через які проходить пряма (рис. 13).

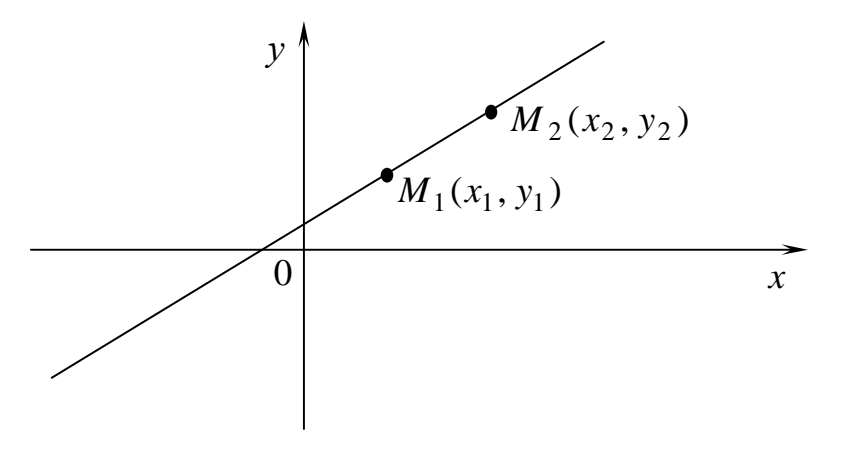

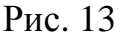

Рівняння прямої у відрізках на осях

$$
\frac{x}{a} + \frac{y}{b} = 1,
$$

де *а* – координата точки перетину прямої з віссю абсцис; *b* – координата точки перетину прямої з віссю ординат (рис. 14).

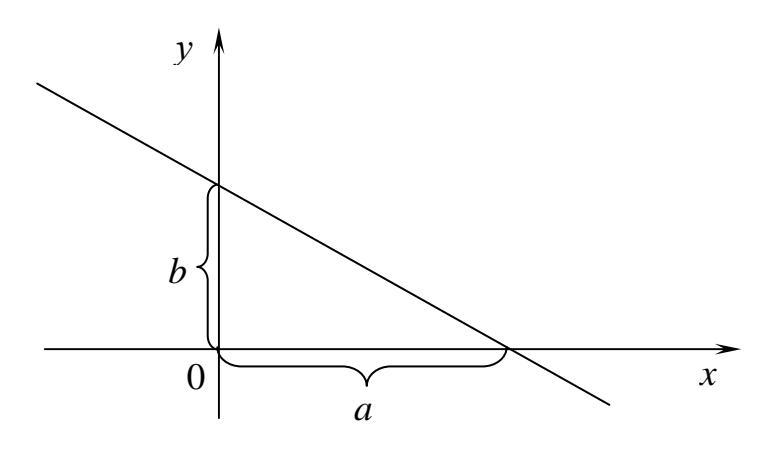

Рис. 14

Загальне рівняння прямої лінії

$$
Ax + By + C = 0.
$$

Якщо *А* = 0 , то пряма паралельна осі абсцис.

Якщо *В* = 0, то пряма паралельна осі ординат.

Якщо *С* = 0, то пряма походить через початок координат.

Нормальне рівняння прямої

 $x \cos\alpha + y \sin\alpha - p = 0$ ,

де α - кут між нормальним вектором прямої (перпендикуляром до прямої) і віссю абсцис; *p* – найкоротша відстань від початку координат до прямої (рис.15)

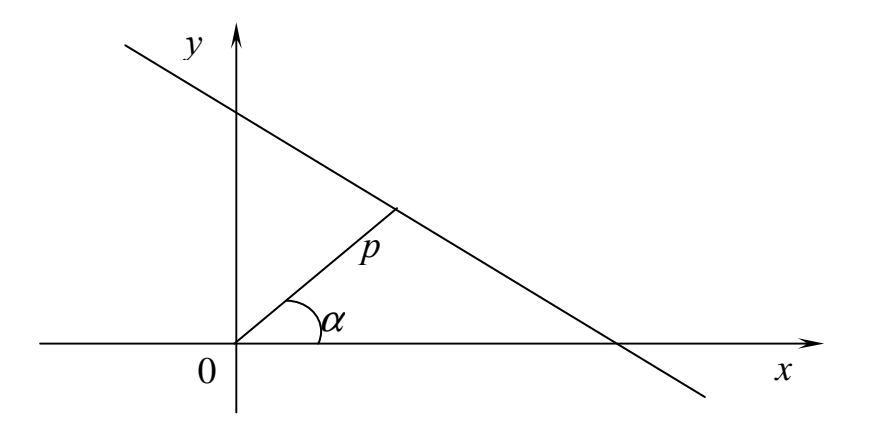

Рис 15

Щоб одержати нормальне рівняння із загального, треба помножити його ліву частину на коефіцієнт

$$
\mu = \pm \frac{1}{\sqrt{A^2 + B^2}},
$$

причому знак "+" береться, якщо *С* < 0, "−" якщо *С* > 0.

Відстань від точки до прямої шукається за формулою

$$
d = \frac{|Ax_0 + By_0 + C|}{\sqrt{A^2 + B^2}},
$$

де  $Ax + By + C=0$  – загальне рівняння прямої,  $(x_0, y_0)$  – координати точки. Кут між двома прямими

$$
tg\alpha = \frac{k_1 - k_2}{1 + k_1 k_2},
$$

де α - кут між прямими;  $k_1$ ,  $k_2$  – кутові коефіцієнти прямих (рис. 16).

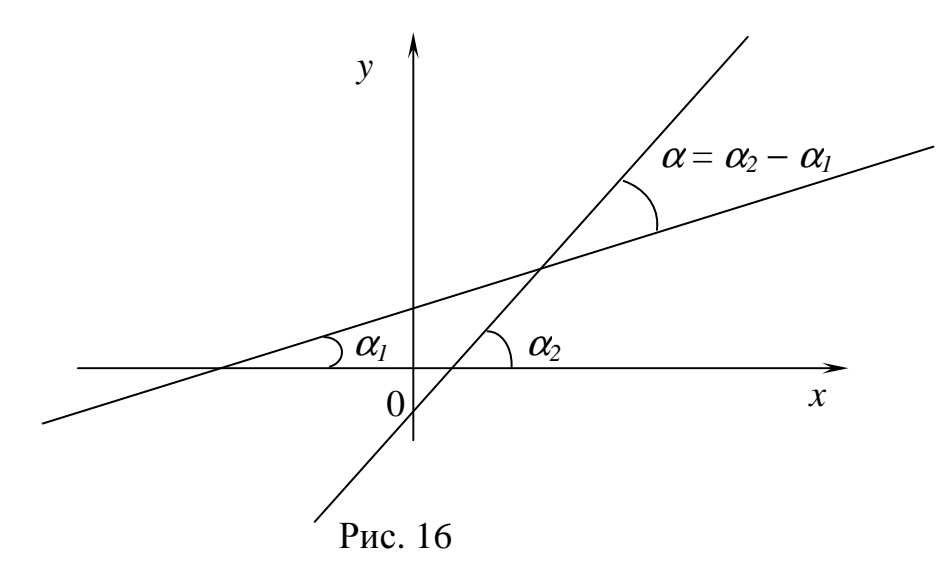

Дві прямі паралельні, якщо  $k_1 = k_2$  і перпендикулярні, якщо  $k_1 = -\frac{1}{k_1}$ .

### ПЛОЩИНА І ПРЯМА У ПРОСТОРІ

Pівність ф  $(x, y, z) = 0$  (або  $z = \varphi(x, y)$ ) називається рівнянням, якщо вона має місце лише для точок, які належать цілком визначеній поверхні простору  $xOyz$ .

Загальне рівняння площини

$$
Ax + By + Cz + D = 0.
$$

Якщо  $A = 0$ , то площина паралельна осі абсцис.

Якщо  $B = 0$ , то площина паралельна осі ординат.

Якщо  $C = 0$ , то площина паралельна осі аплікат.

Якщо  $D = 0$ , то площина проходить через початок координат.

Рівняння площини, яка проходить через дану точку і має даний нормальний вектор

$$
A(x - x_0) + B(y - y_0) + C(z - z_0) = 0
$$

де  $(A, B, C)$  – координати нормального вектора  $\overline{n}$ ,  $(x_0, y_0, z_0)$  –координати точки  $M_0$ , через яку проходить площина.

Рівняння площини, яка проходить через три точки

$$
\begin{vmatrix} x - x_1 & y - y_1 & z - z_1 \ x_2 - x_1 & y_2 - y_1 & z_2 - z_1 \ x_3 - x_1 & y_3 - y_1 & z_3 - z_1 \ \end{vmatrix} = 0,
$$

де  $(x_1, y_1, z_1)$ ,  $(x_2, y_2, z_2)$ ,  $(x_3, y_3, z_3)$  – координати точок, через які проходить плошина.

Нормальне рівняння площини

 $x \cos \alpha + y \cos \beta + z \cos \gamma - p = 0$ ,

де  $\alpha$ ,  $\beta$ ,  $\gamma$  – кути між нормальним вектором і осями координат Ох, Оу, О $z$ відповідно; р - відстань від початку координат до площини.

Щоб одержати нормальне рівняння із загального, треба помножити його ліву частину на коефіцієнт

$$
\mu = \pm \frac{1}{\sqrt{A^2 + B^2 + C^2}}
$$

причому "+" береться, якщо  $D < 0$ , і "-", - якщо  $D > 0$ .

Вілстань віл точки до плошини

$$
d = \frac{|Ax_0 + By_0 + Cz_0 + D|}{\sqrt{A^2 + B^2 + C^2}},
$$

де  $Ax + By + Cz + D=0$  – загальне рівняння площини;  $(x_0, y_0, z_0)$  – координати ланої точки.

Кут між двома площинами

$$
\cos \varphi = \frac{A_1 A_2 + B_1 B_2 + C_1 C_2}{\sqrt{A_1^2 + B_1^2 + C_1^2} \cdot \sqrt{A_2^2 + B_2^2 + C_2^2}},
$$

де <sup>ϕ</sup> – кут між двома площинами; (*А*1, *В*1, *С*1) та (*А*2, *В*2, *С*2) – координати нормальних векторів площин.

Якщо площини паралельні, то їх нормальні вектори колінеарні, тобто

$$
\frac{A_1}{A_2} = \frac{B_1}{B_2} = \frac{C_1}{C_2} .
$$

Якщо площини перпендикулярні, то скалярний добуток їх нормальних векторів

дорівнює нулю, тобто

$$
A_1A_2 + B_1B_2 + C_1C_2 = 0.
$$

Канонічні рівняння прямої у просторі

$$
\frac{x - x_0}{m} = \frac{y - y_0}{n} = \frac{z - z_0}{p},
$$

де (*x*0, *y*0, *z*0) –координати точки, через яку проходить пряма; (*m*, *n*, *p*) – координати напрямного вектора прямої.

Параметричні рівняння прямої у просторі

$$
\begin{cases}\nx = x_0 + mt \\
y = y_0 + nt \\
z = z_0 + pt\n\end{cases}
$$

де  $(x_0, y_0, z_0)$  – координати точки, через яку проходить пряма;  $(m, n, p)$  – координати напрямного вектора прямої, *t* – параметр.

Рівняння прямої, як перетин двох площин

$$
\begin{cases} A_1 x + B_1 y + C_1 z + D_1 = 0 \\ A_2 x + B_2 y + C_2 z + D_2 = 0 \end{cases}
$$

Кут між двома прямими

$$
\cos \varphi = \frac{m_1 m_2 + n_1 n_2 + p_1 p_2}{\sqrt{m_1^2 + n_1^2 + p_1^2} \cdot \sqrt{m_2^2 + n_2^2 + p_2^2}},
$$

де  $\varphi$  – кут між прямими;  $(m_1, n_1, p_1)$  та  $(m_2, n_2, p_2)$  – координати спрямовуючих векторів прямих.

Якщо прямі паралельні, то їхні напрямні вектори колінеарні, тобто

$$
\frac{m_1}{m_2} = \frac{n_1}{n_2} = \frac{p_1}{p_2}.
$$

Якщо прямі перпендикулярні, то скалярний добуток їхніх спрямовуючих векторів дорівнює нулю, тобто

$$
m_1m_2 + n_1n_2 + p_1p_2 = 0.
$$

Кут між прямою і площиною

$$
\sin \varphi = \frac{Am + Bn + Cp}{\sqrt{A^2 + B^2 + C^2} \cdot \sqrt{m^2 + n^2 + p^2}},
$$

де <sup>ϕ</sup> – кут між прямою і площиною; (*А*, *В*, *С*) – координати нормального вектору площини; (*m*, *n*, *p*) – координати напрямного вектора прямої.

Якщо пряма паралельна площині, то

$$
Am+Bn+Cp=0.
$$

Якщо пряма перпендикулярна площині, то

$$
\frac{A}{m} = \frac{B}{n} = \frac{C}{p},
$$

де (*А*, *В*, *С*) – координати нормального вектору площини; (*m*, *n*, *p*) – координати напрямного вектора прямої.

## **Криві другого порядку**

#### Коло

Колом називають множину точок площини, відстані яких від заданої точки (центра кола) дорівнюють сталому числу (радіусу).

Щоб скласти рівняння кола, центр якого знаходиться у точці *O*(*a,b*)*,* а радіус дорівнює *R* (рис. 17), візьмемо на колі поточну точку *M* (x*,y*).

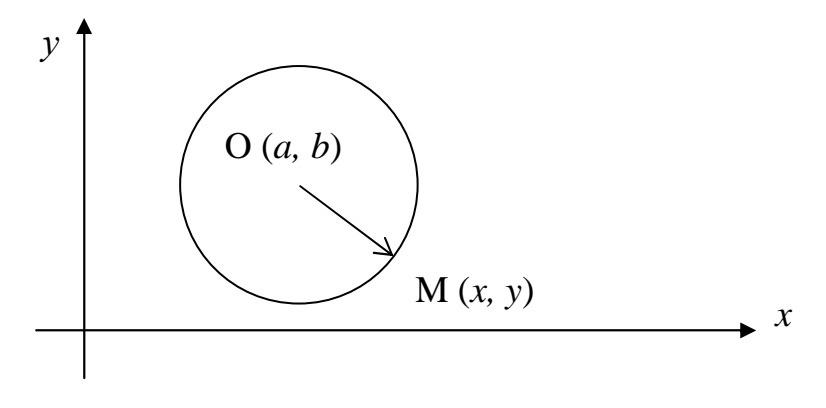

Рис. 17

Де б не знаходилася точка *M* на колі, завжди  $|OM| = R$ , тобто  $OM = \sqrt{(x-a)^2 + (y-b)^2} = R$  aбo  $(x-a)^2 + (y-b)^2 = R^2$ . (15)

Це канонічне рівняння кола.

Якщо в рівнянні (15) розкрити дужки і звести подібні члени, дістанемо загальне рівняння кола:

 $x^{2} + y^{2} + Ax + By + C = 0$ .

де А, В, С- відомі коефіцієнти. Слід зауважити, що ліва частина цього рівняння не містить доданку ху

#### Еліпс

Еліпсом називають множину точок площини, сума відстаней яких від двох фіксованих точок площини, які називаються фокусами, є величина стала (рис. 18).

Нехай  $F_1$  та  $F_2$ — фокуси еліпса, а M— його довільна точка, координати якої позначимо через  $x$  і у. Відрізки  $F_1M$  і  $F_2M$  називають фокальними радіусами точки *M* еліпса, суму їх позначають через 2*a*, а відстань  $F_1F_2$  між фокусами – через  $2c$ .

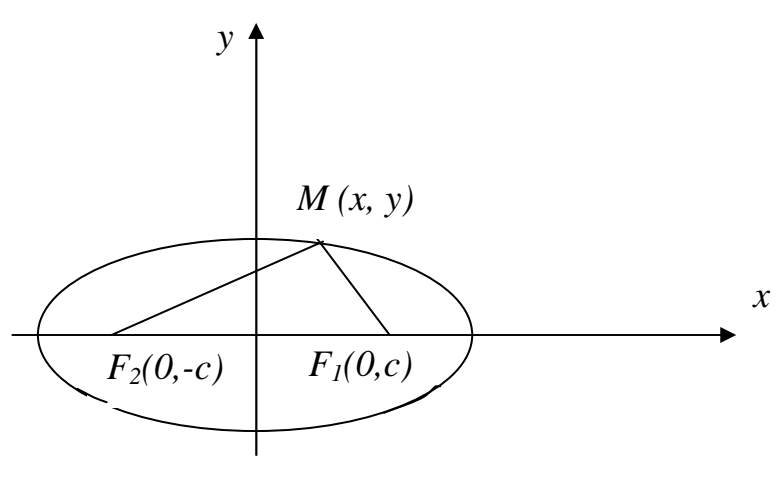

Рис.18

У вілповілності з цими позначеннями фокуси еліпса вілносно вибраної системи координат мають координати  $F_l(c,0)$  та  $F_2(-c,0)$ . За формулами відстані між двома точками обчислимо

 $|F_1M| = \sqrt{(x-c)^2 + y^2}$ ,  $|F_2M| = \sqrt{(x+c)^2 + y^2}$ .

За означенням еліпса  $\sqrt{(x-c)^2 + y^2} + \sqrt{(x+c)^2 + y^2} = 2a$ . Це і є рівняння еліпса. Спрощуючи його, поступово позбуваючись коренів, отримаємо

$$
\left(\sqrt{(x+c)^2 + y^2}\right)^2 = \left(2a - \sqrt{(x-c)^2 + y^2}\right)^2 \iff a\sqrt{(x-c)^2 + y^2} = a^2 - cx
$$

$$
x^{2}(a^{2}-c^{2})+a^{2}y^{2}=a^{2}(a^{2}-c^{2})
$$

Нехай  $b^2 = a^2 - c^2$ . Тоді  $b^2x^2 + a^2y^2 = a^2b^2$ . Поділивши обидві частини цієї рівності на  $a^2b^2$ , матимемо

$$
\frac{x^2}{a^2} + \frac{y^2}{b^2} = 1.
$$
 (16)

Рівняння (16) називають канонічним рівнянням еліпса (рис 19).

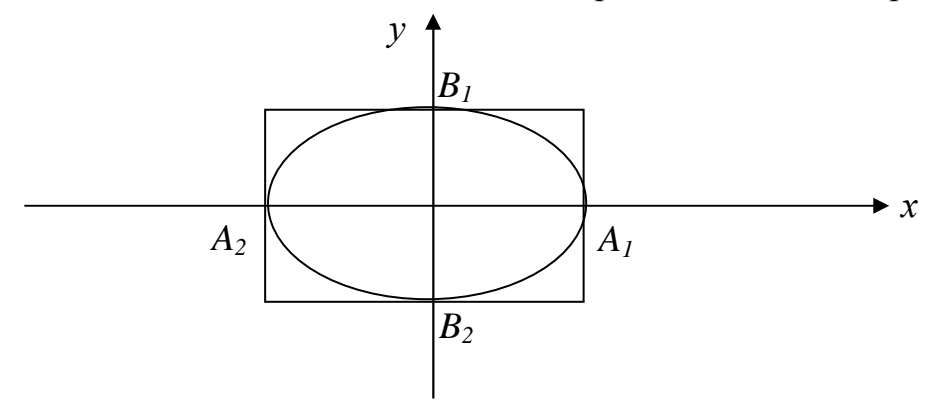

Рис 19

Відрізки *A*1*A*<sup>2</sup> = 2*a* і *B*1*B*<sup>2</sup> = 2*b* називаються довжинами осей еліпса, 2*a*довжина великої осі, 2*b*- довжина малої осі (рис. 20).

Ексцентриситетом еліпса називають відношення відстані між його фокусами до довжини його великої осі:

$$
\varepsilon = \frac{2c}{2a} = \frac{c}{a}
$$

.

Оскільки  $c < a$ , то 0 ≤ ε<1.

Директрисами еліпса називають дві прямі, перпендикулярні до фокальної осі еліпса і розміщені симетрично відносно центра еліпса на відстані ε *a* від нього (рис. 20).

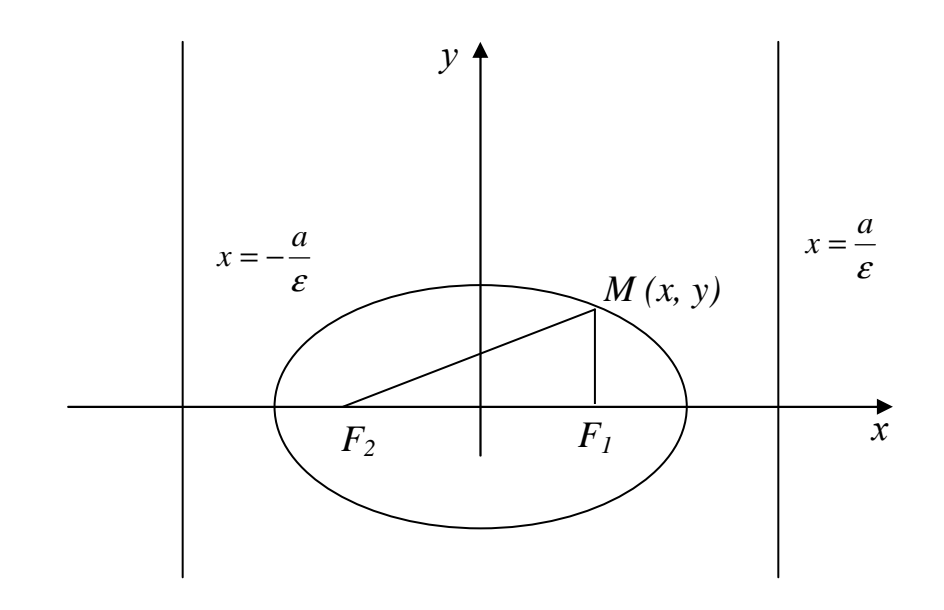

Рис. 20

#### Гіпербола

Гіперболою будемо називати множину точок площини *xOy* (рис.21), модуль різниці відстаней яких від двох даних точок цієї площини, що називаються фокусами, є величина стала. Якщо позначити через *F1* і *F2* – фокальні точки гіперболи, а відстань між ними – через 2*с*, тоді відповідний модуль різниці  $\left| MF_{1}-MF_{2} \right|$  запишемо формулою

$$
\left| \sqrt{(x+c)^2 + y^2} - \sqrt{(x-c)^2 + y^2} \right| = 2a.
$$

Виконуючи над цією формулою ті ж перетворення, що і при виведенні рівняння єліпса та використовуючи позначення  $b^2 = c^2 - a^2$ , одержимо канонічне рівняння гіперболи у вигляді

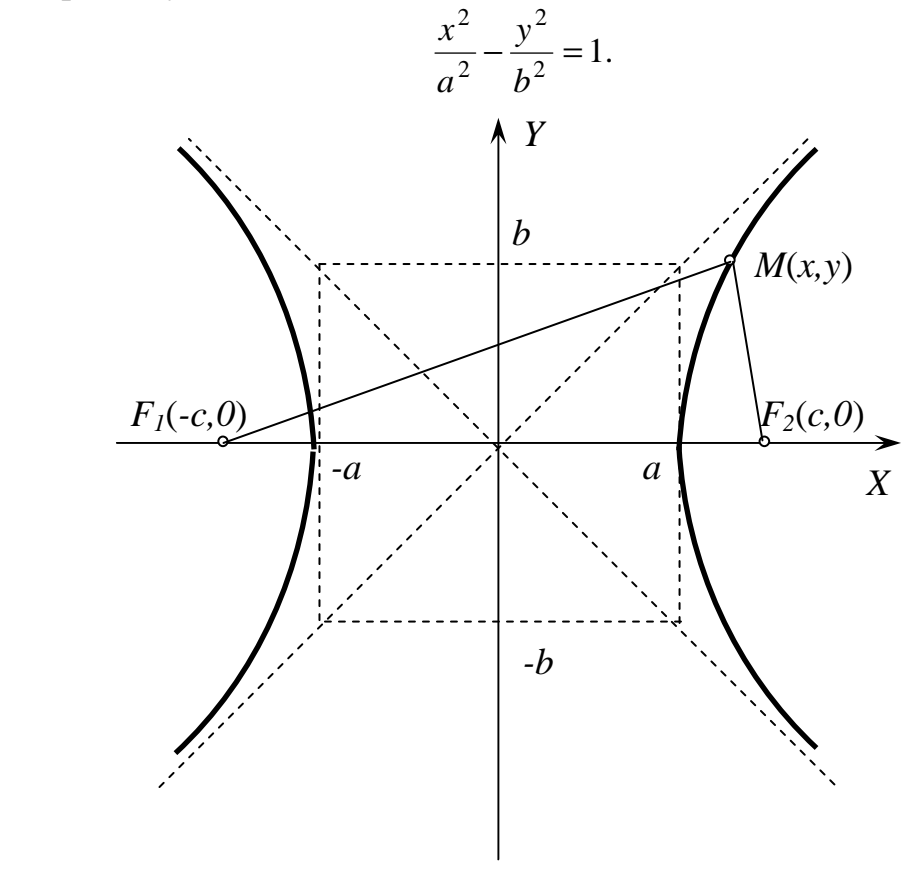

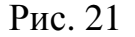

Безпосередній аналіз формули показує, що гіпербола симетрична відносно осей  $Ox$  *i*  $Oy$ 

Аналізуючи малюнок можна відмітити наступне:

- 1. Гіпербола не перетинає вісь *Oy*;
- 2. На нескінченності змінна точка *M*(*x,y*) наближається до прямої, яка називається асимптотою гіперболи. Внаслідок симетрії гіпербола має дві асимптоти , рівняння яких  $y = \pm \frac{b}{x}$ *a*  $y = \pm \frac{b}{x}$ ;
- 3. Гіпербола має дві вершини точки перетину гіперболи з віссю *Ox.*

Ексцентриситетом гіперболи називають відношення відстані між його фокусами до її дійсної вісі:

$$
\varepsilon = \frac{2c}{2a} = \frac{c}{a}.
$$

Оскільки  $c > a$ , то  $\varepsilon > 1$ 

### **Парабола**

Парабола – множина точок площини *xOy*, кожна з яких рівновіддалена від даної точки, яка називається фокусом, та даної прямої, яка називається директрисою (рис. 22).

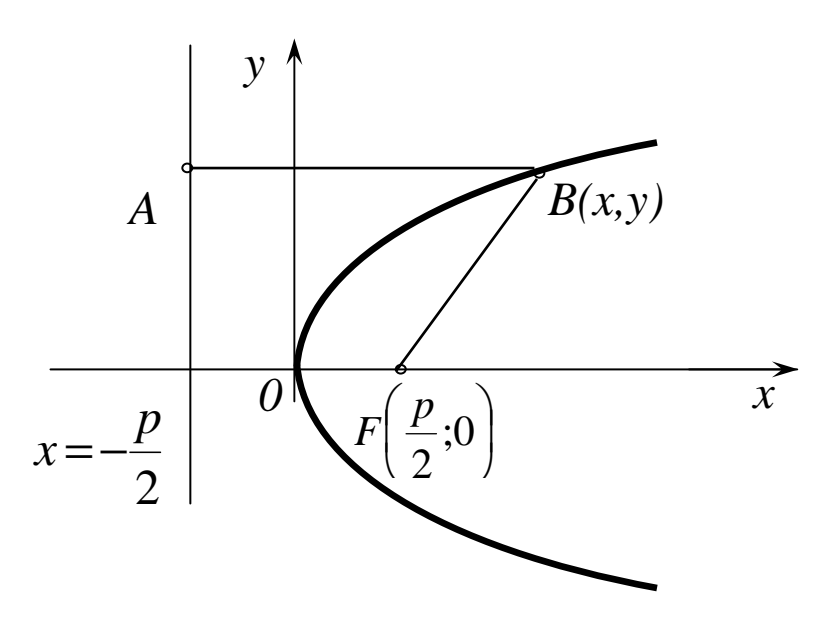

Рис. 22

На рисунку позначено координати фокуса через  $F\left[\frac{P}{2},0\right]$ J  $\backslash$  $\mathbf{I}$  $\setminus$ ſ 0, 2  $F\left(\frac{p}{2},0\right)$  ,а рівняння директриси записано у вигляді 2  $p(x) = -\frac{p}{2}$ . Вказану рівність відстаней *AB=BF* подамо формулою

$$
\sqrt{\left(x-\frac{p}{2}\right)^2+y^2}=x+\frac{p}{2}.
$$

Після спрощень, аналогічних тим, що проводились вище при розгляді еліпсу, одержимо канонічне рівняння параболи

$$
y^2 = 2px.
$$

Як бачимо, парабола симетрична відносно вісі *Oу* і проходить через початок координат *О*(0,0).Ця точка називається вершиною параболи

Відносно параметра *p* відмітимо наступне: із зростанням *р* зростає крутизна віток параболи.

#### **Вступ до математичного аналізу**

До **основних елементарних функцій** відносяться: степенева  $(y = x^{\alpha}, \alpha \in R)$  $(a \in R)$ , показникова  $(y = a^x, a \neq 0, a \neq 1)$ ), тригонометричні  $(y = \sin x, y = \cos x, y = tgx, y = ctgx)$  *i* обернені до них функції  $(y = \ln x, y = \arcsin x, y = \arccos x, y = \arctan x, y = \arctan x$ .

Функції, які створені із основних елементарних функцій за допомогою скінченного числа алгебраїчних дій і суперпозицій, називаються **елементарними**.

**Наприклад**, функція  $y = \frac{\cos^3 x \sqrt{x}}{2^{2x^2}} + \sqrt{1g^2 x + \arccos x}$ 3  $\cos^3 x \sqrt{x}$   $\sqrt{x^2}$ 2  $=\frac{\cos^3 x \sqrt{x}}{x^2} + \sqrt{\lg^2 x + \arccos x}$  є елементарною.

Елементарні функції діляться на **алгебраїчні**, до яких відносяться:

- ціла раціональна функція (многочлен або поліном):  $y = a_0 x^n + a_1 x^{n-1} + ... + a_{n-1} x + a_n$ 1 1  $a_0x^n + a_1x^{n-1} + ... + a_{n-1}x + a_n;$ - дробово- раціональна функція – відношення двох многочленів;

- ірраціональна функція – серед операцій над многочленами є добування коренів і **неалгебраїчні**, які називаються **трансцендентними**.

**Стала величина** *а* **називається границею змінної величини** *x*, якщо при її змінюванні абсолютна величина різниці *x* − *a* після деякого моменту стає менше, ніж будь-яке додатнє число  $\delta$ , яким би малим воно не було. Це записують *x* → *a* (*x* прямує до *a*) або  $\lim x = a$ , якщо  $|x - a| < \delta, \delta > 0$ .

Якщо при змінюванні величини *x* абсолютна величина її після деякого моменту стає більше, ніж будь-яке додатнє число *N* , яким би великим воно не було, то записують *x* → ∞ ( *x* прямує до нескінченності) або lim *x* = ∞, якщо *x* > *N*, *N* > 0 . При цьому можливі випадки lim *x* = +∞ , якщо *x* > *N*

та lim *x* = −∞ , якщо *x* < −*N*, *N* > 0 .

Нехай функція  $f(x)$  визначена в деякому околі точки  $x = a$ , крім, можливо, самої точки *a* . **Число** *А* **називається границею функції** *y=f(x)* **при**  $x \rightarrow a$ , якщо для будь-якого додатного числа  $\varepsilon$  знайдеться таке додатне число

 $\delta(\varepsilon)$ , що для всіх  $x$ , які задовольняють нерівності  $0 < |x-a| < \delta$  виконується нерівність  $|f(x)-A| < \varepsilon$ . Позначають цю границю функції так:  $\lim_{x \to a} f(x) = A$ .

Якщо  $x < a$  і  $x \rightarrow a$ , то умовно записують  $x \rightarrow a-0$ ; якщо  $x > a$  і  $x \rightarrow a$ , то умовно записують  $x \to a + 0$ . Числа  $f(a-0) = \lim_{x \to a-0} f(x)$  та  $f(a+0) = \lim_{x \to a+0} f(x)$ називають, відповідно, границею функції  $f(x)$  зліва в точці  $a$  і границею які  $\lim f(x) = A$  функції  $f(x)$  справа в точці *a*, або односторонніми границями функції  $f(x)$  в точці а. Для існування границі функції при  $x \rightarrow a$  необхідно і достатньо, щоб  $f(a-0) = f(a+0)$ .

Поруч з вивченням поведінки функції в скінченній точці вивчається поведінка функції на нескінченності, тобто при  $x \to +\infty$  або при  $x \to -\infty$  ( $x \to \infty$ ). Число А називається границею функції  $y=f(x)$  при  $x \to \infty$ , якщо для будьякого додатнього числа  $\varepsilon$  знайдеться таке додатнє число  $N(\varepsilon)$ , що для всіх  $x$ , які задовольняють нерівність  $|x| > N$ , виконується нерівність  $|f(x) - A| < \varepsilon$ . Позначається

$$
\lim_{x \to \infty} f(x) = A
$$

Функція  $\alpha(x)$  називається **нескінченно малою**, якщо  $\lim_{x\to a} \alpha(x) = 0$ , а функція  $\beta(x)$  - нескінченно великою, якщо  $\lim_{x\to a} \beta(x) = \infty$  (*a* – скінчене число або нескінченність).

Для нескінченно малих функцій справедливі такі властивості:

- алгебраїчна сума скінченного числа нескінченно малих функцій є нескінченно мала функція;

- добуток скінченного числа нескінченно малих функцій є нескінченно мала функція;

- добуток нескінченно малої функції на обмежену є нескінченно мала функція;

$$
- \text{ KHILO } \lim_{x \to a} \alpha(x) = 0 \text{, TO } \lim_{x \to a} \frac{1}{\alpha(x)} = \infty \text{;}
$$

$$
- \text{ RKULO } \lim_{x \to a} \beta(x) = \infty \text{, TO } \lim_{x \to a} \frac{1}{\beta(x)} = 0 \text{;}
$$

- **RKIIIO** 
$$
\lim_{x \to a} f(x) = A
$$
, **TO**  $f(x) = A + \alpha(x)$ ,  $\text{Re } \lim_{x \to a} \alpha(x) = 0$ .

Звідси при  $c > 0$  ( $c = const$ ) має місце символіка:

 $\frac{c}{10} = +\infty$ ,  $\frac{c}{-0} = -\infty$ ,  $\frac{c}{0} = \infty$ ,  $\frac{c}{+\infty} = +0$ ,  $\frac{c}{+\infty} = -0$ ,  $\frac{c}{-\infty} = +0$ ,  $\frac{c}{\infty} = 0$ .

Якщо відомо, що функції  $u(x)$  і  $v(x)$  мають границі при  $x \rightarrow a$  і вони скінченні, то

1.  $\lim(u \pm v) = \lim u \pm \lim v$ ; 2.  $\lim(u \cdot v) = \lim u \cdot \lim v$ ;

3.  $\lim(cu) = c \lim u, c = const$ ; 4.  $\lim_{v \to c} \frac{u}{\lim v} = \frac{\lim u}{\lim v} \lim v \neq 0$ 

Границя сталої функції  $u(x) = c$  дорівнює самій сталій c, тобто  $\lim c = c$ .

При знаходженні границь часто використовують першу та другу важливі границі.

#### Перша важлива границя:

 $\lim_{x\to 0} \frac{\sin x}{x} = 1$  abo  $\lim_{x\to 0} \frac{x}{\sin x} = 1$ .

Наслідки із першої важливої границі:

 $\lim_{x\to 0} \frac{tgx}{x} = 1$ ;  $\lim_{x\to 0} \frac{\arcsin x}{x} = 1$ ;  $\lim_{x\to 0} \frac{\arctg x}{x} = 1$ .

Друга важлива границя:

$$
\lim_{x \to \infty} \left(1 + \frac{1}{x}\right)^x = e \text{ afoo, } \lim_{x \to 0} \left(1 + x\right)^{\frac{1}{x}} = e \text{ ae } e \approx 2,71828.
$$

Функція  $y = e^x$  називається експонентою. Логарифм числа а за основою е

називається натуральним логарифмом і позначається  $\log_a a = \ln a$ .

Наслідки із другої важливої границі:

#### одного порядку;

- якщо  $\lim \frac{u(x)}{u(x)} = 1$  $(x)$  $\lim \frac{\alpha(x)}{\alpha(x)} =$  $\rightarrow a$   $\beta(x)$ *x*  $x \rightarrow a \beta$  $\frac{\alpha(x)}{\alpha(x)}$ =1, то  $\alpha(x)$  і  $\beta(x)$  називають **еквівалентними нескінченно** 

#### **малими**, що позначається  $\alpha(x)_{x\to a} \sim \beta(x)$ ;

- якщо  $\lim \frac{u(x)}{a(x)} = 0$  $(x)$  $\lim \frac{\alpha(x)}{\alpha(x)} =$  $\rightarrow a$   $\beta(x)$ *x x a* β  $\frac{\alpha(x)}{\alpha(x)} = 0$ , то  $\alpha(x)$  називають **нескінченно малою вищого порядку**, ніж  $\beta(x)$ .

Аналогічно можна провести порівняння і нескінченно великих функцій. Значно спрощують знаходження границь такі властивості:

 $-$  якщо  $u(x) \sim u'(x)$ ,  $v(x) \sim v'(x)$ при  $x \to a$ , то  $\left(x\right)$  $\lim \frac{u'(x)}{x}$  $(x)$  $\lim \frac{u(x)}{x}$ *v x u x v*(*x u x*  $\lim_{x \to a} v(x)$   $\lim_{x \to a} v'$ ′ =  $\lim_{x\to a} \frac{u(x)}{v(x)} = \lim_{x\to a} \frac{u(x)}{v'(x)}$  (справедливо як

для нескінченно малих, так і для нескінченно великих функцій);

 $-$  якщо в сумі  $u(x) + v(x)$  відкинути нескінченно малу вищого порядку, при умові, що  $u(x)$  i  $v(x)$  – нескінченно малі, або нескінченно велику нижчого порядку, при умові, що  $u(x)$  і  $v(x)$  – нескінченно великі, то частина, яка залишиться, буде еквівалентна всій сумі і називається її головною частиною. Еквівалентними є наступні функції:

 $x \sim \sin x \sim \arcsin x \sim tgx$  ~ *arctgx* ~  $e^x - 1$  ~ ln(1+*x*) при  $x \to 0$ . Замість *x* можна розглядати будь-яку нескінченно малу  $\alpha(x)$  при  $x \rightarrow a$ .

При обчисленні границь необхідно перш за все аргумент функції замінити його граничним значенням і вияснити, чи має місце **невизначеність**. До **невизначених виразів** відносяться:  $\frac{0}{0}$ , ∞, ∞, ∞, ∞, ∞<sup>0</sup>, 0<sup>0</sup>, 1<sup>∞</sup> ∞  $\sum_{n=-\infty}^{\infty}$ ,  $\infty$   $\cdot$  0,  $\infty$   $\infty$ ,  $\infty$ <sup>0</sup>,  $\infty$ <sup>0</sup>, 1 0  $\frac{0}{\alpha}$ , ∞, ∞ $0$ , ∞ – ∞, ∞ $^0$ , 0 $^0$ , 1 $^{\infty}$ . Якщо в результаті підстановки граничного значення аргументу одержуємо невизначений вираз, то треба виконати тотожні перетворення, в результаті яких усувається невизначеність, а потім обчислити границю.

Функція *f x*)( називається **неперервною при** *x* = *a* , якщо вона визначена в точці  $x = a$  та в деякому її околі, а також  $\lim_{x \to a} f(x) = f(a)$ =  $\lim_{\longrightarrow a} f(x) = f(a)$ .

Якщо функція неперервна в кожній точці деякого проміжку, то вона називається **неперервною на цьому проміжку**.
Основні елементарні функції, а також суми, добутки, частки цих функцій неперервні при всіх *x* , при яких вони існують.

Точки, в яких порушується неперервність, називаються **точками розриву функції**. Вони класифікуються таким чином:

a)  $\lim f(x) = A$ , але в точці  $x = a$  функція не визначена,  $x = a$  - **усувна точка**  $x \rightarrow a$  $\rightarrow$ 

**розриву** (рис. 1 а). **Наприклад**, функція *x*  $y = \frac{\sin x}{x}$  при *x* = 0 невизначена, а

 $\lim \frac{\sin x}{1} = 1$ 0 =  $\rightarrow 0$  *x x*  $\lim_{x\to 0} \frac{\sin x}{x} = 1$ , отже,  $x = 0$  - усувна точка розриву (рис. 23*а*);

6) 
$$
\lim_{x \to a-0} f(x) = f(a-0), \lim_{x \to a+0} f(x) = f(a+0),
$$
 and  $f(a-0) \neq f(a+0)$ ;  $x = 0$  - **TOYKA**

#### **розриву першого роду**. **Наприклад**,

$$
y = \begin{cases} x - 1, x < 0; \\ x + 1, x \ge 0; \end{cases}
$$

 $\lim_{x \to -0} y = \lim_{x \to -0} (x - 1) = -1$ ,  $\lim_{x \to +0} y = \lim_{x \to +0} (x + 1) = 1$  $= \lim (x+1) =$  $\rightarrow$  +0  $x \rightarrow$  +  $y = \lim_{x \to 0} (x)$  $\lim_{x \to +0} y = \lim_{x \to +0} (x+1) = 1$ .

Односторонні границі існують, але не рівні між собою, отже, *x* = 0 - точка розриву першого роду (рис. 23б );

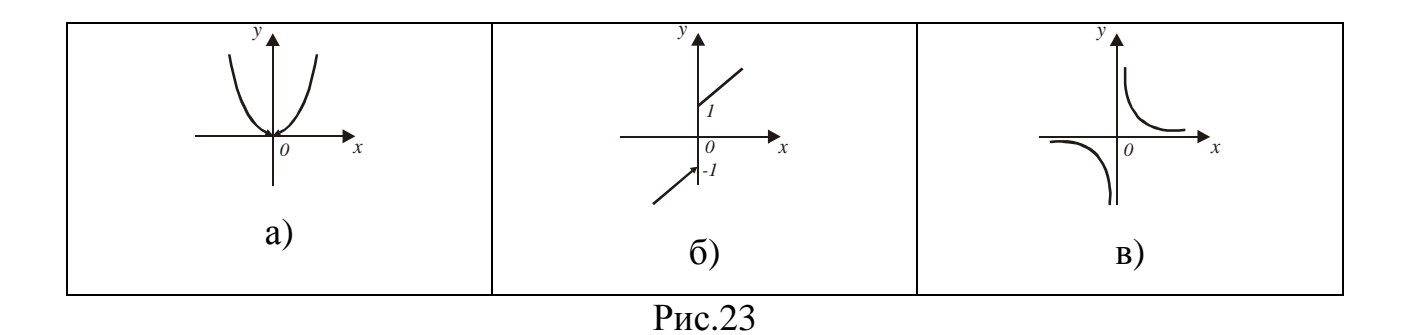

в) якщо хоча б одна з односторонніх границь не існує або нескінченна, то *x* = *a* - **точка розриву другого роду**. **Наприклад**, функція *x y* = <sup>1</sup> не існує в точці *x* = 0 i  $\lim_{n \to \infty} \frac{1}{n} = -\infty$ ,  $\lim_{n \to \infty} \frac{1}{n} = +\infty$  $x \rightarrow -0 \ x$   $\qquad \qquad x \rightarrow +0 \ x$  $\lim_{n \to \infty} \frac{1}{n} = -\infty$ ,  $\lim_{n \to \infty} \frac{1}{n}$  $\frac{1}{0}$   $\frac{1}{x}$  = −∞,  $\lim_{x \to +0} \frac{1}{x}$  = +∞, отже,  $x = 0$  - точка розриву другого роду (рис.23в).

**Асимптотою функції**  $y = f(x)$  називається пряма, відстань від якої до графіка цієї функції прямує до 0, при віддаленні точки графіка на нескінченність (рис. 24).

Пряма  $x = a$  є вертикальною асимптотою функції  $f(x)$ , якщо  $\lim f(x) = \infty$ (рис.24а.) Неперервні функції не мають вертикальних асимптот в області їх існувння.

Пряма  $y = kx + b$  є похилою асимптотою функції  $f(x)$ , якщо існують скінченні границі  $\lim_{x \to \pm \infty} \frac{f(x)}{x} = k$ ,  $\lim_{x \to \pm \infty} (f(x) - kx) = b$  (рис. 246).

Пряма  $y=b$  є горизонтальною асимптотою функції  $f(x)$ , якщо  $\lim f(x) = b$ . Горизонтальна асимптота є частинним випадком похилої асимптоти  $y = kx + b$  (рис. 24в).

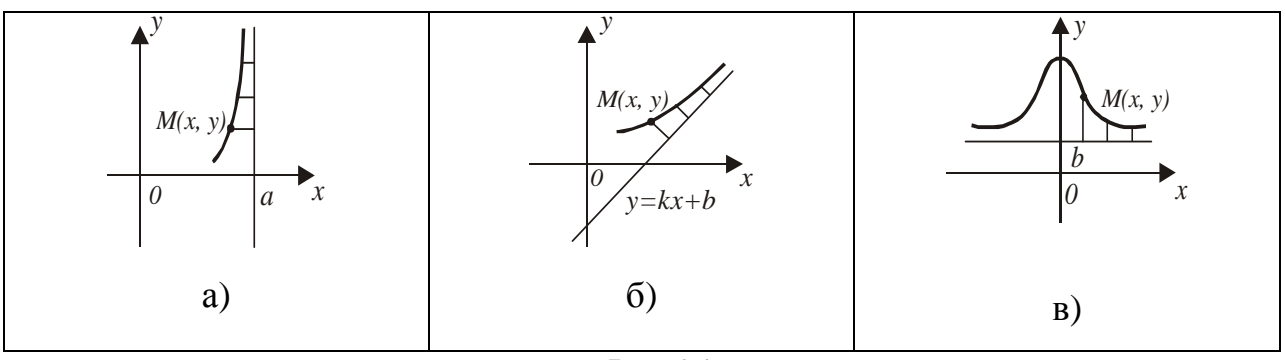

Рис.24

# ДИФЕРЕНЦІАЛЬНЕ ЧИСЛЕННЯ ФУНКЦІЙ ОДНІЄЇ ЗМІННОЇ І ЙОГО ЗАСТОСУВАННЯ

**Приростом функції**  $y = f(x)$  в точці  $x = x_0$  називається різниця  $\Delta y = f(x_0 + \Delta x) - f(x_0)$ ,

де  $\Delta x$  - приріст аргументу (різниця між новим і попереднім його значеннями).

Похідною функції  $y = f(x)$  в точці  $x = x_0$ називається границя відношення приросту функції у цій точці до приросту аргументу, коли приріст аргументу прямує до нуля, тобто

$$
y'(x_0) = \lim_{\Delta x \to 0} \frac{\Delta y}{\Delta x}
$$
 afo  $f'(x_0) = \lim_{\Delta x \to 0} \frac{f(x_0 + \Delta x) - f(x_0)}{\Delta x}$ 

Якщо зазначена границя існує, то функція  $f(x)$  називається диференційовною в точці  $x = x_0$ , а операцію знаходження похідної - диференцію ванням.

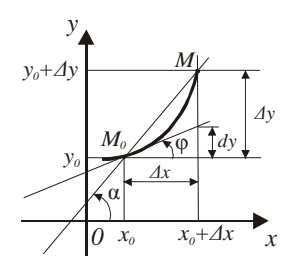

Рис.25

Геометрична інтерпретація показана на рис.25.  $M_0M$  - січна, що проходить через дві точки  $M_0(x_0, y_0)$  і  $M(x_0 + \Delta x, y_0 + \Delta y)$  кривої  $y = f(x)$ ,  $tg\alpha = \frac{\Delta y}{\Delta x}$ . При  $\Delta x \rightarrow 0$  $M \rightarrow M_0$ , а січні переходять в дотичну *і*,що проходить через точку  $M_0$  до кривої, при цьому  $t g \alpha \rightarrow t g \varphi$ , де  $\varphi$  - кут між додатним напрямом осі OX і який відраховується проти ходу годинникової дотичною. стрілки. Використовуючи рівняння прямої виду  $y - y_0 = k(x - x_0)$ , запишемо рівняння дотичної до кривої  $y = f(x)$ , що проходить через точку  $(x_0, f(x_0))$ :

$$
y - f(x_0) = f'(x_0)(x - x_0); f'(x_0) = tg\varphi
$$

$$
\begin{aligned} \n\text{Tak sak} \quad & \text{sk} \quad y'(x) = \lim_{\Delta x \to 0} \frac{\Delta y}{\Delta x}, \quad \text{to } \frac{\Delta y}{\Delta x} = f'(x) + \alpha(\Delta x), \text{ gak } \alpha(\Delta x) \to 0 \text{ \text{ (by } } \Delta x \to 0, \\ \n\Delta y = f'(x) \Delta x + \alpha(\Delta x) \Delta x, \Delta x \to 0. \n\end{aligned}
$$

Тут  $f'(x)\Delta x$ -головна частина  $\Delta y$  при  $\Delta x \rightarrow 0$ , так як  $\alpha(\Delta x)\Delta x = O(\Delta x)$ .

Диференціалом функції  $f(x)$  в точці  $x = x_0$  називається головна частина приросту функції, яка лінійна відносно  $\Delta x, \Delta x \rightarrow 0$ . Позначається  $dy = f'(x_0)\Delta x$  або  $dy = f'(x_0)dx$ . Тоді  $y'(x) = f'(x) = \frac{dy}{dx}$ , де  $dy$  - диференціал функції,  $dx$ - диференціал незалежної змінної. Порівняння  $\Delta y$  з  $dy$  показує, що  $\Delta y \approx dy$ .  $3B\text{i}\mu K\mu f(x_0 + \Delta x) - f(x_0) \approx f'(x_0)\Delta x, f(x_0 + \Delta x) \approx f(x_0) + f'(x_0)\Delta x.$ 

Ця формула застосовується для наближеного обчислення значень функції при малих приростах  $\Delta x$  аргументу  $x$ .

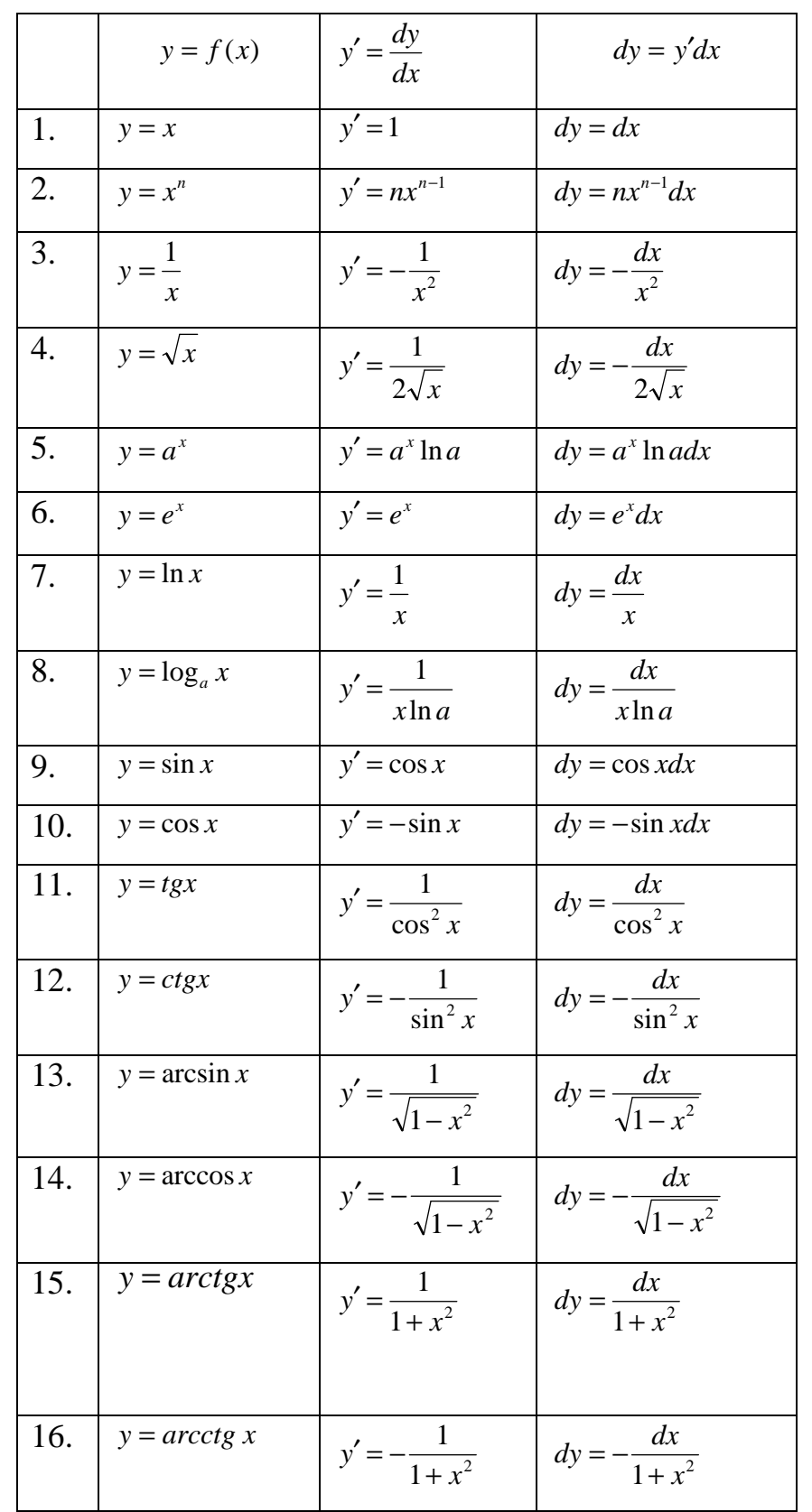

# Таблиця похідних та диференціалів основних елементарних функцій

**Правило Лопіталя розкриття невизначеностей типу** J  $\left(\frac{0}{2}\right)$ l ſ 0  $\left(\frac{0}{2}\right)$  Ta  $\left(\frac{\infty}{2}\right)$ J  $\left(\frac{\infty}{\cdot}\right)$ l ſ ∞ ∞ . Якщо

> $\lim f(x) = \lim \varphi(x) = 0$  $\rightarrow a$   $x \rightarrow$  $f(x) = \lim \varphi(x)$  $x \rightarrow a$   $x \rightarrow a$  $\varphi(x) = 0$  abo  $\lim f(x) = \lim \varphi(x) = \infty$  $\rightarrow a$   $x \rightarrow$  $\lim f(x) = \lim \varphi(x)$  $x \rightarrow a$   $x \rightarrow a$  $\varphi(x) = \infty$ , TO

 $(x)$  $\lim \frac{f'(x)}{f(x)}$  $(x)$  $\lim \frac{f(x)}{f(x)}$ *x f x x f x*  $\lim_{x\to a}\varphi(x)$   $\lim_{x\to a}\varphi'$ ′ =  $\rightarrow$   $\theta$ ( $\lambda$ )  $x \rightarrow$ , якщо остання границя існує ( *a* - скінченне число або

нескінченність).

Невизначеності типу  $0 \cdot \infty, \infty, \infty, 1^{\infty}, 0^0$  зводяться до невизначеностей 0  $\frac{0}{2}$  i ∞ ∞ шляхом алгебраїчних перетворень.

#### **Ознаки зростання і спадання функції**:

якщо  $f'(x) > 0$  на  $(a,b)$ , то функція  $f(x)$  зростає на цьому інтервалі;

якщо  $f'(x) < 0$  на  $(a, b)$ , то  $f(x)$  спалає на цьому інтервалі.

Інтервали зростання та спадання функції називаються **інтервалами монотонності**.

Функція *y* = *f x*)( досягає в точці <sup>0</sup> *x* = *x* **локального максимуму** (*max*) (**локального мінімуму** (*min*)), якщо існує такий  $\varepsilon$ -окіл точки  $x_0$  U( $x_0, \varepsilon$ ), що для будь-якого  $x_0 \in U(x_0, \varepsilon)$  виконується нерівність  $f(x) \le f(x_0)(f(x) \ge f(x_0))$ . Точки максимуму і мінімуму функції *f x*)( називаються точками **локального екстремуму**.

**Необхідна умова екстремуму**. В точках екстремуму перша похідна дорівнює 0 або  $\infty$ , або не існує. Значення *x*, для яких  $f'(x) = 0, f'(x) = \infty, f'(x)$  не існує, називаються **критичними точками першого роду**; корені рівняння  $f'(x) = 0$  називаються також **стаціонарними точками**.

### **Схема повного дослідження функції і побудови її графіка.**

−визначити область існування функції;

−дослідити функцію на парність, непарність, періодичність;

- −знайти точки перетину графіка функції з осями координат;
- −дослідити точки розриву функції, якщо вони існують, знайти вертикальні асимптоти;

77

−знайти похилі асимптоти, а у випадку їх відсутності дослідити поведінку

функції при *x* → ±∞ ;

−визначити інтервали зростання та спадання функції та її екстремуми;

−визначити інтервали опуклості та угнутості графіка функції і його точки перегину.

### **Список літератури**

**1**. Вища математика: Підручник: У 2 кн. − 3-те вид., перероб. і доп. − К.: Либідь, 2009. − Кн. 1. Основні розділи / Г.Й. Призва, В.В. Плахотник, Л.Д. Гординський та ін.; За ред. Г.Л. Кулініча. − 400с.

**2**. Вища математика: посібник для самостійного вивчення курсу: Посібник/ В.Г. Гула, М.С. Синєкоп та ін.; ХДУХТ − Харків, 2007. − 303 с.

**3**. Корж О.П. Елементи аналітичної геометрії і лінійної алгебри. Навч. посібник для студентів економічних спеціальностей вищих навч. закладів. -Харків: Студцентр, 2011. − 200с.

Навчальне видання

 Укладачі: **Янютін** Євген Григорович **Софронова** Марина Сергіївна **Жилюк** Ніна Олексіївна

## **ВИЩА МАТЕМАТИКА**

МЕТОДИЧНІ ВКАЗІВКИ для організації самостійної роботи та виконання індивідуальних домашніх завдань з дисципліни **«** *Вища математика».*  Частина № 1

Для студентів економічних спеціальностей

Підп. до друку . 2013 р. Формат 60 х 84 1/16. Папір газет. Друк. офс. Ум. друк. арк. . Тираж прим. Зам. № .

Видавець і виготовлювач Харківський державний університет харчування та торгівлі. 61051, Харків-51, вул. Клочківська, 333. Свідоцтво суб'єкта видавничої справи ДК 4417 від 10.10.2012 р.

\_\_\_\_\_\_\_\_\_\_\_\_\_\_\_\_\_\_\_\_\_\_\_\_\_\_\_\_\_\_\_\_\_\_\_\_\_\_\_\_\_\_\_\_\_\_\_\_\_\_\_\_\_\_\_\_

\_\_\_\_\_\_\_\_\_\_\_\_\_\_\_\_\_\_\_\_\_\_\_\_\_\_\_\_\_\_\_\_\_\_\_\_\_\_\_\_\_\_\_\_\_\_\_\_\_\_\_\_\_\_\_\_\_\_\_\_